Universidade Federal de Campina Grande Centro de Ciências e Tecnologia Programa de Pós-Graduação em Engenharia Elétrica

### Dispositivo Baseado em Acelerômetros Capacitivos para Monitoração de Máquinas Rotativas

Alberto Willian Mascarenhas

Tese de doutorado submetida à Coordenação dos Cursos de Pós-Graduação em Engenharia Elétrica da Universidade Federal de Campina Grande como parte dos requisitos necessários para obtenção do grau de Doutor em Ciências no Domínio da Engenharia Elétrica.

Área de Conhecimento: Processamento da Energia

Orientadores: Antônio Marcus Nogueira Lima Cursino Brandão Jacobina

Campina Grande °c Alberto Willian Mascarenhas, Dezembro de 2006

# **Livros Grátis**

http://www.livrosgratis.com.br

Milhares de livros grátis para download.

Ao meu pai, Roberto Nobre Mascarenhas e minha mãe, Maria de Lourdes Mascarenhas, cuja dedicação e garra me proporcionaram estar escrevendo esta dedicatória.

### AGRADECIMENTOS

A minha mãe, Lourdes Mascarenhas, e meu pai, Roberto, pelo amor, paciência, compreensão e doação. Aos professores Antônio Marcus e Cursino, pela orientação valiosa, indispensável a realização deste trabalho. Ao professor Edison Roberto, pelo tratamento cordial e pela confiança. Ao professo Naidu, pelas sugestões. Aos meus grandes amigos Clayton e Alexandre, pelas discussões sempre úteis. A todos os companheiros do LEIAM - Laboratório de Eletrônica Industrial e Acionamento de Máquinas. Aos funcionários da COPELE e em especial a secretária Ângela, pela dedicação e presteza. Aos funcionários do departamento de Engenharia Elétrica. Ao Centro Federal de Educação Tecnológica de Pernambuco - CE-FET/PE, pelo apoio. Ao CNPq que proporcionou o suporte financeiro, para realização deste trabalho.

### RESUMO

Este trabalho trata de um dispositivo para monitoração de máquinas rotativas. O dispositivo é baseado em acelerômetros capacitivos fixados numa peça que gira solidária ao eixo da máquina. O dispositivo tem baixo custo, é multi-funcional e serve como ferramenta de auxílio ao controle e manutenção preditiva dos sistemas de acionamento de máquinas rotativas. O modelo matemático do dispositivo é desenvolvido e avaliado por simulação e experimentalmente. Um algoritmo para compensação de erros de montagem, também é desenvolvido. O dispositivo é utilizado para medição de posição, velocidade e aceleração. A extração destas variáveis a partir dos sinais dos acelerômetros requer a utilização de técnicas de detecção de fase e freqüência, que apresentam uma relação direta com a posição e velocidade do eixo girante. Além disso, modelos para extração do sinal de vibração do eixo rotativo são propostos e analisados. O dispositivo é utilizado para determinar o conjugado resultante por máquinas como motor de indução trifásico e motor à relutância variável. O cálculo do conjugado é realizado com base nos sinais de acelerações tangenciais. Fatores como desbalanceamento na fonte de alimentação do motor ou curto-circuito entre espiras do estator da máquina, provocam oscilações de conjugado. Neste trabalho, são apresentados alguns resultados experimentais obtidos com o dispositivo em um sistema de acionamento de um motor de indução trifásico operando com carga aplicada e com parte das espiras do estator curto-circuitadas.

### ABSTRACT

This work addresses a device for monitoring rotating machines. The device is based on capacitive accelerometers mounted in a disc that rotates with the shaft of the machine. The device presents low-cost multi-function and can be utilized as a tool for control and predictive maintenance in rotating machines drive systems. The mathematical model of the device is developed and evaluated by simulations and experimentally. An algorithm for compensation of the errors of mounting is also developed. The device is used for measurement of position, velocity and acceleration. To extract these variables from the accelerometers' signals is necessary to utilize techniques of phase detection and frequency of the signals, which are related with position and velocity of rotating shaft. Besides, models for extraction of the rotating axis vibration signal are proposed and analyzed. The device is used to determining the resulting torque in a 3-phase induction motor and in a variable reluctance motor. The calculation of the torque is performed based on signal from the tangential accelerations. The torque obtained is compared with the signal of the commercial torque measurement system. On the other hand, factors such as power supply unbalancing or short-circuit in turns of stator windings cause torque ripples. In agreement to this, experimental results were obtained by using the device in a 3-phase induction motor drive system at load applied with turn-to-turn short-circuit.

# SUMÁRIO

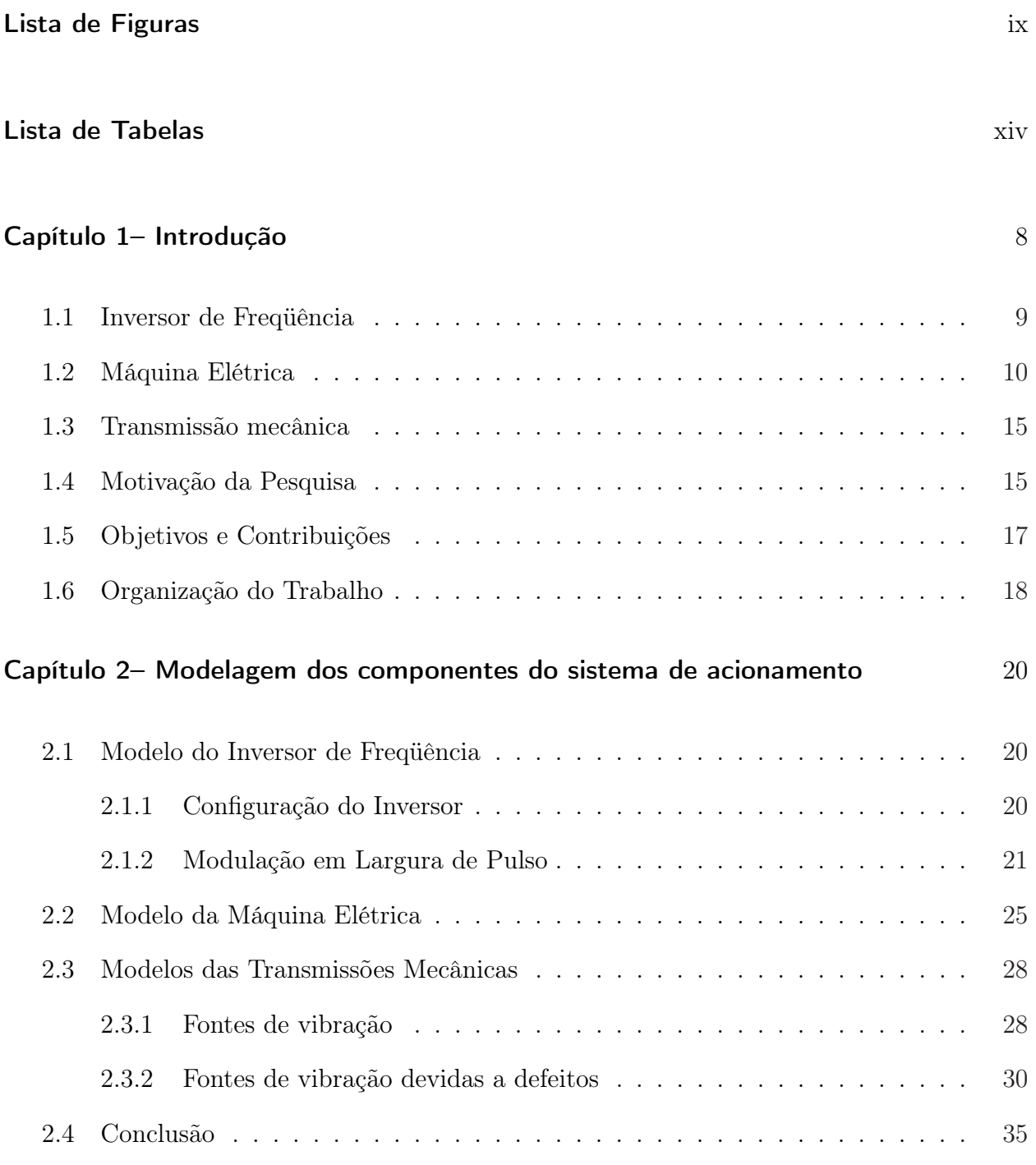

### Capítulo 3- Dispositivo Proposto 36

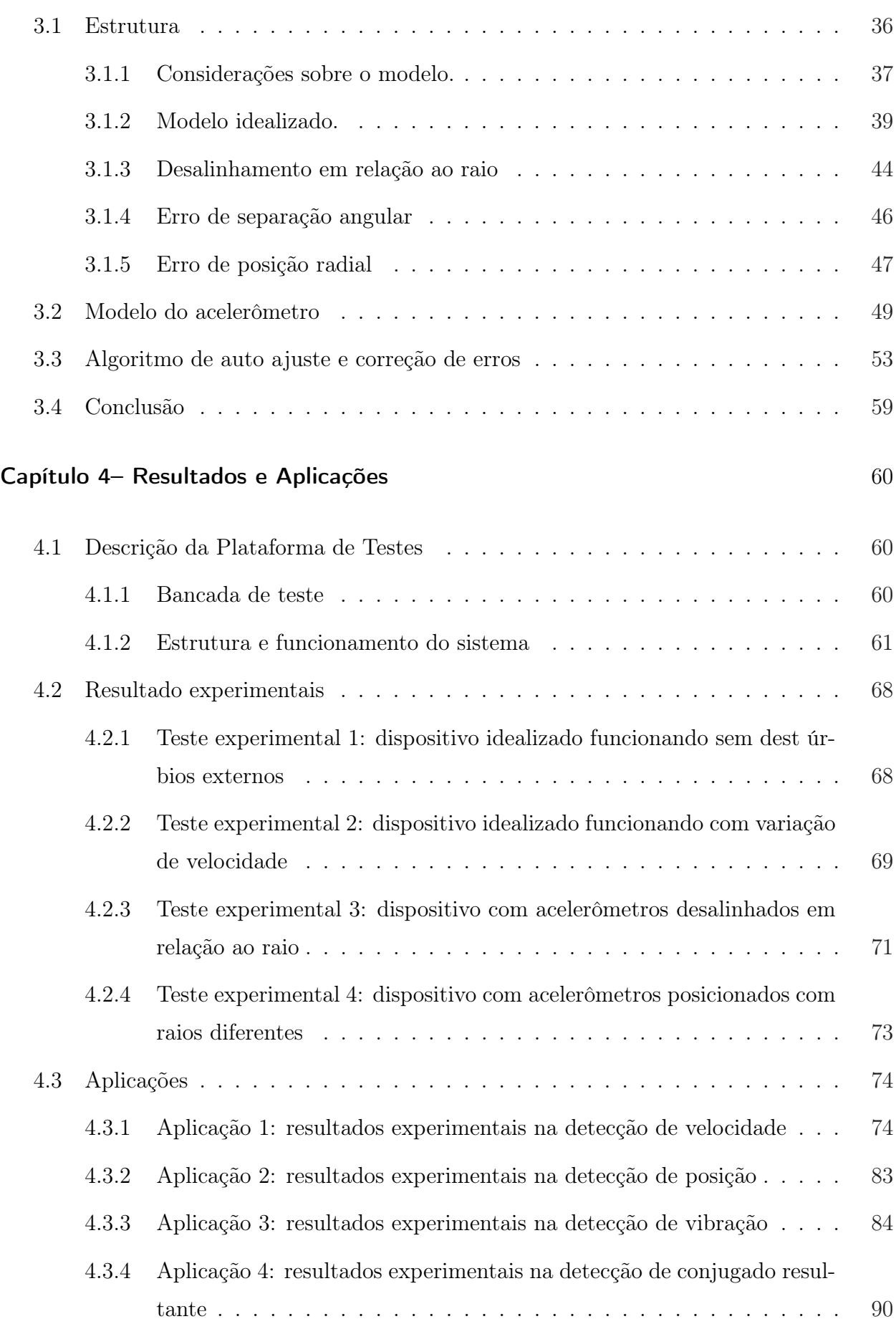

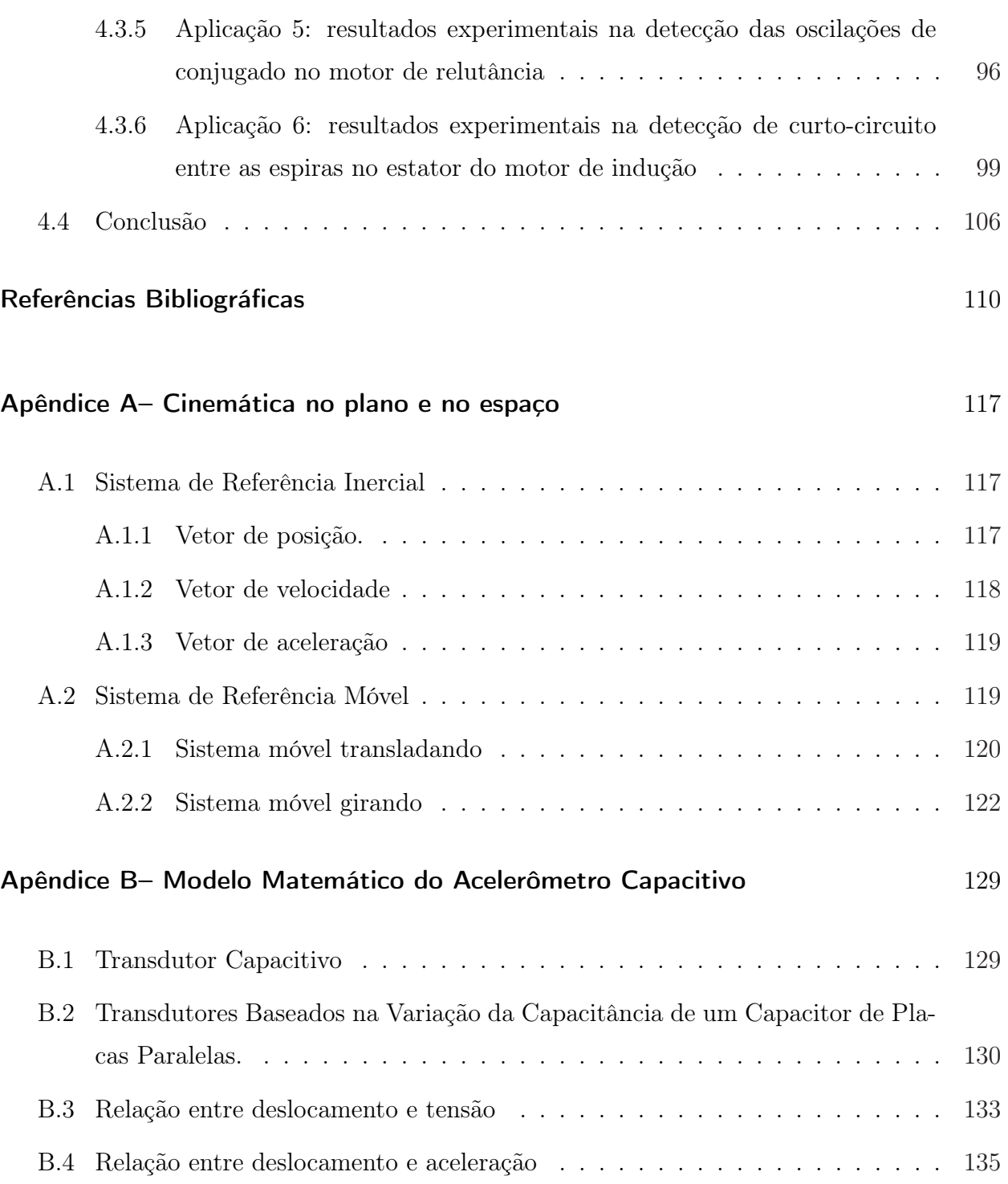

## LISTA DE FIGURAS

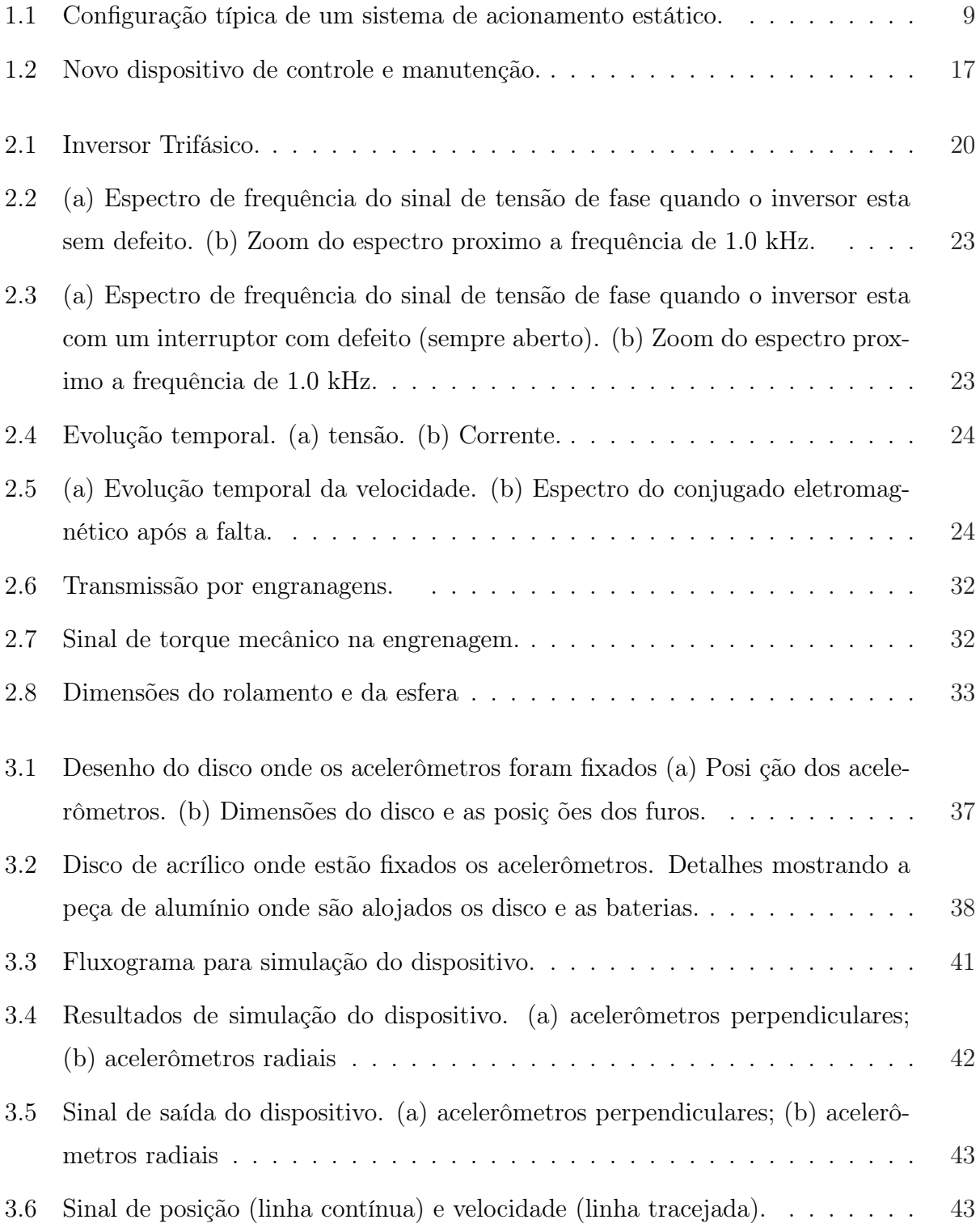

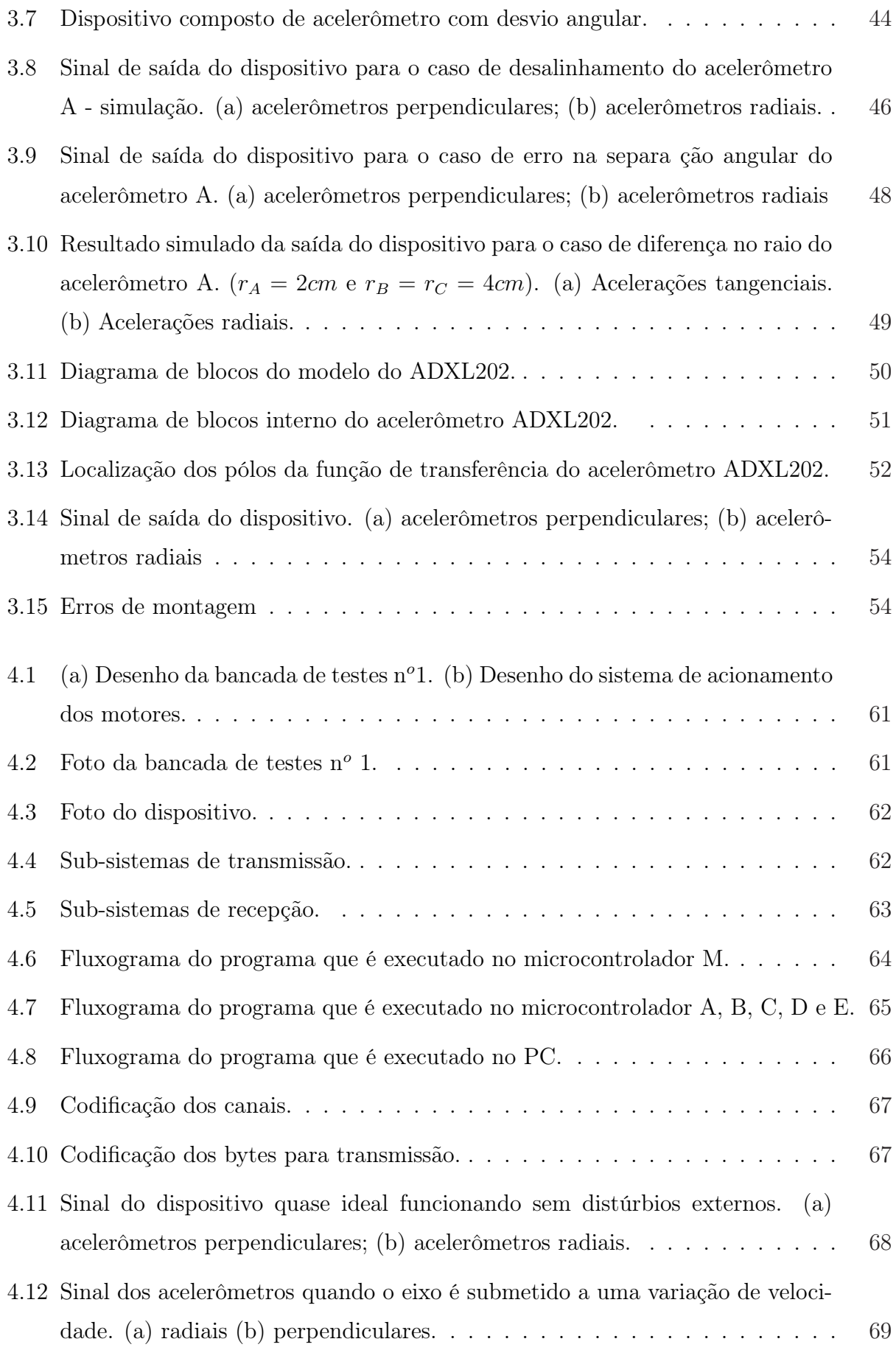

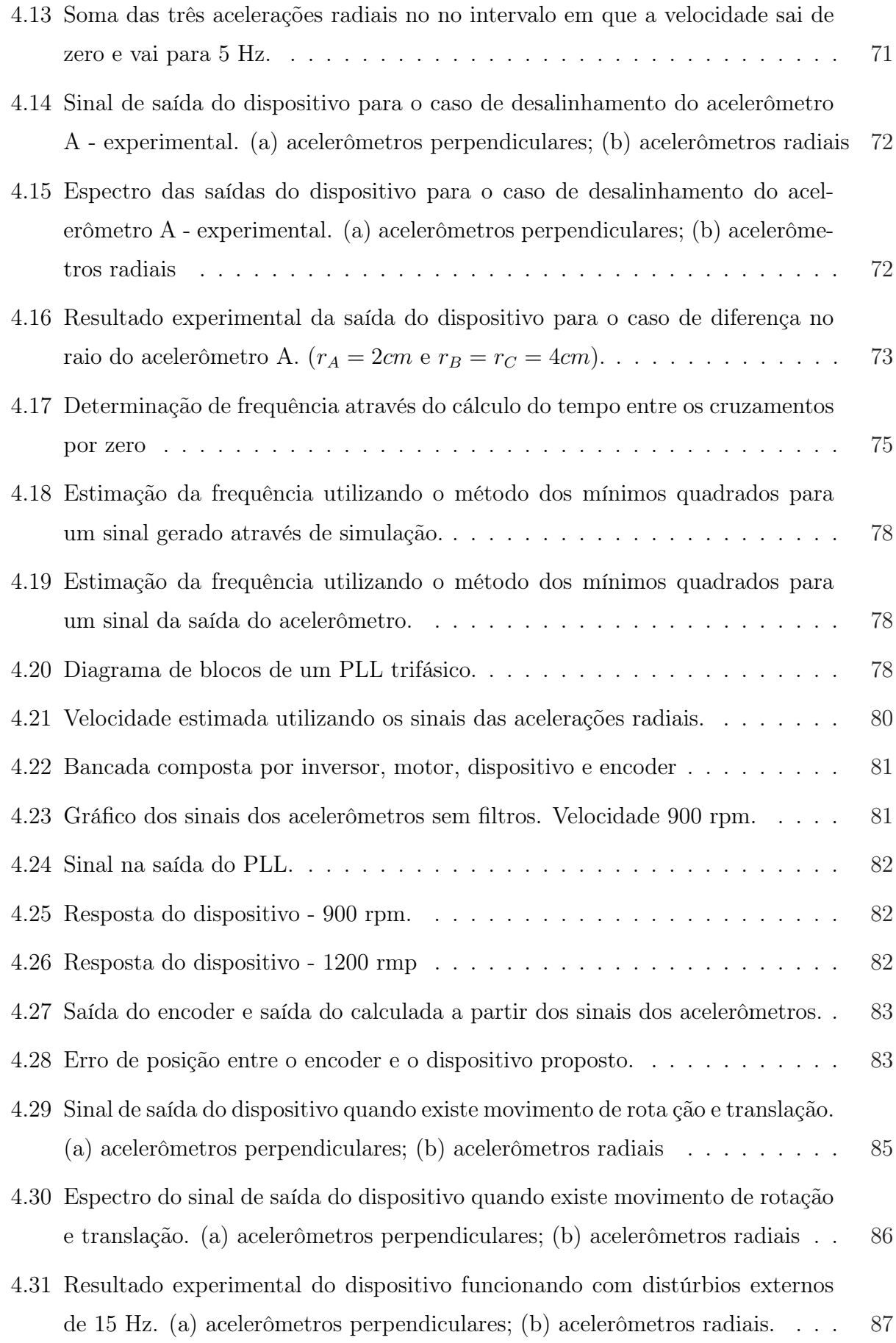

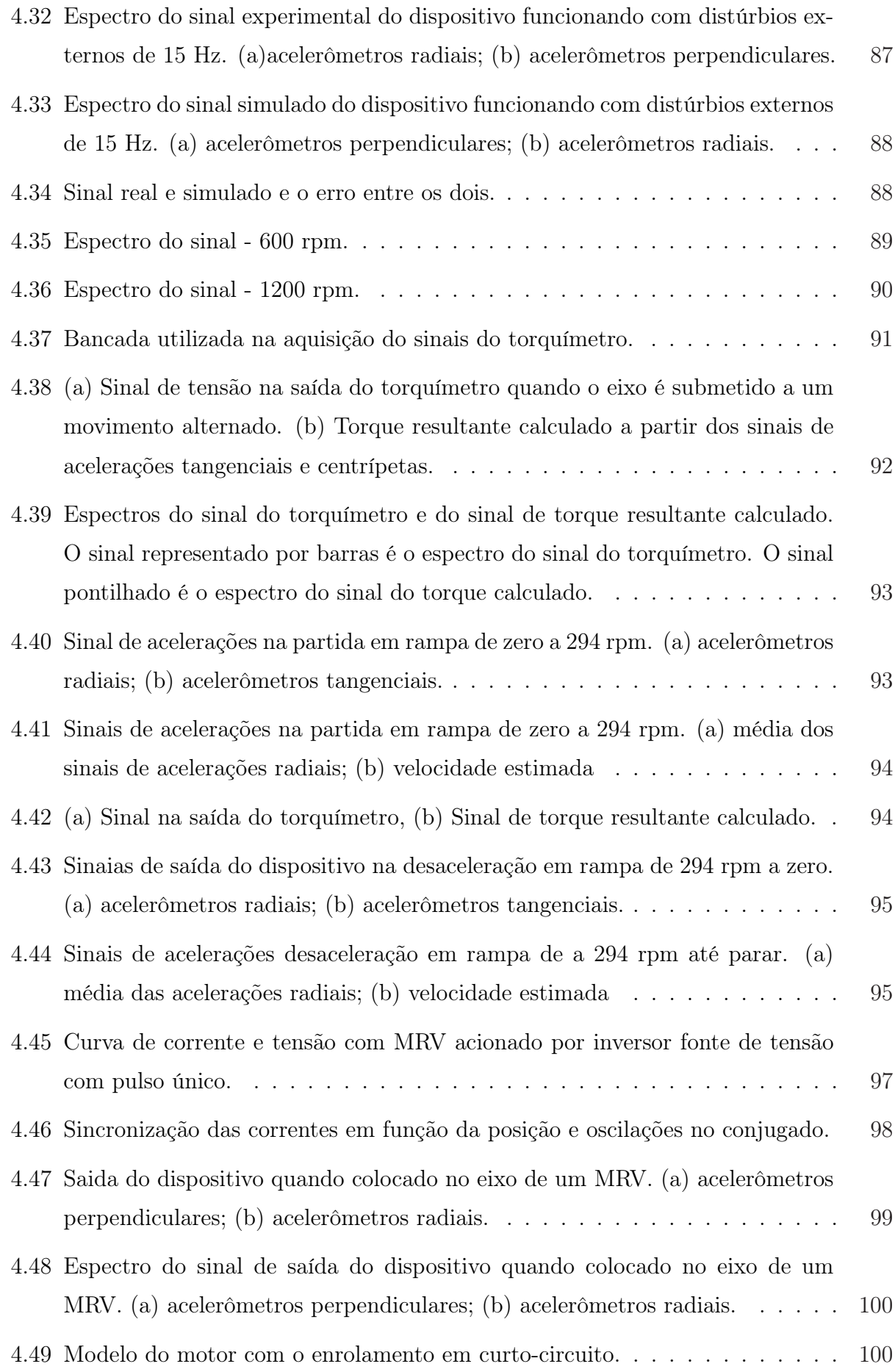

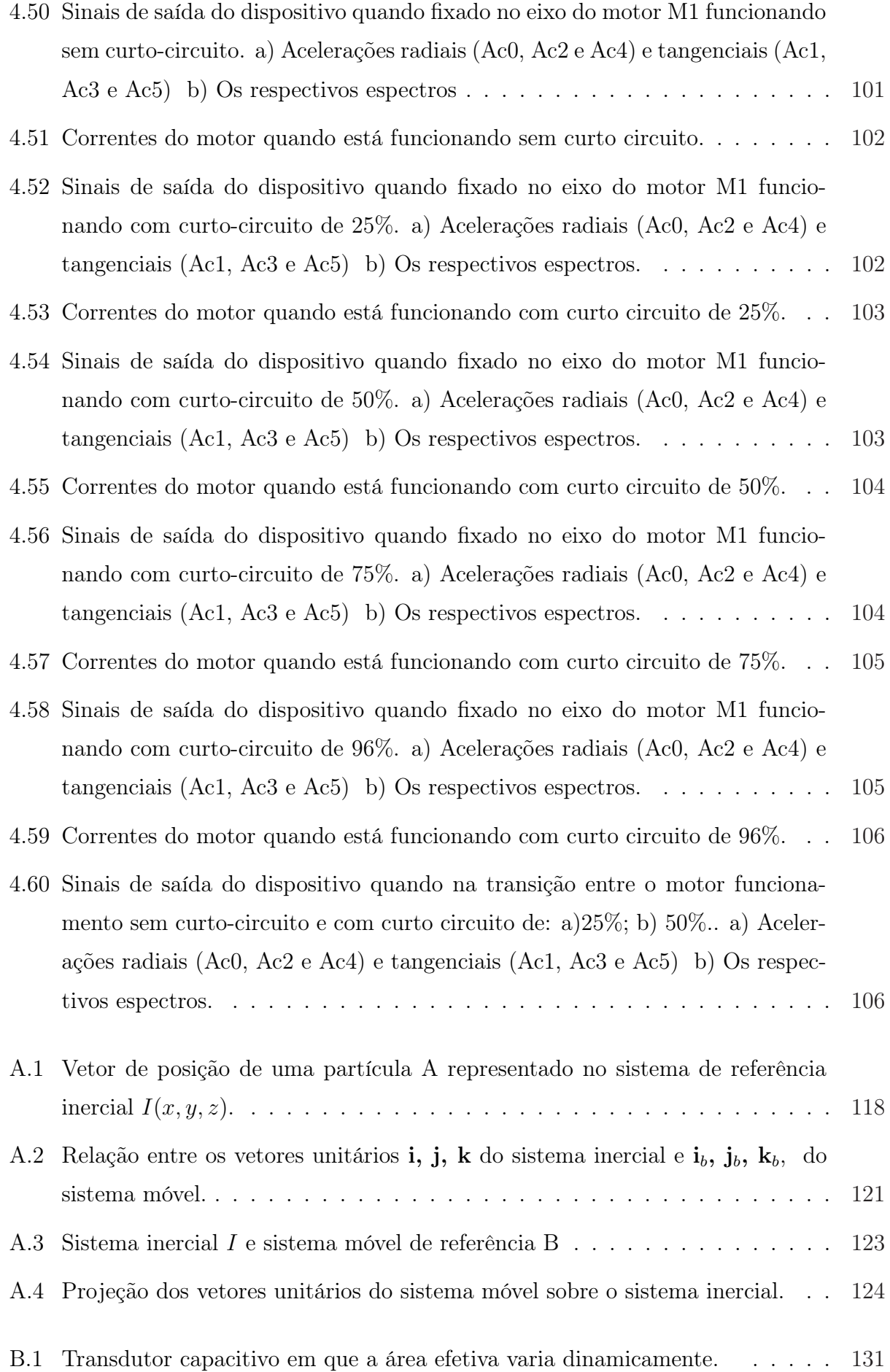

## LISTA DE TABELAS

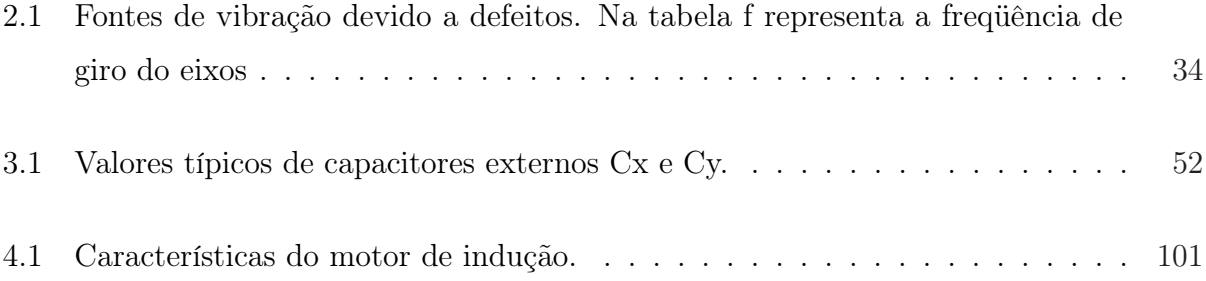

## LISTAS DE SIGLAS E SÍMBOLOS

PWM Modulação por Largura de Pulso

DC Corrente Contínua ("Direct Current")

AC Corrente Alternada ("Alternate Current")

AD Conversor Analógico Digital

DA Conversor Digital Analógico

THD Taxa de Distorção Harmônica

PLL Circuito que mantém a mesma relação de freqüências de um sinal para outro, através da detecção das variações de fases ocorridas nos dois sinais

FFT Transformada rapida de Fourier ("Fast Fourier Transform")

MRV Máquinas a Relutância Variável

 $v_{10}$   $v_{20}$   $v_{30}$  Tensões de polo

 $v_{s1}$   $v_{s2}$   $v_{s3}$  Tensões de fase

vgo Tensão homopolar

 $v_{10}^*$   $v_{20}^*$   $v_{30}^*$  Tensões de polo de referência

 $v_{s1}^*$   $v_{s2}^*$   $v_{s3}^*$  Tensões de fase de referência

 $v_{go}^*$  Tensão homopolar de referência

 $\mu$  Fator de distribuição de roda livre

- $f_1$   $f_2$  Componentes de alta frequência geradas pelo inversor
- $f_{PWM}$  Frequência do PWM
	- $f_{elet}$  Frequência elétrica fundamental no acionamento por PWM
	- $v_{s123}^s$ Vetor de tensão no estator $123$
	- $v^{r}_{r123}$ Vetor de tensão no rotor 123
	- $i_{s123}^s$ Vetor de corrente no estator 123
	- $i_{r123}^r$  Vetor de corrente no rotor 123
	- $\phi_{s123}^s$ Vetor de fluxo no estatator 123
	- $\phi^{r}_{r123}$ Vetor de fluxo no rotor 123
- $R_{s123}$  Matriz de resistência do estator 123
- $R_{r123}$  Matriz de resistência do rotor 123
- Ls<sup>123</sup> Matriz de indutância do estator123
- $L_{r123}$  Matriz de indutância do rotor123
	- $M_{sr}$  Matriz de indutância entre o estator e o rotor
	- $M_{rs}$  Matriz de indutância entre o rotor e o estator
		- $f_d$  Frequência de falta no rolamento
		- $f_m$  Frequência mecância
		- $n_e$ Número de esferas no rolamento
		- $C$  Capacitância
		- ε Permeabilidade dielétrica do material entre as placas de um capacitor
		- A Área das placas de um capacitor
- d Distância entre as placas
- q Carga no capacitor
- e Tensão aplicada entre as placas do capacitor
- $e_0$  Tensão de polarização aplicada entre as placas do capacitor
- $\hat{e}$  Tensão alternada aplicada entre as placas
- $E_q$  Energia elétrica armazenada pelo capacitor
- $d_x$  Deslocamento do eletrodo a partir do equilíbrio
- P Potência elétrica armazenada pelo capacitor
- $q_0$  Carga estática
- $\hat{q}$  Carga variante no tempo
- $\varphi$ Sensibilidade da tensão
- $\phi$  Inverso da sensibilidade da tensão em função do deslocamento
- k<sup>a</sup> Sensibilidade do acelerômetro
- bf Frequência da banda passante do filtro passa-baixa do ADXL202
- a, b Parâmetros da função de transferência mecânica do acelerômetro ADXL202
	- $\tau_e$  Constante de tempo do filtro passa baixa contido no acelerômetro ADXL202
	- $v_a$  Saída do acelerômetro (volts)
	- $v<sub>s</sub>$  Tensão de alimentação do acelerômetro
	- g Aceleração da gravidade
	- a Aceleração total
	- $a_c$  Aceleração centrípeta
- a<sup>g</sup> Aceleração gravitacional local
- $a_t$  Aceleração tangencial
- $\omega$  Velocidade angular
- $\theta$  Ângulos do dispositivo em função de uma posição inicial
- r Raio
- $a<sub>b</sub>$  Aceleração absoluta do ponto B situado na periferia do sensor
- a Aceleração absoluta do ponto A descrito no sistema inercial
- $a<sub>b</sub>$  Aceleração na base B (periferia do sensor)
- $a_{xb}$  Aceleração centrípeta mais a aceleração da gravidade (aceleração radial aceleração no eixo x na base b)
- $a_{ab}$  Aceleração tangencial mais a aceleração da gravidade (aceleração perpendicular ao raio - aceleração no eixo y na base b)
- $a_I$  aceleração na base inercial
- $a_{xI}$  aceleração no eixo x na base inercial
- $\mathbf{a}_{yI}$  aceleração no eixo y na base inercial
	- x eixo paralelo ao raio de um sistema cartesiano posicionado no centro do sensor
	- y eixo perpendicuar ao raio de um sistema cartesiano posicionado no centro do sensor
	- $\omega$  velocidade angular
- $\omega_I$  velocidade angular na base inercial
- $T_\theta$  matriz de transformação de coordenadas
- $\alpha_A, \alpha_B, \alpha_C$  ângulos de desvio na montagem dos acelerômetros
- $T_{\theta+\beta_i}$  matriz de transformação de coordenadas quando os sensores não estão igualmente separados
	- $r_{AB}$  raio do sensor A
	- $\Delta r_a$  variação no raio do sensor A
		- $r_x$ raio do movimento de translação do sensor no eixo  $y$
		- $r_y\,$ raio do movimento de translação do sensor no eixo $y$
		- $\delta$  deslocamento angular da composição dos movimentos de translação
		- σ escorregamento entre o movimento de rotação e a composição dos movimentos de traslação

 $\Delta_{AC_{max}}$  erro de amplitude do sinal AC

 $a_{i_{m\acute{a}x}}$  o máximo sinal esperado

 $a_i^{\dagger}$  $\sum_{i_{\text{max}}}$  o máximo sinal obtido

```
a_{cr} saída corrigida
```
 $a_i^{\dagger}$  $i$ saída do sensor

 $\Delta_{DC}$ variação no nível  $DC$ 

∆r diferença do raio no posicionamento do acelerômetro

 $\Delta_{\text{face}}$  erro no posicionamento do sensor com relação a separação angular

- $\Delta a_x$  variação da aceleração no eixo radial x
- $\Delta a_y$  variação da aceleração no eixo perpendicular y
	- $I_P$  amplitude de um sinal senoidal
- $I(t)$  sinal senoidal em função do tempo
- $f_R$  frequência do sinal senoidal
- $I(k)$  sinal senoidal amostrado
	- $\rho$  preditor para  $I(k+1)$
	- T período de amostragem
	- $e_k$  erro de predição
	- E preditor de erro
	- $e_k$  erro
	- $f$  frequência

 $v_{a\;\;AD}$  valor esperado na saída do AD após a quantização

 $A_{mp}$  valor da amplitude do sinal de tensão na saída do AD em funão de  $g$ 

 $A_{mp\ AD}$  valor da amplitude do sinal de tensão na saída do AD após a quantização

 $v_k\,$ é a tensão na k-ésima fase da máquina

- $r_k$  resistência do enrolamento da k-ésima fase
- $i_k$  corrente circulando nos enrolamentos da k-ésima fase
- $\lambda_k(\theta, i)$  fluxo total enlaçado pelos enrolamentos da k-ésima fase da máquina
	- $C_e$ inércia do rotor
	- J inércia do rotor
	- $C_l$  torque da carga

#### $I(x, y, z)$  sistema inercial

 $\mathbf{r}_{OA_I}$  vetor de posição (posição da partícula A) em relação ao sistema inercial  $I(x, y, z)$ 

- $x_o$ **i** +  $y_o$ **j** +  $z_o$ **k** O sistema de referência no qual o vetor de posição é representado é definido pelos cursores ou vetores unitário  $i, j, k$  e a origem O
	- $\mathbf{v}_{A_I}$  vetor de velocidade absoluta
	- $\mathbf{a}_{A_I}$ vetor de aceleração absoluta
	- $B(x_b, y_b, y_b)$  O sistema móvel  $B(x_b, y_b, y_b)$  é representado pelos cursores  $\mathbf{i}_b$ ,  $\mathbf{j}_b$ ,  $\mathbf{k}_b$ , e a origem A
		- $\mathbf{r}_{OB_I}$  vetor que descreve a posição de uma partícula  $B$  em relação ao sistema inercial
		- $\mathbf{r}_{OA_I}$  é o vetor que descreve a posição do ponto A, origem do sistema móvel de referência, em relação ao ponto 0
		- $\mathbf{r}_{AB_b}$  vetor que descreve a posição do ponto  $B$  em relação ao ponto  $A$ .
		- $\mathbf{r}_{AB_I}$  vetor  $\mathbf{r}_{AB_b}$  transformado para a base inercial
			- $\mathbf{v}_{B_I}$  velocidade absoluta do ponto B descrito no sistema inercial
			- $\mathbf{v}_{A_I}$  velocidade absoluta do ponto A descrito no sistema inercial
		- $\mathbf{V}_{\text{Re} \, l_I}$  velocidade do ponto  $B$  em ralação ao ponto  $A$
		- $a_{\text{Re}l}$  Aceleração do ponto B em ralação ao ponto A
		- $\dot{\theta}$  (t) velocidade angular
		- $\ddot{\theta}(t)$  aceleração angular

#### CAPÍTULO 1

## INTRODUÇÃO

Sistemas de acionamento estático com máquinas elétricas (conjunto conversor/máquina) são utilizados na conversão de energia elétrica em mecânica. Eles constituem, indubitavelmente, a maioria das aplicações da eletrônica de potência. A utilização de acionamentos de corrente alternada crescem a cada ano, em parte pelo crescimento gradual do número de motores polifásicos instalados e também pela disseminação da técnica de velocidade variável na indústria básica. (SEIBEL; ROWAN; KERKMAN, 1997),(SEIBEL; ROWAN; KERKMAN, 2001),(IBRAHIM; LEVI, 2002),(BOWES; JIAN, 2000).

Excepcionalmente, defeitos podem ocorrer acarretando uma falha que pode ser catastrófica em certos processos considerados sensíveis. Assim, sistemas de alto desempenho também devem ter características de tolerância às falhas, principalmente em aplicações críticas.

As conseqüências de uma parada, ou de uma disfunção intempestiva, podem ser não somente catastróficas mas, também, onerosas. É o caso de aplicações críticas, como, por exemplo, a transformação de produtos altamente inflamáveis ou no caso dos transportes, como os navios de cruzeiro com controle totalmente elétrico.

Nos sistemas de acionamento (figura 1.1) os três elementos importantes nos quais os defeitos devem ser rapidamente detectados e isolados são:

- Inversor de freqüência
- Máquina elétricas
- Transmissão mecânica

O monitoramento, a identificação e o diagnóstico de desgaste e falhas, nestes três elementos, bem como a evolução dos defeitos operacionais, exigem o desenvolvimento e a automa-

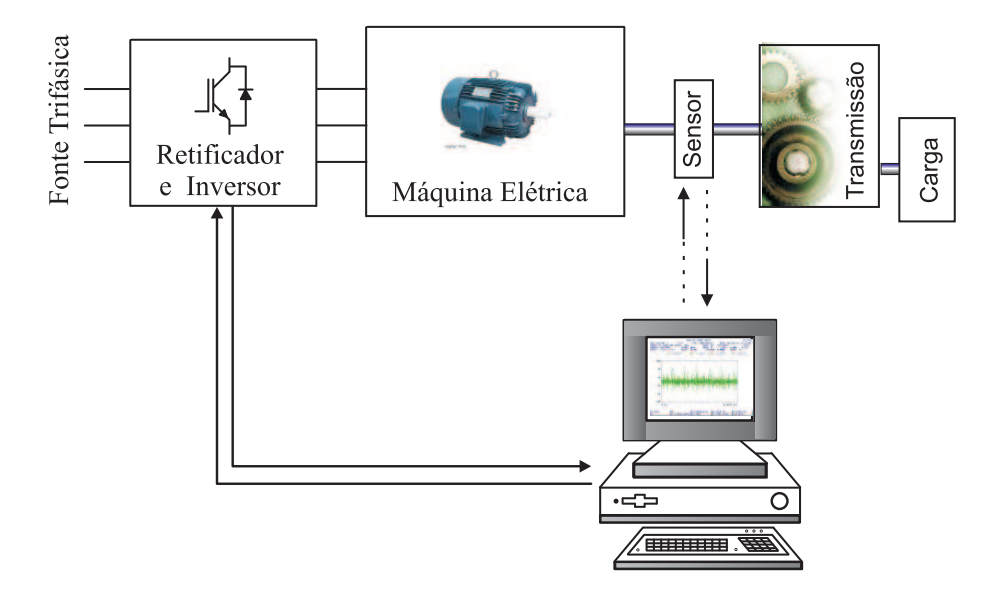

Figura 1.1. Configuração típica de um sistema de acionamento estático.

tização de metodologias precisas, robustas, de resposta rápida, com baixo custo operacional. A seguir é feita uma revisão bibliográfica destacando os trabalhos desenvolvidos que tem como objetivo o estudo de falha em inversores, máquinas e transmissão mecânica.

#### 1.1 INVERSOR DE FREQÜÊNCIA

O aumento da segurança e da confiabilidade dos conversores estáticos podem ser obtidos introduzindo nos subsistemas de controle e conversão, técnicas tolerantes à falha. Contudo, para se introduzir estas características em um inversor é necessário uma análise mais criteriosa das grandezas elétricas que compõem o sistema antes e depois de uma ocorrência de falha.

O problema da detecção de faltas consiste basicamente na comparação das assinaturas de falha com sinais de referência estabelecidos para as condições de falha. No trabalho de Debebe (DEBEBE; RAJAGOPALAN; SANKAR, 1991), a detecção das falhas é baseada na utilização de tabelas de encadeamento lógico. Calonnec mostrou que o entendimento da ocorrência de falha em inversores de freqüência pode ser obtido com a utilização de uma árvore lógica, a qual está organizada e dividida em um sistema físico de vários subsistemas e interconexões. A ocorrência de falha é verificada quando uma destas interconexões não corresponde a um padrão pré-estabelecido (CALONNEC, 1995).

Um estudo sobre falha em inversor fonte de tensão a partir da observação das correntes nos terminais da máquina foi elaborado por Zang (ZANG; ARIES; HULLEY, 1995). Nesta análise, as correntes são descritas através de seus valores médios e de suas respectivas polaridades no primeiro e segundo quadrante de cada ciclo. Akpinar elaborou um estudo acerca das falhas ocorridas nos inversores estáticos, provocadas por falhas nas fontes de alimentação (AKPINAR; PILLAY; RICHARDS, 1996). Este trabalho consistia em uma investigação de falha provocada por uma abertura ou curto-circuito em uma das fases, e se estudava o efeito da mesma nas correntes e no conjugado da máquina.

Várias estratégias para detecção e identificação das falhas em inversor de freqüência foram propostas por Ribeiro (RIBEIRO, 2000). Estas técnicas consistem em métodos que podem ser utilizados para identificar os tipos de falha e qual dispositivo a provocou.

Um método para melhorar a confiabilidade é operar circuitos ou componentes redundantes em paralelo (RIBEIRO, 2004). A detecção da falha é necessária para preservar o funcionamento do processo em condições próximas às normais e por um maior tempo possível (RILEY, 2004),(RIBEIRO, 2003). Uma alternativa para diminuir as falhas é a utilização de um controle tolerante a falhas, que consiste em modificar o algoritmo de controle de modo a que o sistema continue a operar com um número reduzido de chaves semicondutoras no conversor estático ou introduzindo componentes suplementares nas estruturas básicas (RIBEIRO, 2004).

#### 1.2 MÁQUINA ELÉTRICA

Com relação ao segundo componente, a máquina, várias pesquisas têm sido dirigidas para detecção de falhas, usando ferramentas matemáticas como: modelos de deterioração, análise estatística, estimação de parâmetros, análise espectral, reconhecimento de padrões, redes neurais e lógica nebulosa, análise de vibrações ou ainda análise da medição de variáveis terminais da máquina, entre outras.

No método de deterioração do comportamento elétrico da máquina de indução, os parâmetros elétricos de operação são calculados geralmente para uma velocidade específica usando um modelo desenvolvido para este propósito. Estes modelos permitem que se simulem processos de deterioração em um número arbitrário de enrolamentos colocados no estator e/ou no rotor. Formas de deterioração podem incluir alta ou baixa impedância de dispersão entre fases, entre bobinas numa fase simples, ou entre uma fase e a terra (CHAVES, 2001).

Em 1982, Williamson (WILLIAMSON; SMITH., 1982) fez uma análise harmônica generalizada que foi utilizada para calcular os parâmetros de operação no caso de uma falha no estator. O mesmo Williamson (WILLIAMSON; ABDEL-MAGIED., 1987), em 1987, propõe uma aproximação para determinar os parâmetros elétricos no caso de falha na barra ou no anel terminal do rotor. Trutt (TRUTT, 1999) propõe procedimentos para predição das tendências de deterioração em classes de motores cujo objetivo seria o de gerar uma base de dados necessária a projetar e desenvolver monitoramento de desempenho, detecção de deterioração, ou sistemas de classificação de deterioração para instalações críticas, com motores, sem a necessidade de desenvolver um modelo preditivo para cada máquina. Em 1992 um método que detecta falha entre espiras, em motores de indução com gaiola de esquilo, utilizando informação de fase e da potência instantânea é descrito por Maier (MAIER, 1992). Falhas fase terra, falhas de fase e curto circuitos da fiação do motor são também detectados.

Métodos baseados em autocorrelação e série de Fourier têm se mostrado úteis para detecção de falhas. Chow e Gow (CHOW; FEI, 1995) mostram que a identificação de falhas assimétricas e falhas em enrolamentos estatóricos de máquinas de indução trifásicas podem ser realizadas através da análise bi-espectral.

Segundo Penman (PENMAN; STAVROU, 1996) em torno de 10% das falhas nos motores de indução com gaiola estão no rotor e acontecem principalmente devido a fratura de barras causadas por fadiga. Em 1995, Hsu (HSU, 1995) sugere um método para monitorar defeitos; tais como barras rotóricas quebradas e bobinas estatóricas curto-circuitadas através da observação do torque do entreferro; Walliser e Landy (WALLISER; LANDY, 1994) apresentam técnicas de monitoramento para detecção de quebra de barras rotóricas em motores de indução com gaiola de esquilo. No trabalho de Toliyat (TOLIYAT; LIPO, 1995) foi desenvolvido um método para análise transitória de máquinas de indução com fases múltiplas e com o rotor em gaiola submetidas a falhas no estator, barras e anéis terminais do rotor; Natarajan (NATARAJAN, 1989) propõe um método de identificação de falhas em motores de indução através da medição das correntes desbalanceadas do estator.

Em 1985, três métodos estatísticos para localização de falhas (SOOD; FRIEDLANDER; FAHS, 1985) foram analisados. O primeiro depende da computação de um conjunto de correlações estatísticas. O segundo método é baseado na avaliação de medidas de similaridade e o terceiro usa métodos de reconhecimento de padrões que envolve três estágios: extração de dados, aproximação funcional do vetor de detalhes e classificação baseada numa aproximação Bayesiana. Estes tipos de método são geralmente mais complexos que outros. Na segunda parte deste trabalho Sood usa um método baseado na estimação de parâmetros para localização de falhas que consiste no desenvolvimento do modelo analítico, da identificação dos parâmetros do modelo e do desenvolvimento de regras de decisão para classificação da falha(SOOD; FAHS; HENEIN, 1985).

Um sistema de diagnóstico de falha assistido por computador foi desenvolvido por Isermann que permite a detecção e localização prematura de processos de falha durante a operação normal (ISERMANN; FREYERMUTH, 1991). Ele é baseado num sistema especialista on-line e consiste na solução de um problema analítico, uma base de conhecimento, um componente de aquisição de conhecimento e de um mecanismo de inferência. A solução do problema analítico usa um processo de estimação de parâmetros sendo a detecção das mudanças destes parâmetros um sintoma de processos de falha.

Apesar dos métodos baseados na estimação de parâmetros serem recomendados para detecção de falhas em sistemas cujas falhas levam a mudanças dos parâmetros, deve-se levar em consideração que os seguintes pré-requisitos são fundamentais para aplicação destes métodos:

• os modelos têm que descrever o comportamento do processo com precisão,

- os métodos de estimação de parâmetros devem produzir estimativas precisas,
- deve existir excitação suficiente das dinâmicas do processo,
- determinação única dos coeficientes do processo.

Os defeitos que podem ser encontrados, de natureza elétrica ou mecânica, remetem à determinação de modelos e ao tratamento de sinais. Realmente, uma maneira seria desenvolver, não modelos geométricos, mas específicos aos fenômenos estudados. Alguns trabalhos se orientam mais para o desenvolvimento de modelos da máquina, incluindo qualquer tipo de assimetria, para detectar as correntes de estator (FILIPPETTI; MARTELLI, 1992),(CHAVES; JACOBINA; LIMA, 2002). Outros trabalhos se dirigem principalmente para a detecção das bandas de corrente introduzidas pela dissimetria, utilizando programas ou circuitos (INNES; LANGMAN, 1994). Quando a máquina se torna desbalanceada devido a uma falha nas espiras, o modelo simétrico usual da máquina não é mais válido. Modelos para a operação desbalanceada da máquina (JACOBINA; CHAVES; LIMA, 2000) possibilitam a simulação e o controle do sistema nesta situação. Modelos que levam em consideração as harmônicas espaciais do estator e representa o rotor na forma de multicircuito acoplados magneticamente tornam evidente a influência das componentes harmônicas da tensão de alimentação do motor. Assim, é possível dispor de modelos mais adequados para a máquina e, portanto, melhores para o diagnóstico. Os modelos conduzirão, por exemplo, a fazer um acompanhamento de parâmetros in loco. Além do mais, uma vez que o modelo usado classicamente se baseia em hipótese fortes, deve-se fazer a identificação não-linear, pela utilização de redes neuronais que são particularmente bem adaptadas para procedimentos do tipo estudado. Elas permitem, após uma fase de aprendizagem, a duplicação do comportamento de um procedimento. Entretanto, perde-se a ligação com os parâmetros físicos. Seria necessário desenvolver métodos de tratamento e classificação das informações oriundas da análise dos sinais. Assim, instrumentos de acompanhamento de parâmetros e de evolução do modelo permitiriam caracterizar, com certeza, a importância e o tipo de defeito. Não se deve, portanto, abandonar o aspecto análise quantitativa e qualitativa.

Seria necessário examinar a influência das falhas sobre a máquina, tanto sobre o campo como sobre as deformações acarretadas. Estes efeitos podem vir:

-como conseqüência das correntes inter-barras quando de uma ruptura;

-da localização do defeito na barra, tanto no meio da barra como na extremidade próxima do anel de curto-circuito;

-da maneira como a máquina é bobinada (aleatória, ou não);

-de um curto-circuito de uma mesma fase do estator, entre duas fases de uma mesma estrela ou entre duas estrelas conexas ou desconexas;

-da influência da conexão dessas estrelas múltiplas, entre elas ou da não-conecção;

-da influência dos sinais de alimentação elétrica da máquina de indução.

Análise de vibração também é realizada para detectar falhas ou mudanças no estado de funcionamento da máquina de indução. As vibrações mecânicas têm sido muito utilizadas por apresentarem boa correlação com a condição de operação da máquina. É bem conhecido que a falha de uma máquina é precedida por um aumento no seu nível de vibração em mais que 90 % dos casos (BELMANS; VANDENPUT; GEYSEN, 1985),(SMITH; DORRELL, 1996).

Assim, o diagnóstico passa pela análise dos sinais oriundos de sensores que podem fornecer informações indicadoras de um defeito. As possíveis fontes de vibrações são devido ao desbalanceamento elétrico ou mecânico do motor, acoplamento, desalinhamento, folgas, atritos, engrenagens, ressonância, velocidades críticas e forma de acionamento.

Nota-se claramente uma ausência surpreendente de trabalhos que investiguem defeitos em máquinas analisando o comportamento do eixo. Isso é explicado pela carência de métodos e instrumentação, dada a dificuldade de alimentação e coleta dos sinais de eixo sob rotação. Sensores de proximidade tipo corrente parasita tem sido padrão de medição de proximidade sem contato. Entretanto, eles são caros e se restrigem a uma única função.

#### INTRODUÇÃO 15

#### 1.3 TRANSMISSÃO MECÂNICA

Cada vez que uma peça altera suas características mecânicas por desgaste ou trinca, seu espectro de freqüências de vibração do sistema é modificado. Folgas, defeitos ou desalinhamentos de rolamentos ou mancais de máquinas rotativas refletem-se na alteração de freqüências ou no surgimento de novas freqüências.

O desbalanceamento do rotor é transmitido pelo rolamento. As forças centrífugas, alternativas e de fricção atuantes nos distintos elementos de uma máquina em operação dão origem a vibrações mecânicas proporcionais que se manifestam nos mancais. Devido a este fato, medindo-se vibrações nos mancais, pode-se detectar e determinar os esforços presentes em muitos componentes da máquina, determinando-se eventuais anormalidades de funcionamento. Em geral, para avaliar o funcionamento de máquinas, a medida de vibrações deve ser efetuada nos mancais por ser um dos pontos válidos pelas normas (MARçAL; SUSIN, 2005). O acoplamento está ligado aos mancais e a transmissão mecânica, logo ele é um forte candidato a ser um ponto onde um sensor deve ser colocado. Isso permite que ele seja utilizado como ferramenta de observação, também, do estado da transmissão.

#### 1.4 MOTIVAÇÃO DA PESQUISA

Em manutenção preditiva de sistemas utilizam-se vários tipos de dados para determinar a condição da máquina e predizer uma falha antes que ela ocorra. A manutenção pode contribuir para: reduzir do tempo de parada das máquinas, evitar panes, diminuir os custos de manutenção e aumentar a segurança e confiabilidade dos componentes. Neste contexto, um componente pode ser tanto um pequeno transistor ou pode ser grande como uma usina hidroelétrica (LIN; WANG, 1996), (BAILLIE; MATHEW, 1996).

Existem diferentes tipos de métodos de diagnóstico de falhas que podem ser usados, incluindo análise de óleo, análise de vibrações, monitoramento de pressão e temperatura. Por muitos anos, a análise de vibrações tem sido largamente aceita como sendo o método mais confiável de monitoramento da condição de máquinas rotativas, diagnóstico de falhas e estimação de severidade.

O conhecimento do processo, junto com eficientes procedimentos de diagnósticos, permitirá identificar rapidamente as causas das vibrações. A maioria das conclusões errôneas é obtida a partir da falha de conhecimento das verdadeiras fontes de ruídos, o que pode significar perda de tempo e dinheiro (FINLEY; HANOWANEC; HOLTER, 1999).

A importância da detecção e diagnóstico de falhas em máquinas rotativas cresceu consideravelmente devido ao aumento da sua complexidade e altos custos associados à falha e ao tempo de parada. Tradicionalmente o reconhecimento de falhas requer uma análise detalhada dos sinais das máquinas para identificar padrões de falhas específicas. Isto é realizado através de inspeção visual e por pessoas experientes em análise espectral ou através de métodos de processamento de sinais. Entretanto, estes métodos são geralmente caros e ineficientes em alguns casos. Atualmente técnicas de análise de vibrações sofisticadas estão sendo disponibilizadas para serem utilizadas no monitoramento e diagnóstico de máquinas rotativas complexas.

Em 1998, Pyrhönen e Eskelinen (PYRHONEN; ESKELINEN, 1998) desenvolveram um dispositivo baseado em acelerômetro para medir torques e sugeriram que com algumas modificações o sensor poderia ser utilizado para medir velocidade.

Nas indústrias, o conhecimento da velocidade é necessário na maioria dos controladores de movimento afim de conseguir a ação suave de controle, bem como a compensação exata do atrito. Infelizmente, a única informação disponível em muitos casos é a obtida de um codificador da posição, que fornece medidas discretas. A estimativa da velocidade é obtida frequentemente fazendo o cálculo da diferença finita da contagem do codificador (LEE; TOMIZUKA, 1996). Este método oferece uma estimativa aceitável para velocidades elevadas, onde a contagem diferencial do codificador é elevada. Entretanto para velocidades baixas a contagem diferencial diminui e a exatidão é perdida precisamente onde as estimativas exatas da velocidade são vitais para a compensação do atrito. Uma tentativa comum de resolver este problema é a utilização de filtro passa-baixa. Embora isto filtre a estimativa da velocidade, introduz atraso a medida. Então qualquer esforço na direção de melhorar a exatidão destas medidas é muito importante (SHIM; KOCHEM; TOMIZUKA, 1998).

Com a rápida evolução dos microprocessadores e os avanços na tecnologia dos transdutores tornaram mais rápida e precisa a análise, ao mesmo tempo em que diminuíram os custos e facilitará sua utilização (KHATER, 1998). Este cenário favorece o desenvolvimento de sensores inteligentes e integrados para auxiliar na manutenção preditiva e no controle de máquina elétricas rotativas. Uma sugestão interessante (figura 1.2), diante do que foi exposto, é o desenvolvimento de um dispositivo baseado em acelerômetros que funcionaria solidário ao eixo entre o motor e a transmissão auxiliando o controle e a manutenção do sistema de acionamento. A localização proposta para o dispositivo é o ponto ótimo para aquisição de informações sobre o estado da transmissão, motor e inversor.

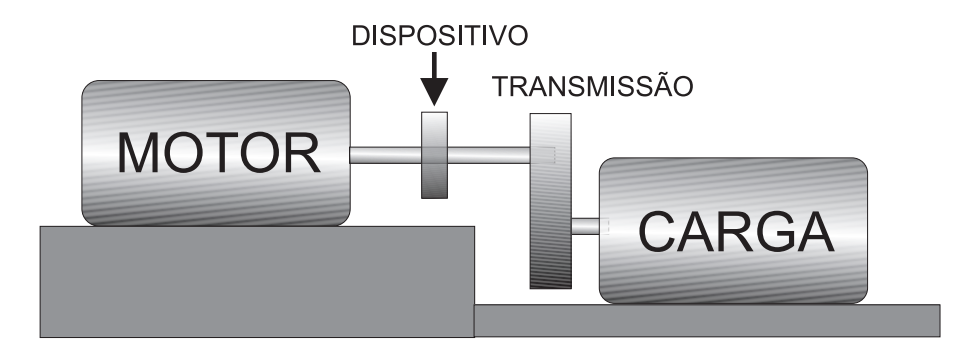

Figura 1.2. Novo dispositivo de controle e manutenção.

#### 1.5 OBJETIVOS E CONTRIBUIÇÕES

O objetivo deste trabalho é desenvolver um dispositivo que utiliza acelerômetros para determinar velocidade, posição e vibração em eixos de máquinas girantes.

As principais contribuições desse trabalho podem ser resumidas nos seguintes tópicos:

- montagem física do dispositivo;
- obteção do modelo matemático para um dispositivo (MASCARENHAS; LIMA; JACOBINA, 2004) e validar este modelo através de simulações e testes experimentais;
- desenvolvimento de um algoritmo de auto-ajuste, para correção de possíveis erros na fabricação do dispositivo;
- estudo e análise de alguns algoritmos para determinação de velocidade e posição a partir das informações fornecidas pelo dispositivo;
- investigação da possibilidade de estimar o torque resultante a partir dos sinais de aceleração tangencial;
- investigação da possibilidade de utilização dos sinais obtidos com o dispositivo, no diagnóstico de falhas mecânicas como desbalanceamento, assimetria e desalinhamento e falhas elétricas como curto circuito nos enrolamentos do estator (CORREA, 2004), quebra de barras do rotor e desbalanceamento na alimentação.

#### 1.6 ORGANIZAÇÃO DO TRABALHO

Este trabalho está organizado nos seguintes capítulos:

Capítulo 2 - Neste capítulo são apresentados os modelos dos componentes principais do sistema de acionamento. São fornecidas as equações que podem ser utilizadas para relacionam possíveis defeitos a sinais de saída do dispositivo.

Capítulo 3 - Neste capítulo, é feita a apresentação do dispositivo proposto. Também são deduzidos modelos matemáticos para o dispositivo supondo possíveis defeito de montagem. O capitulo é finalizado com a apresentação do acelerômetro escolhido e a dedução de um algoritmo que pode ser utilizado para calcular as compensações para os erros de montagem do dispositivo.

Capítulo 4 - Neste capítulo, as plataformas mecânicas desenvolvidas para realização dos testes e os fluxogramas dos programas dos microcontroladores e do sistema de recepção dos dados são apresentada. O capítulo é finalizado com a apresentação dos resultado de simulação, experimentais e algumas aplicações implementadas.

Capítulo 5 - Neste capítulo, as conclusões da tese e propostas de continuidade da pesquisa

são apresentadas.

Apêndices - No Apêndice A é feita uma revisão sobre cinemática no plano e no espaço. No Apêndice B são apresentadas as possibilidades de utilização dos capacitores como sensor de posição.

## MODELAGEM DOS COMPONENTES DO SISTEMA DE ACIONAMENTO

Neste capítulo são apresentados os modelos dos principais componentes do sistema de acionamento: inversor de freqüência, máquina elétrica e transmissão mecânica. Através destes modelos busca-se relacionar alguns defeitos com os sinais obtidos no dispositivo que será posicionado no eixo da máquina.

#### 2.1 MODELO DO INVERSOR DE FREQÜÊNCIA

#### 2.1.1 Configuração do Inversor

A topologia mostrada na figura 2.1 é composta pelas chaves  $q_1, \bar q_1, q_2, \bar q_2, q_3$ e  $\bar q_3$ e por um banco de capacitores que constituem o barramento CC. O estado de condução das chaves é representado pelas variáveis binárias homônimas  $q_i$ e $\bar{q}_i$  ( $i = 1$  a 3):  $q_i = 0$  ou  $\bar{q}_i = 0$ representa chave aberta, enquanto que  $q_i = 1$  ou  $\bar{q}_i = 1$  representa chave fechada, de modo que os pares  $(q_1, \bar{q}_1), (q_2, \bar{q}_2)$  e  $(q_3, \bar{q}_3)$  são complementares.

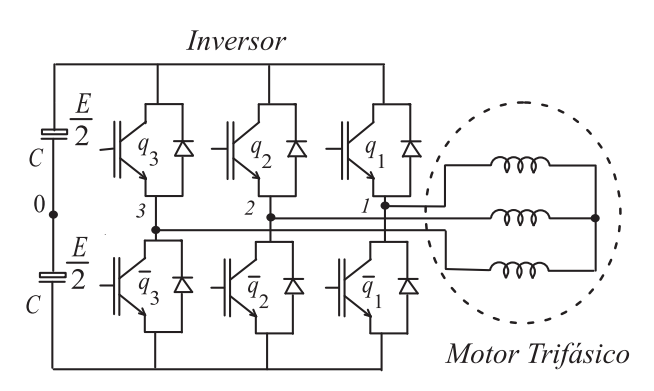

Figura 2.1. Inversor Trifásico.

As tensões de fase na saída do inversor são dadas por

$$
\begin{bmatrix} U_{1n}(t) \\ U_{2n}(t) \\ U_{3n}(t) \end{bmatrix} = \frac{E}{3} \begin{bmatrix} 2 & -1 & -1 \\ -1 & 2 & -1 \\ -1 & -1 & 2 \end{bmatrix} \begin{bmatrix} S_{MLP}(t)_{1} \\ S_{MLP}(t)_{2} \\ S_{MLP}(t)_{3} \end{bmatrix}
$$

Onde:

E tensão na entrada do Inversor

 $S_{MLP}\left(t\right)_1$  funções de chaveamento

#### 2.1.2 Modulação em Largura de Pulso

Técnicas analíticas baseadas nas séries de Fourier podem ser usadas para encontrar uma expressão matemática para o espectro da forma de onda PWM. Na equação 2.1 é apresentado a equação que sintetiza o espectro da função de chaveamento modulado (ALVES, 1998).

$$
S_{MLP}(t) = \frac{1}{2} (1 + m \cos \omega_m t) + \frac{2}{\pi} \sum_{n=1}^{\infty} \frac{1}{n} \sin \varepsilon J_0(m\varepsilon) \cos n\omega_r t +
$$
  

$$
\frac{2}{\pi} \sum_{n=1}^{\infty} \frac{P_{harm\hat{o}n\hat{c}o}}{n} \sin \varepsilon + \frac{2}{\pi} \sum_{n=1}^{\infty} \frac{Q_{harm\hat{o}n\hat{c}o}}{n} \cos \varepsilon
$$
 (2.1)

Onde:

 $\omega_m$  frequência do sinal modulante.

 $\omega_r$  frequência da portadora.

$$
P_{harm\hat{o}nico} = \sum_{p=1}^{\infty} (-1)^p J_{2P}(m\varepsilon) \left[ \cos(n\omega_r t + 2p\omega_m t) + \cos(n\omega_r t - 2p\omega_m t) \right]
$$
  

$$
Q_{harm\hat{o}nico} = \sum_{q=1}^{\infty} (-1)^{q-1} J_{2q-1}(m\varepsilon) \left[ \cos(n\omega_r t + (2q-1)\omega_m t) + \cos(n\omega_r t - (2q-1)\omega_m t) \right]
$$
  

$$
\sin \varepsilon = \begin{cases} 0 \text{ para } n \text{ par} \\ (-1)^{\frac{n-1}{2}} \end{cases}
$$
  

$$
\cos \varepsilon = \begin{cases} 0 \text{ para } n \text{ impar} \\ (-1)^{\frac{n}{2}} \end{cases}
$$

 $J_v(x)$  representa funções de Bessel de 1<sup>ª</sup> espécie de ordem v e argumento x.
$$
J_v(x) = \sum_{n=0}^{\infty} \frac{(-1)^n}{2^{2n+v} n! \Gamma(n+v+1)} x^{2n+v}
$$

$$
\Gamma(n+v+1) = \int_{0}^{\infty} e^{-t} t^{x-1} dt
$$

A análise mostra que os harmônicos ocorrem em bandas laterais em relação a freqüência de portadora e suas múltiplas e, em geral, a ordem dos harmônicos é dada por  $k = np \pm m,$ a mésima banda da nésima harmônica.

Resumindo, a modulação em largura de pulso gera componentes de alta freqüência  $(f_1 \nvert f_2)$  especialmente próxima à frequência do PWM e ao dobro da frequência do PWM. Para um inversor sem defeito, estas freqüências são:

$$
f_1 = f_{PWM} \pm 2kf_{elet} \tag{2.2}
$$

e

$$
f_2 = 2f_{PWM} \pm (2k+1) f_{elet}
$$
\n(2.3)

com  $k > 1$ 

Para um inversor com defeito as freqüências são (RAISON; ROSTAING; ROGNON, 1999):

$$
f_1 = f_{PWM} \tag{2.4}
$$

$$
f_2 = f_{PWM} \pm 2kf_{elet} \tag{2.5}
$$

$$
f_3 = 2f_{PWM} \tag{2.6}
$$

$$
f_4 = 2f_{PWM} \pm (2k+1) f_{elet}
$$
\n(2.7)

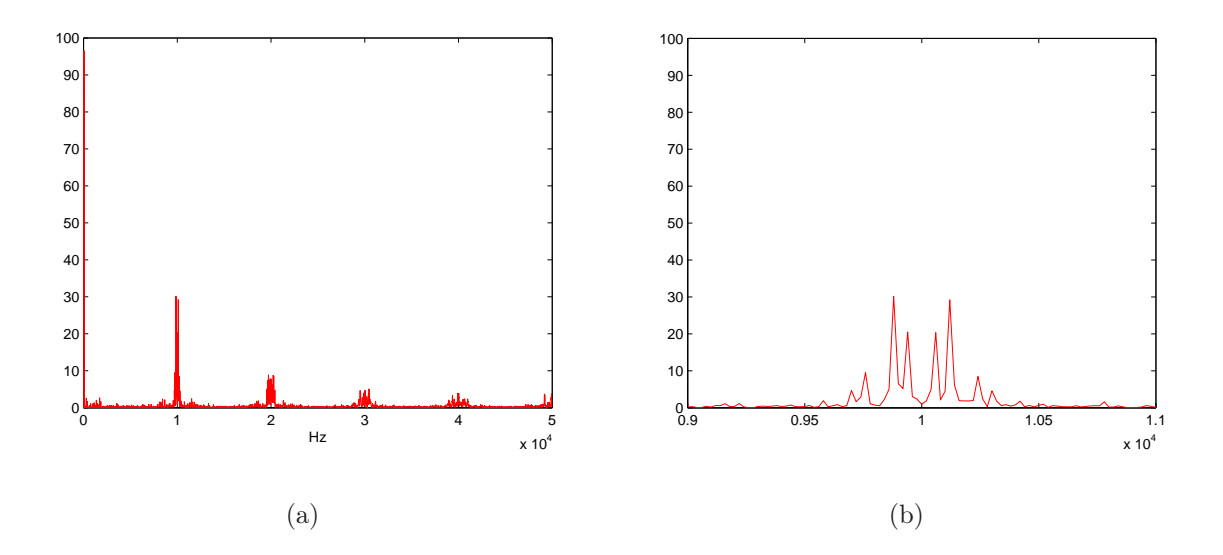

Figura 2.2. (a) Espectro de frequência do sinal de tensão de fase quando o inversor esta sem defeito. (b) Zoom do espectro proximo a frequência de 1.0 kHz.

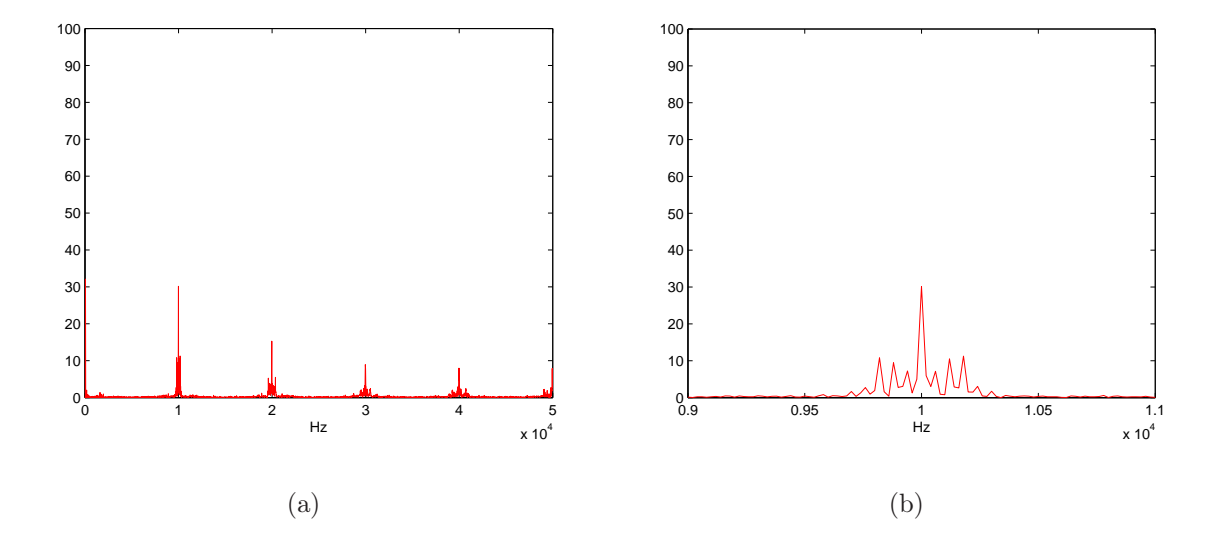

Figura 2.3. (a) Espectro de frequência do sinal de tensão de fase quando o inversor esta com um interruptor com defeito (sempre aberto). (b) Zoom do espectro proximo a frequência de 1.0 kHz.

Estas freqüências altas geradas pelo inversor com defeito são filtradas pelo motor e, portanto, não vão gerar oscilações no conjugado.

Entretanto, defeitos como desbalanceamento nas tensões geradas pelo inversor provocam o aparecimento de um sinal com sequência negativa. No espectro este sinal é igual a duas vezes a freqüência do sinal modulante (figura 2.5). Neste caso vai aparecer oscilações no conjugado que podem ser detectadas pelo dispositivo proposto.

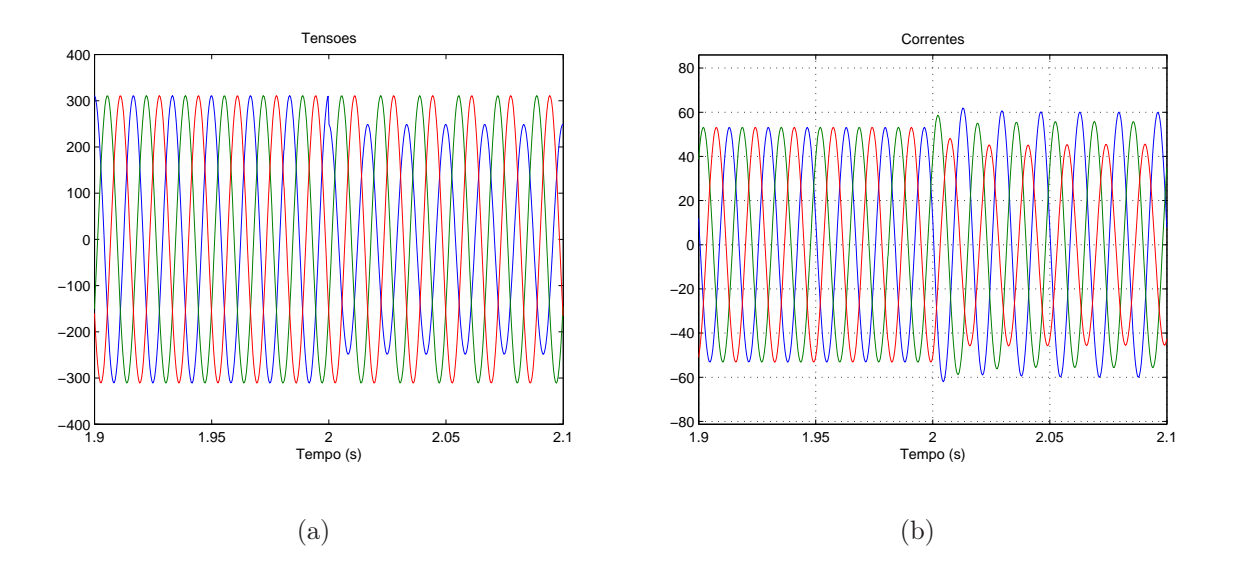

Figura 2.4. Evolução temporal. (a) tensão. (b) Corrente.

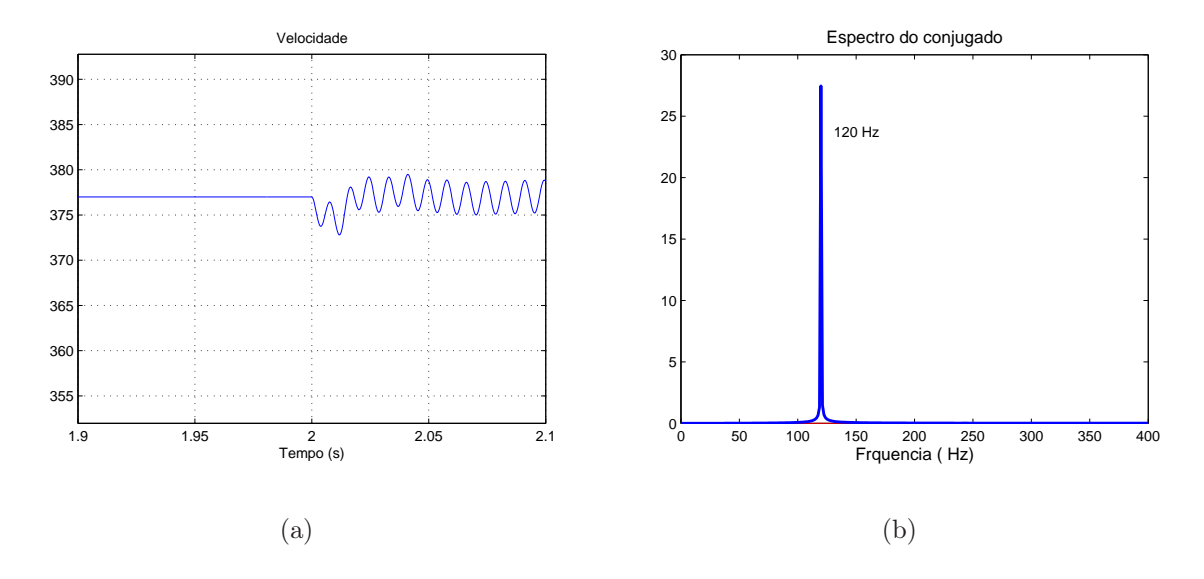

Figura 2.5. (a) Evolução temporal da velocidade. (b) Espectro do conjugado eletromagnético após a falta.

Os efeitos de tensões desequilibradas (figura 2.4) aplicadas a um motor de indução, resul-

tam num conjugado pulsante no eixo, e no sobreaquecimento da máquina. Como conseqüência direta desta elevação de temperatura tem-se a redução da expectativa de vida útil dos motores, visto que o material isolante sofre uma deterioração mais acentuada na presença de elevadas temperaturas nos enrolamentos.

# 2.2 MODELO DA MÁQUINA ELÉTRICA

De uma forma simples um curto circuito entre espiras pode ser representado modificando o numero de espiras do motor. O modelo é considerado simples porque desconsidera a formação de uma quarta fase no motor (CORREA, 2004).

O efeito da mudança do número de espiras pode ser entendido melhor reescrevendo o modelo da máquina de indução trifásica em termos do numero efetivo de espiras por fase. O modelo pode ser reescrito como segue:

$$
v_{s123}^s = R_{s123} i_{s123}^s + \frac{d}{dt} \phi_{s123}^s \tag{2.8}
$$

$$
v_{r123}^r = R_{r123}i_{r123}^r + \frac{d}{dt}\phi_{r123}^r
$$
 (2.9)

$$
\phi_{s123}^s = L_{s123} i_{s123}^s + M_{sr123} i_{r123}^r \tag{2.10}
$$

$$
\phi_{r123}^r = L_{r123} i_{r123}^r + M_{rs123} i_{s123}^s \tag{2.11}
$$

Onde:

 $v_{s123}^s = [v_{s1}^s, v_{s2}^s, v_{s3}^s]^T,$  $v_{r123}^r = [v_{r1}^r, v_{r2}^r, v_{r3}^r]^T,$  $i_{s123}^s = [i_{s1}^s, i_{s2}^s, i_{s3}^s]^T,$  $i_{r123}^r = [i_{r1}^r, i_{r2}^r, i_{r3}^r]^T,$  $\phi_{s123}^s = [\phi_{s1}^s, \ \phi_{s2}^s, \ \phi_{s3}^s]^T,$  $\phi_{r123}^r = [\phi_{r1}^r, \phi_{r2}^r, \phi_{r3}^r]^T.$ 

Os parâmetros do estator podem ser expressos pelas equações a seguir:

$$
R_{s123} = \begin{bmatrix} \frac{n_1}{n_s} r_s & 0 & 0\\ 0 & \frac{n_2}{n_s} r_s & 0\\ 0 & 0 & \frac{n_3}{n_s} r_s \end{bmatrix}
$$
 (2.12)

$$
L_{s123} = \begin{bmatrix} \frac{n_1^2}{n_s^2} l_s & \frac{n_1 n_2 - m_s}{n_s^2} & \frac{n_1 n_3 - m_s}{n_s^2} \\ \frac{n_1 n_2 - m_s}{n_s^2} & \frac{n_2^2}{n_s^2} l_s & \frac{n_2 n_3 - m_s}{n_s^2} \\ \frac{n_1 n_3 - m_s}{n_s^2} & \frac{n_2 n_3 - m_s}{n_s^2} & \frac{n_3^2}{n_s^2} l_s \end{bmatrix}
$$
 (2.13)

$$
M_{sr} = m_{sr} \begin{bmatrix} \frac{n_1}{n_s} \cos \alpha_1 & \frac{n_1}{n_s} \cos \alpha_2 & \frac{n_1}{n_s} \cos \alpha_3 \\ \frac{n_2}{n_s} \cos \alpha_3 & \frac{n_2}{n_s} \cos \alpha_1 & \frac{n_2}{n_s} \cos \alpha_2 \\ \frac{n_3}{n_s} \cos \alpha_2 & \frac{n_3}{n_s} \cos \alpha_3 & \frac{n_3}{n_s} \cos \alpha_1 \end{bmatrix}
$$
 (2.14)

onde  $\alpha_1 = \theta_r$ ,  $\alpha_2 = \theta_r + \frac{2\pi}{3}$  $\frac{2\pi}{3}, \alpha_3 = \theta_r - \frac{2\pi}{3}$ 3  $M_{rs} = M_{sr}^T.$ 

Nas equações anteriores,  $n_i$  (com  $i = 1, 2, 3$ ) representa o valor do número efetivo de espiras por fase para uma enrolamento concentrado enquanto  $n_s$  é número efetivo de voltas antes da falta (antes da falta  $n_i = n_s$ ). Este modelo pode ser aplicado para deduzir o modelo a ser utilizado na simulação do motor de indução assimétrico baseado em um modelo simétrico.

Além disso, dado um modelo assimétrico do motor de indução é possível chegar a um modelo simétrico. Com esta finalidade o modelo assimétrico deve ser escrito em função do número de espiras e referenciado a um enrolamento virtual com  $n_v$  espiras. O número de espiras do enrolamento virtual é arbitrário, mas é conveniente fazer igual a  $n_s$   $(n_v = n_s)$ . Portanto, dado um modelo assimétrico, descrito em termos do número de espiras efetiva por bobina, as variáveis elétricas podem ser referenciadas para um enrolamento virtual.

$$
v_{s123}^s = N_s v_{s123}^s \t\t(2.15)
$$

$$
i_{s123}^s = N_s^{-1} i_{s123}^s \t\t(2.16)
$$

$$
\phi_{s123}^s = N_s \phi_{s123}^s \tag{2.17}
$$

 $\overline{a}$ 

 $\mathbf{I}$ 

$$
N_s = \left[ \begin{array}{ccc} \frac{n_1}{n_s} & 0 & 0 \\ 0 & \frac{n_2}{n_s} & 0 \\ 0 & 0 & \frac{n_3}{n_s} \end{array} \right]
$$

onde $N_s$ é igual a

Note que o número de voltas do enrolamento virtual é igual a  $n_s$ . Assim, o novo modelo elétrico pode ser expresso por

$$
v_{s123}^s' + \Delta Ri_{s123}^s' = R_{s123}^{\prime} i_{s123}^s' + \frac{d}{dt} \phi_{s123}^s'
$$
 (2.18)

$$
v_{r123}^r = R_{r123}i_{r123}^r + \frac{d}{dt}\phi_{r123}^r
$$
 (2.19)

$$
\phi_{s123}^s \quad = \quad L_{s123}^{\prime} i_{s123}^s \quad + \quad M_{s123}^{\prime} i_{r123}^r \tag{2.20}
$$

$$
\phi_{r123}^r = L_{r123} i_{r123}^r + M_{sr123}^{\prime} i_{s123}^s \tag{2.21}
$$

Das equações (2.18-2.21) é possível demonstrar como os parâmetros são definidos para o novo modelo da máquina balanceada. Os parâmetros podem ser representados por:

$$
R'_{s123} + \Delta R = N_s^{-1} R_{s123} N_s \tag{2.22}
$$

$$
L'_{s123} = N_s^{-1} L_{s123} N_s \tag{2.23}
$$

$$
M'_{s r 123} = N_s^{-1} M_{s r 123} \tag{2.24}
$$

e

 $M'_{rs123} = M_{rs123}$ 

com

$$
R'_{s123} = \begin{bmatrix} r_s & 0 & 0 \\ 0 & r_s & 0 \\ 0 & 0 & r_s \end{bmatrix}, e \qquad (2.25)
$$

$$
\Delta R = \begin{bmatrix} \left(\frac{n_s}{n_1} - 1\right) r_s & 0 & 0\\ 0 & \left(\frac{n_s}{n_2} - 1\right) r_s & 0\\ 0 & 0 & \left(\frac{n_s}{n_3} - 1\right) r_s \end{bmatrix}
$$
(2.26)

$$
L'_{s123} = \begin{bmatrix} l_s & \frac{-m_s}{2} & \frac{-m_s}{2} \\ \frac{-m_s}{2} & l_s & \frac{-m_s}{2} \\ \frac{-m_s}{2} & \frac{-m_s}{2} & l_s \end{bmatrix}, e \qquad (2.27)
$$

$$
M'_{srl23} = m_{sr} \begin{bmatrix} \cos \alpha_1 & \cos \alpha_2 & \cos \alpha_3 \\ \cos \alpha_3 & \cos \alpha_1 & \cos \alpha_2 \\ \cos \alpha_2 & \cos \alpha_3 & \cos \alpha_1 \end{bmatrix}
$$
 (2.28)

e finalmente,  $M'_{rs123} = M'_{sr123}^T$ . Note que o termo  $\Delta Ri_{s123}^s$  pode ser visto como uma perturbação externa da fonte de tensão e o lado direito da equação (2.18)-(2.21) revela um modelo simétrico.

O torque instantâneo é igual a:

$$
\Gamma = p[i_{s1}^s \ i_{s2}^s \ i_{s3}^s] \frac{d}{d\theta} \left[ M_{sr} \right] \begin{bmatrix} i_{r1}^r \\ i_{r2}^r \\ i_{r3}^r \end{bmatrix}
$$
 (2.29)

# 2.3 MODELOS DAS TRANSMISSÕES MECÂNICAS

#### 2.3.1 Fontes de vibração

As fontes de vibração consideradas normais nos equipamento, para as quais se espera encontrar amplitudes significativas associadas a suas freqüências, são as oriundas da movimentação de suas peças que, por serem flexíveis, contém desvios de medidas, excentricidades, desbalanceamentos residuais e ajustes dentro das tolerâncias especificadas, geram variações de forças que se repetem ciclicamente com o seu funcionamento, transformando-se em fontes de excitação dinâmica cíclica sobre as estruturas da carcaça que mantém a montagem dessas peças, quase sempre mancais (JUNIOR, 2004). São elas:

Freqüência de giro dos eixos: trata se do valor, em giros por segundo, da rotação dos

eixos que compõem o equipamento. Sempre se terá tantas freqüências quantos forem os eixos presentes. São devidas às pequenas flexões residuais dos eixos quando solicitados por forças radiais constantes, tais como a de engrenagens, excentricidades e desbalanceamentos residuais dos rotores, volantes ou engrenagens montados sobre ele e sua própria excentricidade e desbalanceamento residual de fabricação.

Freqüência de engrenamento: igual à freqüência de giro do eixo ao qual a engrenagem está fixada, multiplicada pelo número de dentes da engrenagem. Existe uma para cada par engrenado, e são devidas às deformações dos dentes durante o processo de engrenamento e desvios de forma desses dentes, que fazem com que a força transmitida pelo engrenamento não seja constante, mas sim oscilante ao longo do contato entre cada par de dentes.

Freqüências de acoplamento por correntes: do mesmo modo que para as engrenagens, o acoplamento de eixos por meio de correntes gera uma freqüência igual ao número de dentes da roda denteada multiplicado pela freqüência de giro do eixo ao qual está fixada. Teremos uma freqüência para cada par acoplado.

Freqüência de passagem de pás: no caso de bombas e compressores centrífugos ou a palhetas, ventiladores centrífugos e turbinas radiais a vapor ou hidráulicas, é igual ao número de pás multiplicado pela freqüência de giro do eixo ao qual está acoplada. Esta freqüência é induzida pela excitação dinâmica devida ao corte do fluxo radial pelas pás. No caso de sistemas com mais de uma entrada ou saída radial de fluido, a freqüência de passagem das pás será o produto da relação entre o número de vãos correspondentes as entradas ou saídas e o número de pás, pelo giro do eixo. Em máquinas com conjuntos de pás difusoras radiais para homogeneizar o fluxo ou turbinas e ventiladores de fluxo axial, o nível de energia dessa freqüência é muito baixo e raramente é localizada no espectro do equipamento em boas condições.

Freqüências de peças oscilantes: válvulas, mecanismos biela manivela e demais mecanismos oscilantes provocam forças dinâmicas com freqüências iguais ao número de ciclos de cada um desses mecanismos. No caso de mais de um estar vinculado e ser acionado por um mesmo eixo, o resultado será uma freqüência igual à somatória das freqüências individuais de cada mecanismo acoplado ao eixo comum.

## 2.3.2 Fontes de vibração devidas a defeitos

Uma vez obtidas quais freqüências são correlacionadas com o funcionamento normal de uma máquina, deve-se identificar quais seriam as freqüências que poderiam estar associadas com a presença eventual de um defeito e como elas interferem com o espectro esperado para o equipamento em boas condições. Com base em observações, foi estabelecida ao longo do tempo uma lista com correlações entre as freqüências e características modificadoras do espectro de vibração e os prováveis defeitos que as provocam. A seguir, apresentamos uma lista dos defeitos mais comuns em máquinas.

Desbalanceamento de massa: rotores podem apresentar desbalanceamentos de massa que provocam vibrações acima das permissíveis. O defeito aparece no espectro como uma freqüência igual ao giro do eixo ao qual está fixado o rotor. Aparecem predominantemente nos sinais medidos na direção radial do mancal.

Rotor excêntrico: neste caso, verifica-se uma freqüência igual à de giro do eixo ao qual o rotor está fixado, predominantemente na direção radial do mancal. É um tipo de desbalanceamento.

Rotor de máquinas elétricas excêntrico: freqüência de giro do eixo acompanhada de uma combinação de sua segunda harmônica, mais duas vezes a freqüência da rede elétrica, e, muitas vezes, sua terceira harmônica mais duas vezes a freqüência da rede. Predominância na direção radial.

Eixo com desalinhamento angular: freqüência de giro e suas duas ou três primeiras harmônicas. Mesma ordem de grandeza nos planos de medição radial e axial. Todas as freqüências de componentes movidos pelo eixo podem aparecer com suas primeiras harmônicas.

Eixo torto: freqüência de giro do eixo com amplitude de maior ordem de grandeza no plano de medição axial. Duas vezes a freqüência de giro, se o problema for na região de algum acoplamento. Também maior ordem de grandeza no plano de medida axial.

Engrenagens excêntricas: neste caso, a excentricidade vai provocar uma modulação do sinal da freqüência de engrenamento, que aparece no espectro como bandas laterais desta freqüência. Estas são estruturas formadas por um agrupamento de freqüências no entorno, para a direita e para a esquerda da freqüência de engrenamento, afastadas entre si da freqüência de giro do eixo ao qual a engrenagem com defeito está acoplada. Podem aparecer mais fortemente em apenas um dos lados. Engrenagens de dentes retos, predominância no plano radial. Dentes helicoidais, no plano de medida axial.

Engrenagens desalinhadas: freqüência de engrenamento e algumas harmônicas com bandas laterais. Predominância no plano radial para dentes retos e no axial para dentes helicoidais.

Engrenagens com desgaste e dentes quebrados: neste caso, a presença desses defeitos em pontos localizados da roda denteada provoca uma excitação na estrutura sob a forma de impactos repetidos, com a freqüência de giro do eixo ao qual está acoplada. A estrutura mecânica vai responder a estes impactos vibrando em uma ou mais de suas freqüências de ressonância. No espectro de vibrações, isso aparece como freqüências que não correspondem a nenhuma freqüência de funcionamento ou defeito com excitação do tipo força dinâmica oscilante. Essas freqüências ressonantes geralmente estão, por questões de projeto, entre as freqüências de giro dos eixos e as freqüências de engrenamento

Supondo que um torque motor  $(T_m)$  seja aplicado num eixo flexível e a engrenagem transmita o torque  $(T_t)$  para a segunda parte da transmissão. O torque da carga  $(T_l)$  é aplicado na outra ponta do eixo. O torque na transmissão é desenhada no gráfico da figura 2.7(RAISON; ROSTAING; ROGNON, 1999).

Quando um dente quebra, o torque é aplicado no dente seguinte e a forma é modificada.

Mancais de rolamentos: As vibrações geradas por um rolamento novo são de nível baixo e vistas como um ruído aleatório. Porém com o surgimento e desenvolvimento de falhas, as vibrações começam a se modificar e a apresentar freqüências características (SILVA, 1998).

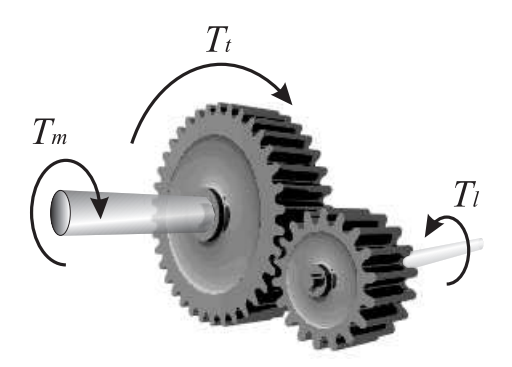

Figura 2.6. Transmissão por engranagens.

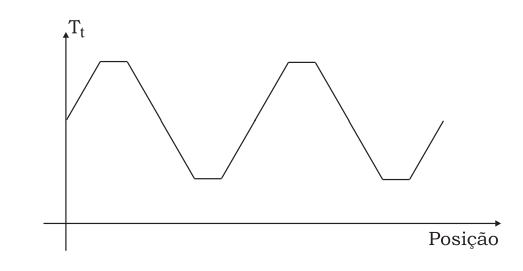

Figura 2.7. Sinal de torque mecânico na engrenagem.

Uma falta no rolamento é representada por um torque adicionado à carga. Este torque pode ser calculado com segue:

$$
T(\alpha) = \sum_{m=1}^{M} T_m \sin(\alpha k_m)
$$
\n(2.30)

onde  $\alpha$  é a posição do eixo.

 $k_m$  é dado por

$$
k_m = m \frac{f_d}{f_m} \tag{2.31}
$$

onde $f_m$  é freqüência mecânica do rotor e $f_d$  é a freqüências da falta considerada.

 $f_d$  é função das dimensões do rolamento (JUNIOR, 2004).

### Defeitos nos elementos rolantes

$$
f_d = \frac{BD}{PD} f_m \left[ 1 - \left( \frac{PD}{BD} \cos \beta \right) \right]
$$
 (2.32)

onde:

 $BD =$ diâmetro do elemento rolante

 $PD =$  diâmetro primitivo do rolamento.

 $\beta$  = ângulo de contato entre a esfera e a pista

os parâmetros das expressões podem ser explicados com o auxílio da figura 2.8.

#### Falta na pista interna e externa do rolamento.

$$
f_{d_i} = \frac{n_e}{2} f_m \left[ 1 + \left( \frac{BD}{PD} \cos \beta \right) \right]
$$
 (2.33)

$$
f_{d_e} = \frac{n_e}{2} f_m \left[ 1 - \left( \frac{BD}{PD} \cos \beta \right) \right]
$$
 (2.34)

onde  $n_e$  é o número de esfera no rolamento(RAISON; ROSTAING; ROGNON, 1999).

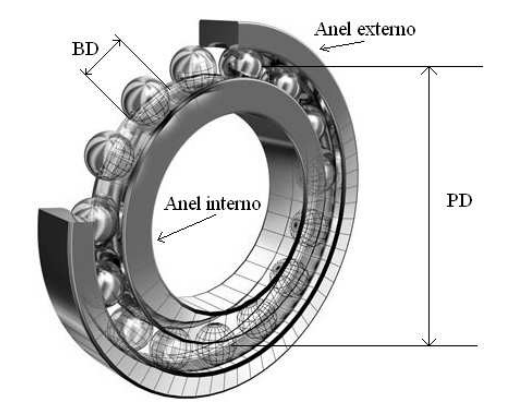

Figura 2.8. Dimensões do rolamento e da esfera

Mancais de deslizamento: quando começam a apresentar folga excessiva, aparecem sub-harmônicas da rotação do eixo, freqüência entre 40 e 60% da freqüência de giro do eixo. Com o avanço da folga, um conjunto de harmônicas da freqüência de giro do eixo, com freqüências de lx, 2x, 3x, até 10x ou maiores. Quando existe atrito, provocam uma resposta ressonante de toda a estrutura, na forma de freqüências espalhadas por todo o espectro, com faixas largas, como um ruído.

| ەטىد<br>Frequências Devido a defeitos  |   | 2f             | 3f | 4f | 5f | $\inf$ | outras                       |
|----------------------------------------|---|----------------|----|----|----|--------|------------------------------|
| Desbalanceamento de massas             | Х |                |    |    |    |        |                              |
| Rotor excêntrico                       | X |                |    |    |    |        |                              |
| Rotor de máquinas elétricas excêntrico | X | X              |    |    |    |        |                              |
| Eixo com desalinhamento angular        | Х | Х              | Х  |    |    |        |                              |
| Eixo torto                             | X | X              |    |    |    |        |                              |
| Engrenagens excêntricas                |   |                |    |    |    |        | moduladas por f              |
| Engrenagens desalinhadas               | X | $\overline{X}$ | X  |    |    |        | bandas laterais              |
| Mancais de deslizamento                | Х | Х              | Х  | Х  | Х  | Х      | sub-harmônicas               |
| Problemas com rotores de pás           |   |                |    |    |    | X      |                              |
| Correias motrizes                      |   |                |    |    |    |        | $2f + \text{seus}$ múltiplos |
| Polias excêntricas                     | X |                |    |    |    |        |                              |
| Polias desalinhadas                    | Χ | Χ              | Х  |    | Χ  | Х      | $0.5f$ 1.5f                  |
| Acoplamentos                           |   | X              |    |    |    |        |                              |

Tabela 2.1. Fontes de vibração devido a defeitos. Na tabela f representa a freqüência de giro do eixos

Problemas com rotores de pás: as pás com problemas, quando passam pelos vãos de orientação do fluxo (pás diretrizes, bocais de admissão, bocais de descarga etc.), geram forças dinâmicas que têm freqüência de oscilação igual ao número de pás com defeito vezes o número de vãos.

Correias motrizes: correias frouxas ou com acoplamento inadequado, devido a problemas de montagem ou desgaste, provocam o aparecimento de freqüências iguais a duas vezes a freqüência de giro da correia e seus múltiplos. Predominância na direção radial na linha de acoplamento da correia.

Polias excêntricas: freqüência igual à de rotação do eixo ao qual estão acopladas. Predominância no plano de medição radial.

Polias desalinhadas: freqüência igual à de giro do eixo ao qual a polia está acoplada. Predominância no plano de medição radial.

Folgas mecânicas de bases e estruturas não girantes que fixam mancais: conjunto de freqüências dos múltiplos da rotação do eixo, 2x, 3x, até 10x ou mais, e também 0,5x, 1,5x, 2,5x, ou mais. Estruturas desse tipo relacionadas a alguma freqüência da máquina, sempre indicam folgas. Predominância na direção radial ao mancal sustentado.

# 2.4 CONCLUSÃO

Neste capítulo foi apresentado o modelo do inversor onde as tensões de fases máquina são especificadas em função dos estados das chaves. Em baixa freqüência espera-se determinar uma falha em uma das chaves a partir das vibrações provocadas pela mudança na forma de onda gerada pelo inversor. Se houver um desbalanceamento nas fases, vai aparecer um sinal de seqüência negativa, isto implica em um sinal de duas vezes a freqüência da fundamental. Esta harmônica de tensão modifica o conjugado da máquina e é ai que o dispositivo proposto poderá ser um ferramenta importante na monitoração do estado de funcionamento do inversor.

A equação do torque da máquina desbalanceada foi deduzida e relacionada com o número de espiras das bobinas das fases do estator. Admitindo que um curto-circuito é equivalente a perdas de espiras e que esta modificação provoca oscilações no conjugado motor, pode-se tentar a partir dai, encontrar uma relação entre o sinal de aceleração obtido com o dispositivo e a perda de espiras do estator.

Foi apresentado também modelo para a transmissão mecânica. Neste modelo, uma falta no rolamento é representada por um torque adicionado à carga que poderá ser detectado pelo dispositivo proposto.

É importante enfatizar que defeitos nos elementos principais do sistema de acionamento implicam em alterações no conjugado e que um dispositivo de medição de aceleração tangencial que estiver solidário a este eixo, pode ser uma ferramenta importante na manutenção preditiva do sistema onde foi colocado.

# CAPÍTULO 3

# DISPOSITIVO PROPOSTO

Neste capítulo, é feita a apresentação do dispositivo proposto onde descreve-se os detalhes de sua construção e deduz-se seu modelo matemático. Também são deduzidos modelos matemáticos para o dispositivo supondo possíveis defeito de montagem. Análises e resultados de simulação, também são apresentados neste capítulo.

O capitulo é finalizado com a apresentação do acelerômetro escolhido para compor o dispositivo e a dedução de um algoritmo que pode ser utilizado para calcular as compensações para os erros de montagem.

## 3.1 ESTRUTURA

O dispositivo é composto de três acelerômetros de dois eixos posicionado à mesma distância do centro e separados de 120<sup>o</sup>. Na figura 3.1a está desenhado o disco com as posições onde os acelerômetros foram fixados. A idéia é obter três sinais senoidais defasadas de 120<sup>o</sup> relativos aos eixos perpendiculares ao raio e mais três sinais radiais. Com este arranjo consegue-se que os sinais sejam semelhantes aos dos sistemas trifásicos de energia elétrica. Além disso, com três acelerômetros consegue-se redundância nos sinais obtidos.

Neste trabalho pretende-se desenvolver, simular, testar e validar o modelo para o dispositivo. Para facilitar a simulação de condições anormais de funcionamento, a fixação dos acelerômetros não foi definitiva, isto é, optou-se por colá-los nas cabeças de parafusos que com o auxilio de uma porca poderiam ser colocados em vários pontos do disco de acrílico. Na figura 3.1b é possível ver o desenho do disco com as dimensões e as posições dos furos onde poderiam ser posicionados os acelerômetros. Todas as medidas estão em milímetros.

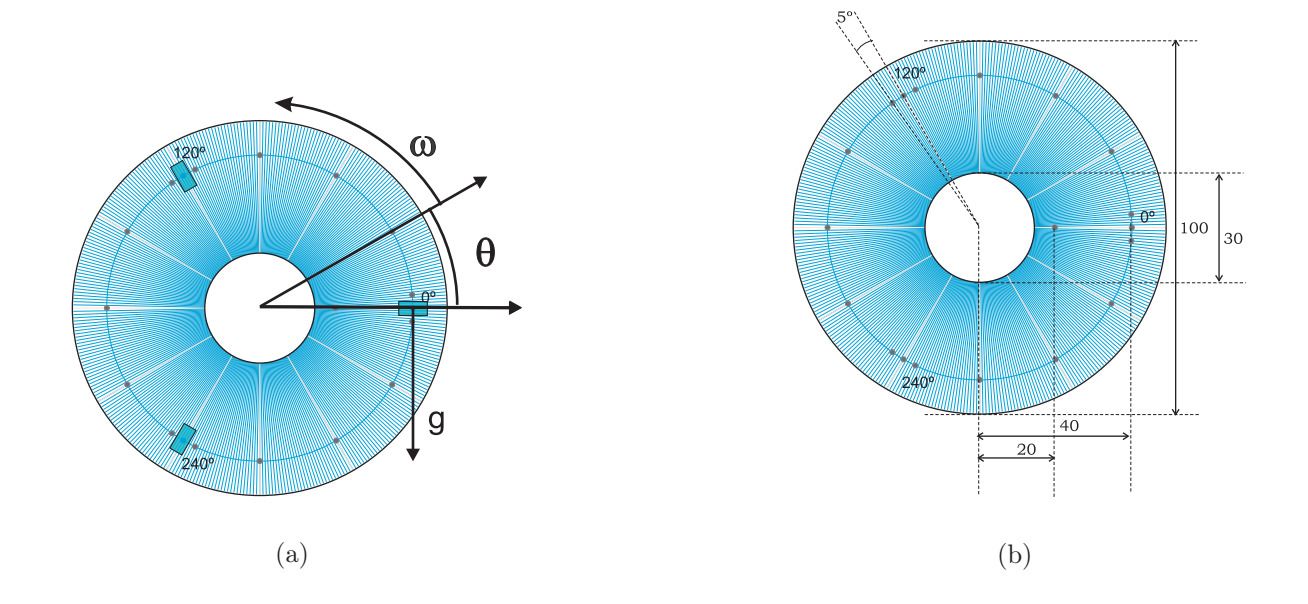

Figura 3.1. Desenho do disco onde os acelerômetros foram fixados (a) Posi ção dos acelerômetros. (b) Dimensões do disco e as posiç ões dos furos.

A montagem foi feita em duas camadas: a primeira formada por uma placa de circuito impresso com os componentes e a segunda onde estão os acelerômetros. Na figura 3.2a pode-se ver a foto do disco ligado à placa de circuito impresso.

# 3.1.1 Considerações sobre o modelo.

A aceleração total em um eixo do acelerômetro é calculada através da equação (3.1)

$$
\mathbf{a} = \mathbf{a}_c + \mathbf{a}_g + \mathbf{a}_t \tag{3.1}
$$

onde:

- $\mathbf{a}_c$ é a aceleração centrípeta
- $a_q$  é a aceleração gravitacional local;
- $a_t$  é a aceleração tangencial.

## DISPOSITIVO PROPOSTO 38

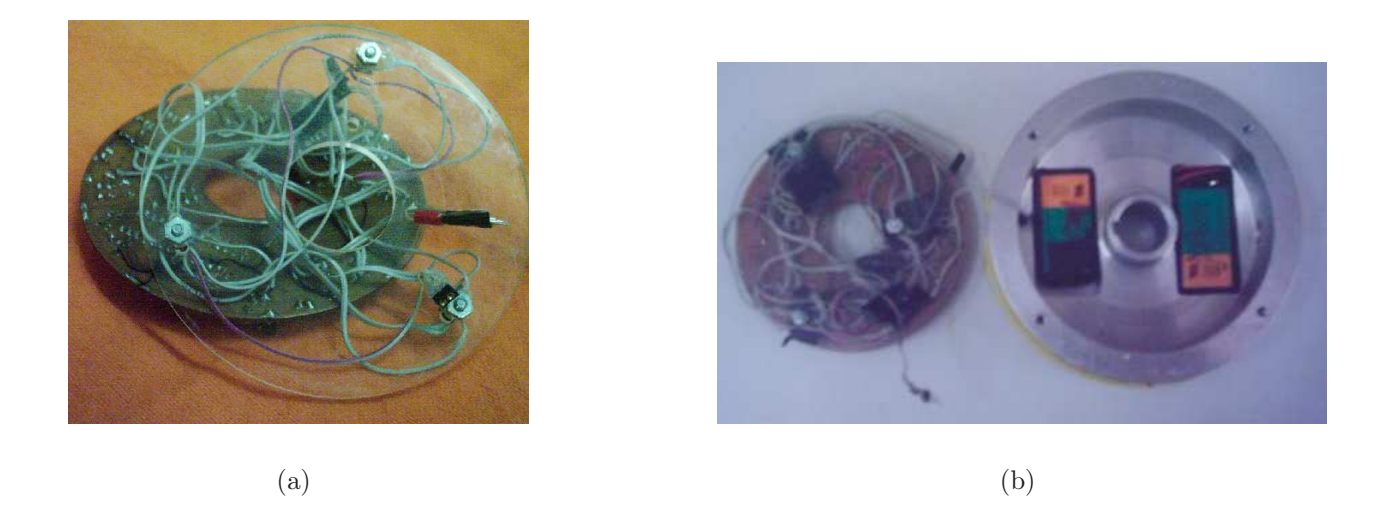

Figura 3.2. Disco de acrílico onde estão fixados os acelerômetros. Detalhes mostrando a peça de alumínio onde são alojados os disco e as baterias.

Idealmente, a aceleração centrípeta  $(a_c)$  é expressa por (RESNICK, 1979):

$$
\mathbf{a}_c = \omega^2 r
$$

e a aceleração tangencial é igual a

$$
\mathbf{a}_t = r \frac{d\omega}{dt}
$$

onde:

 $\omega$  velocidade angular (rad/s)

r raio.

Para interpretar o sinal gerado pelos acelerômetros da figura 3.1 é necessário considerar as seguintes situações:

• Se o eixo do acelerômetro estiver perpendicular ao raio e a velocidade for constante, a aceleração centrípeta será nula e o acelerômetro fica sujeito à aceleração da gravidade mais a aceleração tangencial;

• Se o eixo do acelerômetro estiver orientado radialmente, ele estará sujeito à soma da aceleração centrípeta mais a aceleração da gravidade.

A aceleração medida pelo acelerômetro devido à gravidade depende da posição e pode variar de  $+1q$  a  $-1q$ .

Neste trabalho será adotada a direção vertical e o sentido de cima para baixo como referência positiva, isto é a aceleração da gravidade é um vetor com representação dada na equação (3.2).

$$
\mathbf{a}_b = \left[ \begin{array}{c} \mathbf{0} \\ -\mathbf{j}g \end{array} \right] \tag{3.2}
$$

onde:  $a<sub>b</sub>$  aceleração na base B, num ponto situado na periferia do dispositivo.

Como a medição é realizada com o dispositivo em movimento em uma posição fora do centro, e, como o objetivo é saber qual é a aceleração deste ponto em relação a um ponto fixo, faz-se necessário o uso das matrizes de transformação e das equações descritas no Apêndice A. No caso deste trabalho não será considerada a aceleração na direção do eixo da máquina e portanto as matrizes serão de ordem dois.

A seguir é feito o desenvolvimento dos modelos matemáticos do caso ideal até o mais completo que leva em consideração imperfeições no dispositivo e presença de sinais externos.

#### 3.1.2 Modelo idealizado.

É considerado condições idealizadas, quando os acelerômetros estão espaçados de 120◦ uns dos outros e à mesma distância do centro. Ainda, eles devem ser posicionados de tal forma que um eixo do acelerômetro fique radial e o outro fique perfeitamente perpendicular ao raio.

O acelerômetro posicionado paralelo ao raio detectará uma aceleração  $\mathbf{a}_{bx}$  que é a soma aceleração centrípeta mais a aceleração da gravidade.

$$
\mathbf{a}_{xb} = \omega^2 \mathbf{r}_{AB} - \mathbf{j}g \tag{3.3}
$$

O acelerômetro colocado perpendicular detectará a aceleração  $\mathbf{a}_{yb}$  que é igual a aceleração da gravidade mais a aceleração tangencial.

$$
\mathbf{a}_{yb} = \mathbf{r}_{AB}\frac{d\omega}{dt} - \mathbf{j}g
$$

A aceleração na base inercial  $a_I$  é portanto data por:

$$
\mathbf{a}_{I} = T_{\theta}^{T} \left( \mathbf{a}_{b} \right) + \begin{bmatrix} \omega^{2} \mathbf{r}_{AB} \\ \mathbf{r}_{AB} \frac{d\omega}{dt} \end{bmatrix}
$$

onde  $\mathbf{a}_b =$ · 0  $-\mathbf{j}g$  $\overline{a}$ 

Os termos  $\omega^2 \mathbf{r}_{AB}$  e  $\mathbf{r}_{AB} \frac{d\omega}{dt}$  não dependem da posição angular logo não necessitam ser multiplicados pela matriz de transformação (Apêndice A).

$$
\begin{bmatrix} \mathbf{a}_{xI} \\ \mathbf{a}_{yI} \end{bmatrix} = \begin{bmatrix} \cos\theta & -\sin\theta \\ \sin\theta & \cos\theta \end{bmatrix} \begin{bmatrix} 0 \\ -\mathbf{j}g \end{bmatrix} + \begin{bmatrix} \omega^2 \mathbf{r}_{AB} \\ \mathbf{r}_{AB} \frac{d\omega}{dt} \end{bmatrix}
$$
(3.4)

$$
\begin{bmatrix} \mathbf{a}_{xI} \\ \mathbf{a}_{yI} \end{bmatrix} = \begin{bmatrix} \mathbf{j}g\sin\theta + \omega^2\mathbf{r}_{AB} \\ -\mathbf{j}g\cos\theta + \mathbf{r}_{AB}\frac{d\omega}{dt} \end{bmatrix}
$$
(3.5)

Pode-se concluir que as acelerações no eixo radial  $(\mathbf{a}_{yI})$  e no eixo perpendicular  $(\mathbf{a}_{xI})$  são compostas de uma parte variável e de um nível constante. O nível cc da aceleração radial depende da aceleração centrípeta e a aceleração tangencial é responsável pelo nível cc no eixo perpendicular ao raio.

Foi desenvolvido um programa no Matlab $^{\circledR}$  para simular o dispositivo. Na figura 3.3 está desenhado o fluxograma deste programa. As entradas são: sensibilidade, aceleração da gravidade, freqüência de rotação, tempo de amostragem e tempo de simulação. As saídas são três sinais de tensão referente às acelerações radiais e três sinais de tensão referente às acelerações tangenciais.

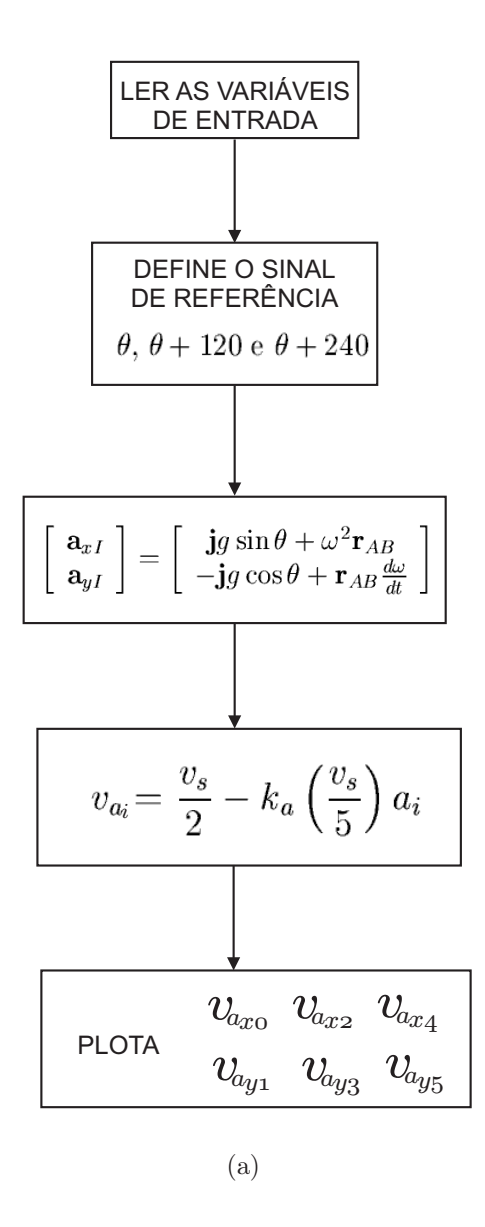

Figura 3.3. Fluxograma para simulação do dispositivo.

Com esta rotina é possível simular o dispositivo com velocidade constante. As que devem ser implementadas nos caso de velocidade variável serão discutidas nas próximas seções.

#### Resultado de simulação

Na figura 3.5 estão os resultados com os sinais das acelerações tangenciais e radiais quando o dispositivo esta na condição ideal.

Informações da simulação: intervalo de tempo de 0 a 0.4 segundo; passo de amostragem

igual a 1.0e-4; número de pontos igual 4000 e freqüência do dispositivo igual a 5 Hz. A equação utilizada na simulação foi (3.5).

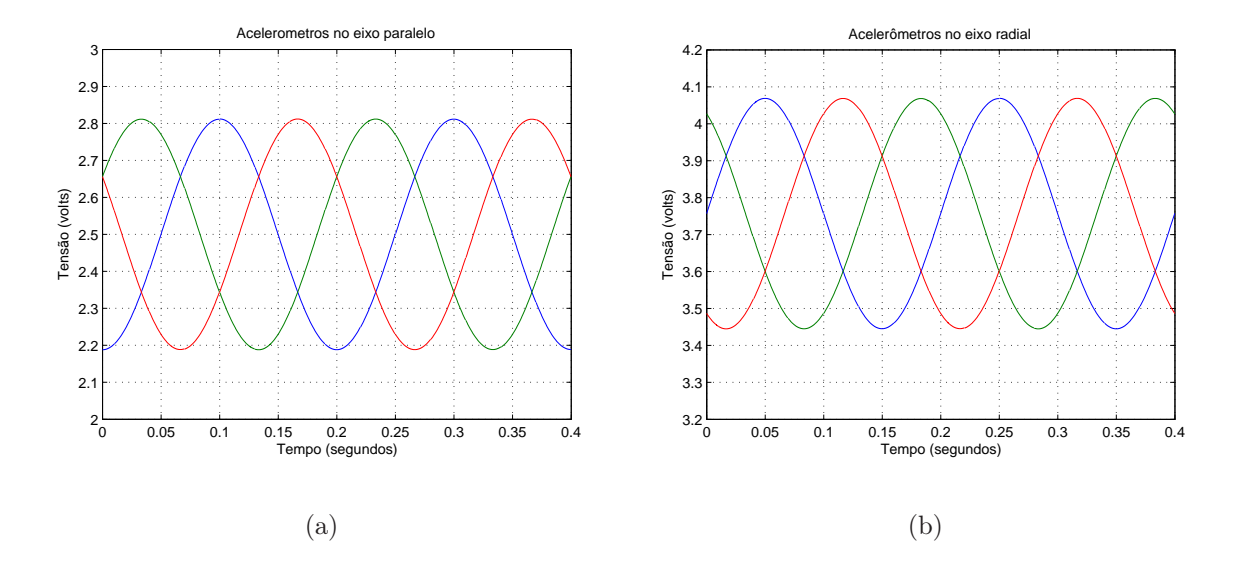

Figura 3.4. Resultados de simulação do dispositivo. (a) acelerômetros perpendiculares; (b) acelerômetros radiais

Os sinais de tensão correspondem às saídas dos acelerômetros.

Na figura 3.5 estão os resultados com os sinais das acelerações tangenciais e radiais quando o dispositivo está montado num eixo que é submetido a uma variação de velocidade. O perfil do sinal de velocidade é apresentado na figura 3.6.

Informações da simulação: intervalo de tempo de 0 a 2.5 segundos; passo de amostragem igual a 1.0e-3 segundos; número de pontos igual a 2500; freqüência variável de 0 a 5 Hz. A equação utilizada na simulação foi a (3.5).

É importante lembrar que no caso de velocidade variável o valor da velocidade instantânea é igual a:

$$
\omega_i = \omega_c + k_f f(t)
$$

e a posição

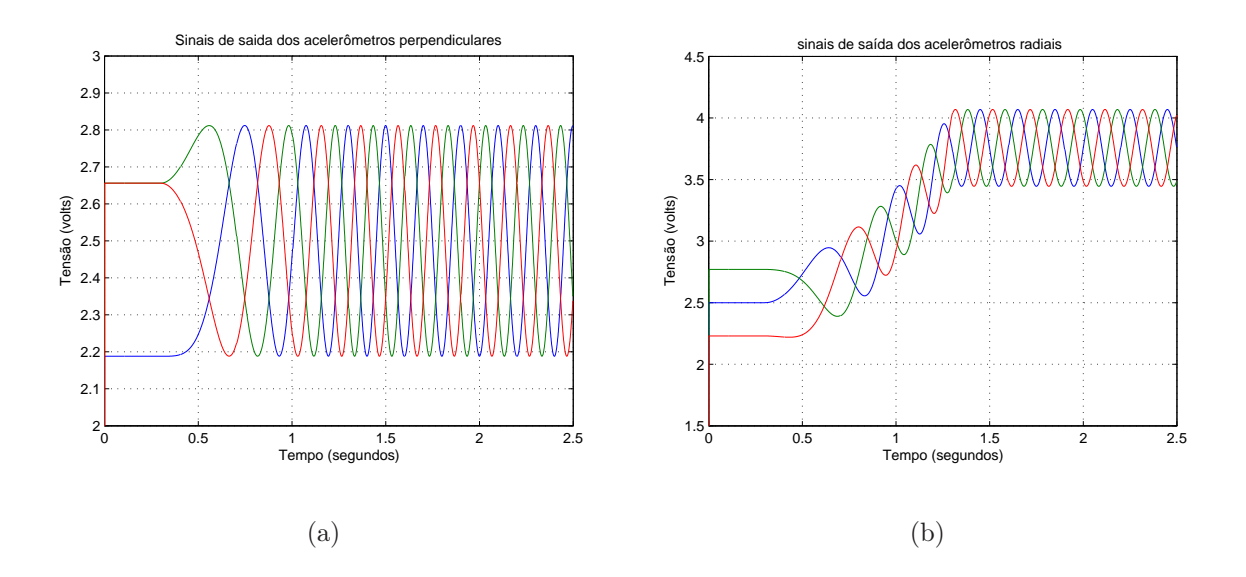

Figura 3.5. Sinal de saída do dispositivo. (a) acelerômetros perpendiculares; (b) acelerômetros radiais

$$
\theta(t) = \omega_c t + k_f \int_0^t f(t)dt + \theta_0
$$

no caso da variação proposta ser uma reta (figura 3.6), então  $f(t) = mt + n$ e a posição é dada por

$$
\theta(t) = mk_f t^2 + (\omega_c + n)t + \theta_0
$$

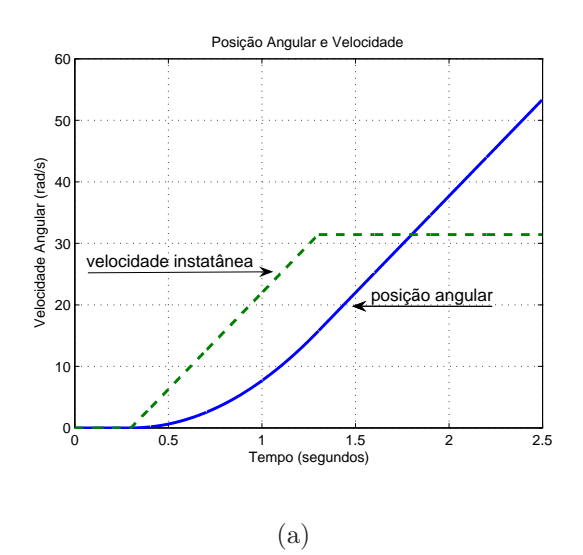

Figura 3.6. Sinal de posição (linha contínua) e velocidade (linha tracejada).

A seguir o modelo é modificado de tal forma a acrescentar os prováveis erro de montagem do dispositivo. Como os modelos obtidos servem de base para o desenvolvimento de algoritmos de auto ajuste, não será necessário incluir as aceleração tangencial já que se supõe que o auto ajuste será realizado em velocidade quase constante.

#### 3.1.3 Desalinhamento em relação ao raio

Caso o acelerômetro não seja posicionado corretamente, isto é, com o eixo x radial e o eixo y perpendicular ao raio, os sinais da saída destes acelerômetros serão alterados. Ou seja, vai aparecer uma contribuição da aceleração centrípeta no eixo y e o seu nível cc será função, também, da velocidade angular do eixo onde está fixado o dispositivo. A aceleração centrípeta do eixo x também será função deste desalinhamento com o raio. Para explicar estas modificações é deduzido o modelo que leva em consideração este tipo de imperfeição no dispositivo.

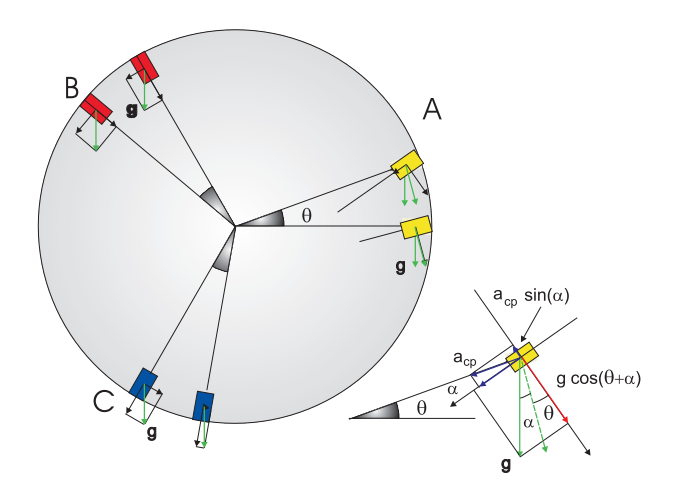

Figura 3.7. Dispositivo composto de acelerômetro com desvio angular.

para um ângulo de desvio α as novas acelerações são dadas pelas equações a seguir.

$$
\mathbf{a}_{bx} = g \sin \alpha_a + \omega^2 r_{AB} \cos \alpha_a
$$

$$
\mathbf{a}_{by} = -g \cos \alpha_a + \omega^2 r_{AB} \sin \alpha_a
$$

$$
\begin{bmatrix} \mathbf{a}_{bx} \\ \mathbf{a}_{by} \end{bmatrix} = \begin{bmatrix} \sin \alpha_a & \cos \alpha_a \\ -\cos \alpha_a & \sin \alpha_a \end{bmatrix} \begin{bmatrix} g \\ \omega^2 r_{AB} \end{bmatrix}
$$
 (3.6)

$$
\begin{bmatrix} \mathbf{a}_{bx} \\ \mathbf{a}_{by} \end{bmatrix} = \begin{bmatrix} g \sin \alpha_a + \omega^2 r_{AB} \cos \alpha_a \\ -g \cos \alpha_a + \omega^2 r_{AB} \sin \alpha_a \end{bmatrix}
$$
 (3.7)

É importante observar que só a parte relativa ao vetor g vai girar em função de θ. Logo a transformação é feita como mostrado a seguir.

$$
\begin{bmatrix} \mathbf{a}_{xI} \\ \mathbf{a}_{yI} \end{bmatrix} = \begin{bmatrix} \cos\theta & -\sin\theta \\ \sin\theta & \cos\theta \end{bmatrix} \begin{bmatrix} g\sin\alpha_a \\ -g\cos\alpha_a \end{bmatrix} + \begin{bmatrix} \omega^2 r_{AB}\cos\alpha_A \\ \omega^2 r_{AB}\sin\alpha_A \end{bmatrix}
$$
(3.8)

$$
\begin{bmatrix} \mathbf{a}_{xI} \\ \mathbf{a}_{yI} \end{bmatrix} = \begin{bmatrix} g \sin(\theta + \alpha_A) \\ -g \cos(\theta + \alpha_A) \end{bmatrix} + \begin{bmatrix} \omega^2 r_{AB} \cos \alpha_A \\ \omega^2 r_{AB} \sin \alpha_A \end{bmatrix}
$$
(3.9)

$$
\begin{bmatrix} \mathbf{a}_{xI} \\ \mathbf{a}_{yI} \end{bmatrix} = \begin{bmatrix} g\sin(\theta + \alpha_A) + \omega^2 r_{AB}\cos\alpha_A \\ -g\cos(\theta + \alpha_A) + \omega^2 r_{AB}\sin\alpha_A \end{bmatrix}
$$
(3.10)

note que se  $\alpha_A$  for igual a 0 a equação (3.10) fica igual a equação (3.5).

As equações para o cálculo das acelerações B e C pode ser deduzidas simplesmente substituindo  $\theta$  por  $\theta + 120^o$  para o acelerômetro B e  $\theta + 240^o$  para o acelerômetro C.

#### Resultado de simulação

Informações da simulação: intervalo de tempo de 0 a 1 segundo; passo de amostragem igual a 1.0e-4 segundo; número de pontos igual a 10000; freqüência igual a 5 Hz. A equação utilizada na simulação foi a (3.10). O dispositivo foi simulado com um desalinhamento de  $30^{\circ}$  graus. O resultado é mostrado na figura 3.8.

O sinal da aceleração tangencial aumentou o seu nível dc e isso era esperado porque aparece nele a contribuição da aceleração centrípeta vezes o cosseno do ângulo de desvio.

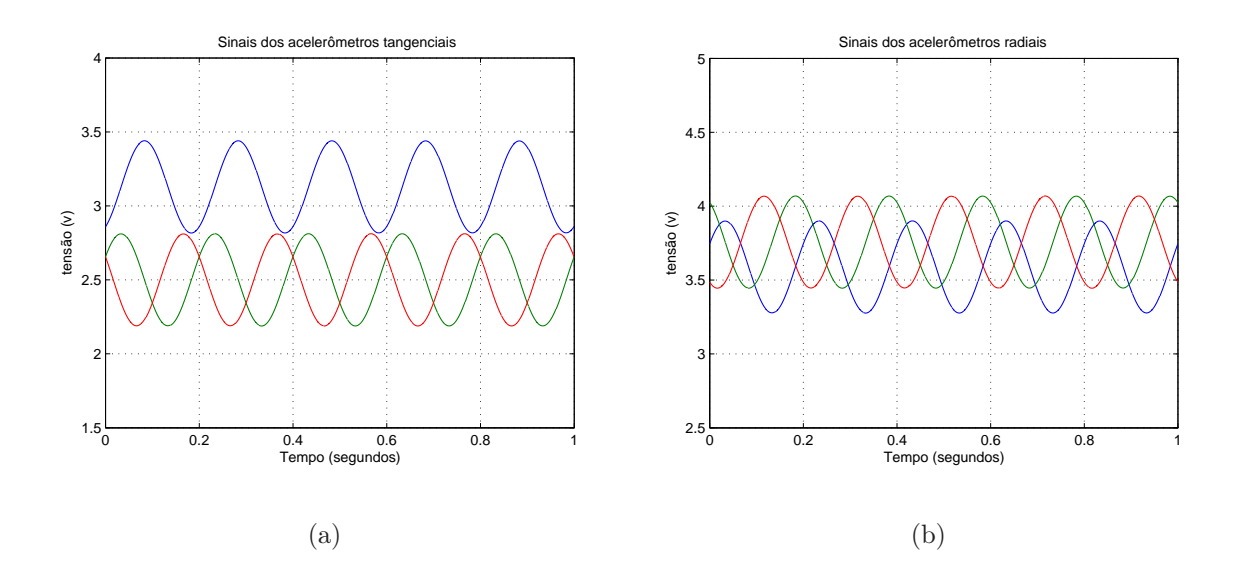

Figura 3.8. Sinal de saída do dispositivo para o caso de desalinhamento do acelerômetro A simulação. (a) acelerômetros perpendiculares; (b) acelerômetros radiais.

# 3.1.4 Erro de separação angular

Dispositivo com acelerômetros separados com ângulos de  $\theta + \beta_A$  ,  $\theta + 120^o + \beta_B$  e  $\theta + 240^{\circ} + \beta_C$ ., se  $\beta_A = \beta_B = \beta_C$ 

Neste caso deseja-se obter uma equação para que se possa calcular as acelerações supondo erros no posicionamento com relação à separação angular entre os acelerômetros. Aqui  $\beta_i$  é igual ao erro angular no posicionamento do dispositivo e  $i = A, B$  ou C.

$$
\begin{bmatrix} \mathbf{a}_{bx} \\ \mathbf{a}_{by} \end{bmatrix} = \begin{bmatrix} \mathbf{0} \\ -\mathbf{j}g \end{bmatrix}
$$
 (3.11)

Com  $\beta_i$  é constante, o erro no posicionamento vai aparecer uma variação na fase ou  $\theta_n = \theta + \beta_i.$ 

A transposta da matriz de transformação de base é igual a

$$
T_{\theta+\beta_i}^{-1} = T_{\theta+\beta_i}^T = \begin{bmatrix} \cos(\theta+\beta_i) & -\sin(\theta+\beta_i) \\ \sin(\theta+\beta_i) & \cos(\theta+\beta_i) \end{bmatrix}
$$
(3.12)

Calculando para o acelerômetro A.

$$
\begin{bmatrix} \mathbf{a}_{xI} \\ \mathbf{a}_{yI} \end{bmatrix} = \begin{bmatrix} \cos(\theta + \beta_A) & -\sin(\theta + \beta_A) \\ \sin(\theta + \beta_A) & \cos(\theta + \beta_A) \end{bmatrix} \begin{bmatrix} \mathbf{0} \\ -\mathbf{j}g \end{bmatrix} + \begin{bmatrix} \omega^2 \mathbf{r}_{AB} \\ 0 \end{bmatrix}
$$
 (3.13)

Então aceleração no referencial inercial é igual a:

$$
\begin{bmatrix} \mathbf{a}_{xI} \\ \mathbf{a}_{yI} \end{bmatrix} = \begin{bmatrix} \mathbf{j}g\sin\left(\theta + \beta_A\right) + \omega^2 \mathbf{r}_{AB} \\ -\mathbf{j}g\cos\left(\theta + \beta_A\right) \end{bmatrix}
$$
(3.14)

Caso queira levar em consideração desvios nos acelerômetros

$$
\begin{bmatrix} \mathbf{a}_{xI} \\ \mathbf{a}_{yI} \end{bmatrix} = \begin{bmatrix} \cos(\theta + \beta_A) & -\sin(\theta + \beta_A) \\ \sin(\theta + \beta_A) & \cos(\theta + \beta_A) \end{bmatrix} \begin{bmatrix} g \sin \alpha_a \\ -g \cos \alpha_a \end{bmatrix} + \begin{bmatrix} \omega^2 r_{AB} \cos \alpha_A \\ \omega^2 r_{AB} \sin \alpha_A \end{bmatrix}
$$
 (3.15)

$$
\begin{bmatrix} \mathbf{a}_{xI} \\ \mathbf{a}_{yI} \end{bmatrix} = \begin{bmatrix} g\sin(\theta + \beta_A + \alpha_a) + \omega^2 r_{AB}\cos\alpha_A \\ -g\cos(\theta + \beta_A + \alpha_a) + \omega^2 r_{AB}\sin\alpha_A \end{bmatrix}
$$
(3.16)

No caso de velocidade constante o termo  $(\omega^2 r_{AB} \cos \alpha_A)$  é constante e portanto um desvio no eixo do acelerômetro provocará variação no nível dc do sinal e uma variação na fase devido ao termo  $\theta + \alpha_a$ 

#### Resultado Simulado

Informações da simulação: intervalo de tempo de 0 a 1 segundo; passo de amostragem igual a 1.0e-4; número de pontos igual a 10000; freqüência do dispositivo igual a 5 Hz; equação utilizada na simulação foi a  $(3.14)$ . Nesta simulação o acelerômetro A esta a  $130^{\circ}$ do Acelerômetro C e a  $110^{\circ}$  do acelerômetro B, isto é, esta com um erro de  $10^{\circ}$ .

É importante observar que num erro de separação angular o nível dc não é influenciado. Este resultado está em concordância com a equação 3.14.

#### 3.1.5 Erro de posição radial

Partindo da equação (3.16) chega-se a equação (3.17) onde é admitida a variação  $(r_{AB} + \Delta r_a)$ . Note que nessa equação assume-se que o acelerômetro está com desvio angular e desalinhado.

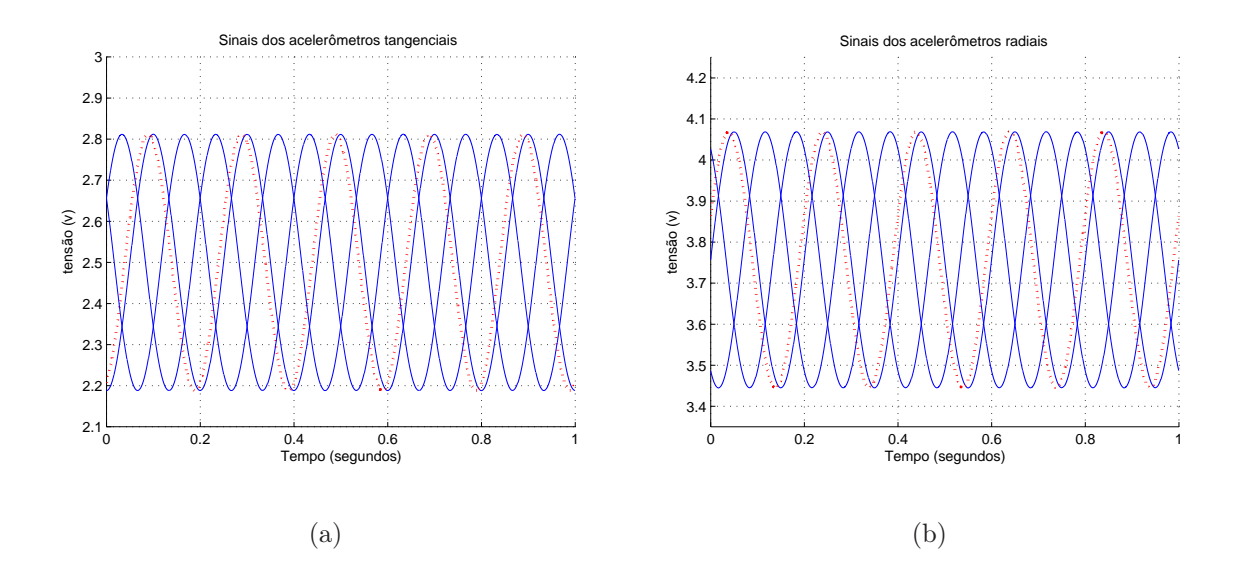

Figura 3.9. Sinal de saída do dispositivo para o caso de erro na separa ção angular do acelerômetro A. (a) acelerômetros perpendiculares; (b) acelerômetros radiais

$$
\begin{bmatrix} \mathbf{a}_{xI} \\ \mathbf{a}_{yI} \end{bmatrix} = \begin{bmatrix} g\sin\left(\theta + \beta_A + \alpha_a\right) + \omega^2 \left(r_{AB} + \Delta r_a\right)\cos\alpha_A \\ -g\cos\left(\theta + \beta_A + \alpha_a\right) + \omega^2 \left(r_{AB} + \Delta r_a\right)\sin\alpha_A \end{bmatrix}
$$
(3.17)

Pode-se notar, claramente, que erros de posicionamento em relação ao centro, implicam em variações no nível dc do sinal de saída do dispositivo. O erro é igual a  $(\omega^2 \Delta r_{AB})$ .

#### Resultado Simulado

Informações da simulação: intervalo de tempo de 0 a 1 segundo; passo de amostragem igual a 1.0e-4; número de pontos igual a 10000; freqüência do dispositivo igual a 5 Hz; equação utilizada na simulação foi a (3.17) admitindo  $\beta_A = \alpha_a = 0$ . Nesta simulação o acelerômetro A esta posicionado com um raio igual a 2 cm. Este valor é a metade do raio dos outros dois acelerômetros.

Os sinais das acelerações tangenciais (figura 3.10) não são influenciados pela variação do raio. Entretanto, se o acelerômetro não estiver perfeitamente perpendicular ao raio  $(\alpha_a \neq 0)$ , o sinal detectado pelo eixo tangencial passa a ter uma componente centrípeta  $(\omega^2 (r_{AB} + \Delta r_a) \sin \alpha_A)$  o que implica dizer que a aceleração tangencial será função do tamanho do raio.

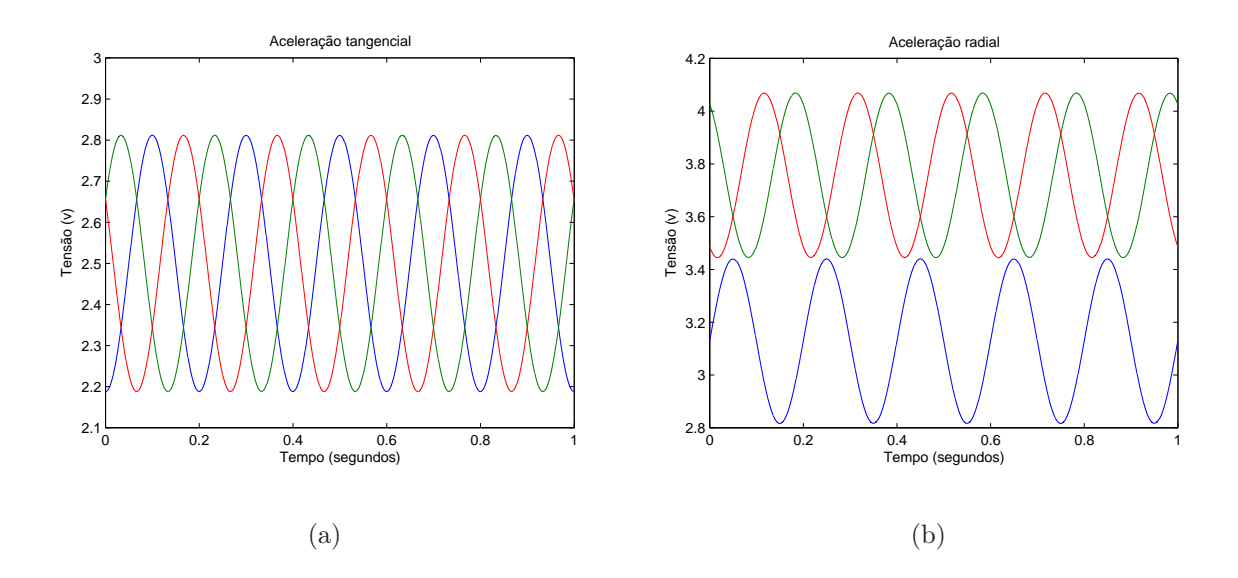

Figura 3.10. Resultado simulado da saída do dispositivo para o caso de diferença no raio do acelerômetro A. ( $r_A = 2cm$  e  $r_B = r_C = 4cm$ ). (a) Acelerações tangenciais. (b) Acelerações radiais.

# 3.2 MODELO DO ACELERÔMETRO

O acelerômetro escolhido para compor o dispositivo foi o ADXL202 da Analog Devices, que consiste num acelerômetro de dois eixos (x e y, perpendiculares entre si), fabricado com tecnologia micro-maquinada. Este dispositivo concentra internamente uma parte mecânica e uma parte eletrônica.

As vantagens da utilização de um sensor micromecânico capacitivo de superfície são: resposta DC e AC; seu formato padrão é de circuito integrado; é barato e mede inclinação com freqüências até 200 Hz (sensor líquido mede apenas 1Hz)

#### Equação da Aceleração na Saída do Acelerômetro ADXL202

A seguir é apresentado um diagrama de blocos e uma equação matemática para simulação do acelerômetro ADXL202.

Os critérios que influenciaram na decisão de escolha do acelerômetro foram:

i) este acelerômetro tem saídas analógicas e saída digital PWM (Pulse Width Modulation), cuja largura é proporcional à aceleração;

ii) largura de faixa. ele consegue medir de 0.1 até 6 kHz;

iii) disponibilidade no laboratório;

iv) o fabricante disponibiliza ferramentas para simulação utilizando o Simulink.

v) este acelerômetro é capaz de medir aceleração dinâmica (em geral, vibrações) e aceleração estática (em geral, gravidade).

O diagrama de blocos necessários para simulação do ADXL202 podem ser visto na figura 3.11, onde o diagrama representa somente um eixo. O bloco de segunda ordem representa a dinâmica da parte mecânica (B.18). O Bloco seguinte, o ganho (B.15), expressa relação linear entre a aceleração e a tensão. O modelo é composto, ainda, de dois limitadores com valores fixos, dois filtros, um com banda fixa e um com banda ajustável e de um sinal de ruído que é somado ao sinal antes da filtragem. A dedução das equações dos dois primeiros blocos é apresentada no apêndice B.

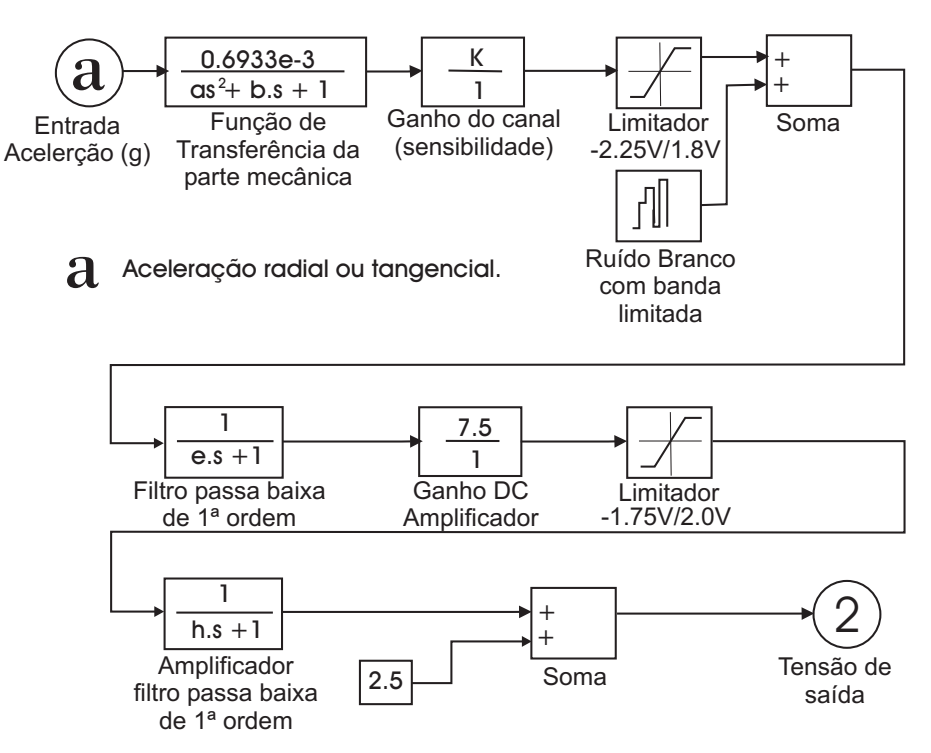

Figura 3.11. Diagrama de blocos do modelo do ADXL202.

Onde:

 $k_a = 0.312$  (sensibilidade em volts/g)

 $bf = 50$  (frequência de ajuste do capacitor)

 $K = 192k_a$  (ganho do amplificador)

- $a = 2.243 \times 10^{-10}$  $b = 2.995 \times 10^{-6}$
- $e = 3.18 \times 10^{-5}$

$$
h = 1/(6.28bf)
$$

Quando estes parâmetros são substituídos no diagrama de blocos da figura 3.11, é possível calcular a função de transferência do acelerômetro. Ela é de quarta ordem e seus pólos são iguais a

Pólos da parte mecânica

$$
P1 = -1.0 \times 10^4 (0.6676 + 6.6436i)
$$

$$
P2 = -1.0 \times 10^4 (0.6676 - 6.6436i)
$$

Pólo do filtro passa baixa interno

 $P3 = -3.1447 \times 10^4$ 

Pólo do filtro passa baixa que dependendo de um capacitor externo:

$$
P4 = -0.6280 \mathrm{x} 10^4
$$

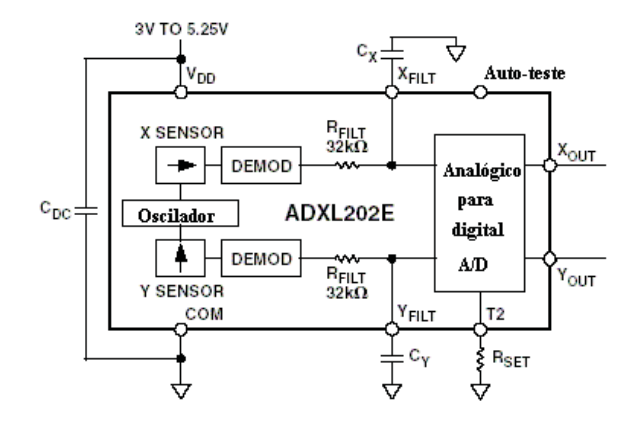

Figura 3.12. Diagrama de blocos interno do acelerômetro ADXL202.

O ADXL tem dois capacitores ( $\mathbf{C}_x$ e $\mathbf{C}_y$ - figura 3.12) que podem ser utilizadoS pelo projetista para alocar o pólo P4. Na figura 3.13 estão desenhados os pólos da função de transferência do acelerômetro, as setas indicam o polo que pode ser alocado. Na tabela 3.1 está a relação de alguns capacitores e as respectivas freqüências de corte.

| Frequência de corte Valor | $C_x$ e $C_y$              |
|---------------------------|----------------------------|
| $10$ Hz                   | $0.47 \mu F$               |
| $50$ Hz                   | $0.10 \mu F$               |
| $100$ Hz                  | $0.05 \mu F$               |
| $200$ Hz                  | $\overline{0.027}$ $\mu$ F |
| $500$ Hz                  | $0.01 \mu F$               |
| $5 \mathrm{kHz}$          | $0.001 \mu F$              |

Tabela 3.1. Valores típicos de capacitores externos Cx e Cy.

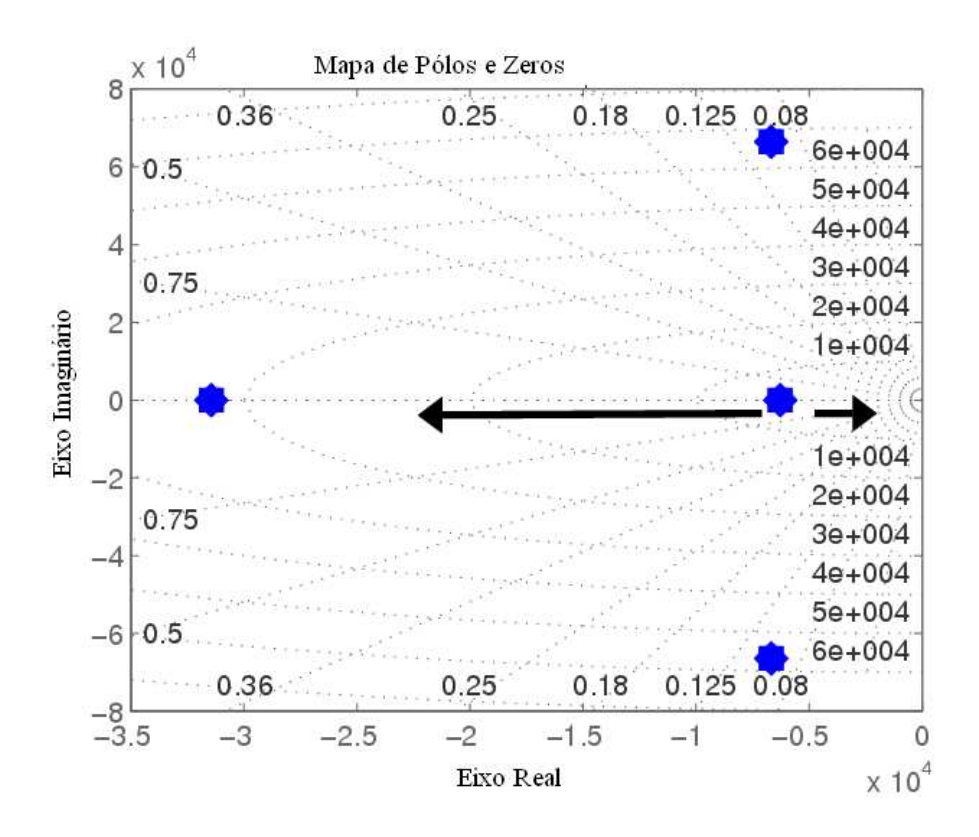

Figura 3.13. Localização dos pólos da função de transferência do acelerômetro ADXL202.

O fabricante do acelerômetro fornece, também, uma equação mais simples para simulação. Nesta caso a saída dos acelerômetros é função da tensão de alimentação, do valor da aceleração medida e da sensibilidade, de acordo com equação (3.18).

$$
v_a = \frac{v_s}{2} - k_a \left(\frac{v_s}{5}\right) a_i \tag{3.18}
$$

onde:

 $v_a$  Saída do acelerômetro (volts)

 $v_s$  Tensão de alimentação (volts)

- $a_i$  Aceleração medida  $(g)$
- $k_a$ Sensibilidades para $v_s = +5{\cal V}$
- Para o ADXL202  $k_a = 312mV/g$

Embora no Sistema Internacional a aceleração seja medida em  $m/s^2$ , a saída da maioria dos acelerômetros é expressa em função da aceleração da gravidade (g) (AEROSPACE; SOCI-ETY, 2001). Neste trabalho todas as acelerações estarão em função de g e será utilizada a seguinte relação de transformação:

$$
g = 9.8m/s^2
$$

Na figura 3.14 estão desenhados os gráfico com os sinais de saída do dispositivo montado a partir do modelo do acelerômetro (figura 3.11) fornecido pelo fabricante. Note que o sinal obtido é igual ao sinal apresentado na figura 3.4 mais um sinal de ruído.

# 3.3 ALGORITMO DE AUTO AJUSTE E CORREÇÃO DE ERROS

Quando o dispositivo é montado podem ocorrer os erros que foram discutidos e equacionados na seção 3.1. A seguir será descrito um algoritmo que pode ser utilizado para calcular as compensações para estes erros .

Os erros prováveis estão mostrados no gráfico da figura 3.15. As intersecções dos gráficos

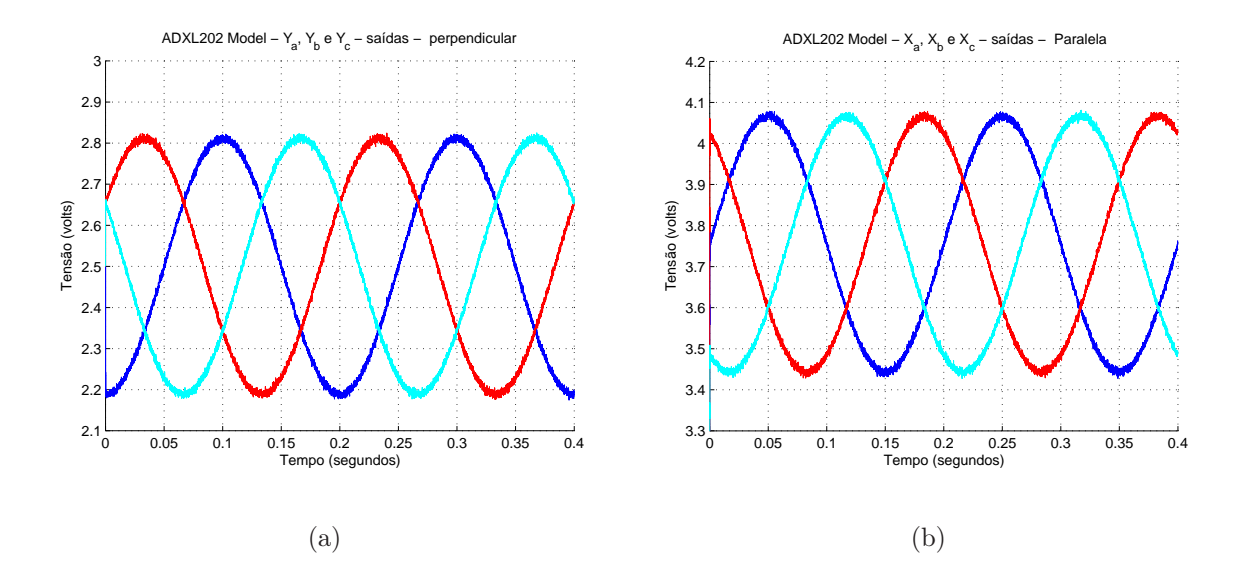

Figura 3.14. Sinal de saída do dispositivo. (a) acelerômetros perpendiculares; (b) acelerômetros radiais

são combinações dos erros.

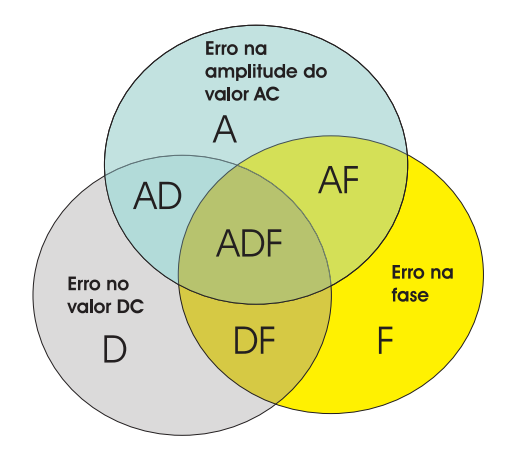

Figura 3.15. Erros de montagem

Então podem ocorrer até sete tipos de erros de montagem do dispositivo.

Passo 1 Coloque o motor para girar com uma frequência conhecida  $(f)$ , onde  $f = \omega/2\pi$ 

#### Erro do tipo A - erro na amplitude do sinal CA

Passo 2 Verifique se existe erro de amplitude do sinal ca. Este tipo de erro é causado porque o ângulo entre o eixo da máquina e o plano formado pelos dois eixos do acelerômetro não é igual a 90<sup>o</sup> ou porque o eixo da máquina não está perfeitamente na horizontal. Em ambos os casos, a compensação é feita da forma seguinte:

$$
\Delta_{AC_{m\acute{a}x}}=a_{i_{m\acute{a}x}}-a_{i_{m\acute{a}x}}
$$

onde:

 $a_{i_{max}}$  é o máximo sinal esperado

 $a_i^{\prime}$  $i_{\text{max}}$  é o máximo sinal obtido.

no máximo

$$
\Delta_{AC_{max}} = g - g \cos \phi
$$

$$
\phi = \arccos \left( 1 - \frac{\Delta_{AC_{max}}}{g} \right)
$$

então a nova acelerção é igual a:

$$
\mathbf{a}_{I} = T_{\phi x}^{T} T_{\theta}^{T} \left( \mathbf{a}_{b} \right) + \begin{bmatrix} \omega^{2} \mathbf{r}_{AB} \\ 0 \end{bmatrix}
$$
 (3.19)

$$
\begin{bmatrix} \mathbf{a}_{xI} \\ \mathbf{a}_{yI} \\ \mathbf{a}_{kI} \end{bmatrix} = \begin{bmatrix} 1 & 0 & 0 \\ 0 & \cos\phi & -\sin\phi \\ 0 & \sin\phi & \cos\phi \end{bmatrix} \begin{bmatrix} \cos\theta & -\sin\theta & 0 \\ \sin\theta & \cos\theta & 0 \\ 0 & 0 & 1 \end{bmatrix} \begin{bmatrix} 0 \\ -\mathbf{j}g \\ 0 \end{bmatrix} + \begin{bmatrix} \omega^2 \mathbf{r}_{AB} \\ 0 \\ 0 \end{bmatrix}
$$

como o acelerômetro escolhido só tem eixos em x e y, então somente estes serão analisados

$$
\begin{bmatrix} \mathbf{a}_{xI} \\ \mathbf{a}_{yI} \end{bmatrix} = \begin{bmatrix} \mathbf{j}g\sin\theta + \omega^2\mathbf{r}_{AB} \\ -\mathbf{j}g\cos\phi\cos\theta \end{bmatrix}
$$
 (3.20)

ou

$$
\begin{bmatrix} \mathbf{a}_{xI} \\ \mathbf{a}_{yI} \end{bmatrix} = \begin{bmatrix} \mathbf{j}g\sin\theta + \omega^2 \mathbf{r}_{AB} \\ -\mathbf{j}g\left(1 - \frac{\Delta_{AC_{max}}}{g}\right)\cos\theta \end{bmatrix}
$$
(3.21)

## Erro do tipo D - erro no nível DC

Passo 3 Verifique se só existe variação no nível  $DC(\Delta_{DC})$ . Caso positivo existe um erro no posicionamento relativo à distância do centro (no raio). A compensação é igual a  $\Delta_{DC}$ , onde  $\Delta_{DC}$  é a própria diferença encontrada.

A equação (3.22)

$$
\Delta r = \Delta_{DC}/\omega^2 \tag{3.22}
$$

deve ser utilizada para determinar a diferença do raio no posicionamento do dispositivo.

# Erro do tipo F - erro na fase

Passo 4 Verifique se só existe variação de fase  $(\Delta_{\text{face}})$ 

Caso positivo, existe um erro no posicionamento do dispositivo com relação a separação angular, isto é, a separação não esta igual a  $120^{\circ}$ 

A compensação é feita adicionando a diferença encontrada ( $\Delta_{\mathit{fase}}$ ) na na fase com erro.

#### Erro do tipo AD - erro na amplitude CA e no nível DC

Passo 5 Corrija o erro de amplitude baseado no passo 2 e o nível DC baseado no passo 3

## Erro do tipo AF - erro na amplitude CA e na fase

Passo 6 Corrija o erro de amplitude baseado no passo 2 e de fase baseado no passo 4

#### Erro do tipo DF - erro no nível DC e na fase

Passo 7 O erro pode ser corrigido por análise da variação no nível DC do sinal nos eixos x e y.

A variação no eixo radial é igual a:

$$
\Delta a_x = \omega^2 (r_{AB} + \Delta_r) \cos \alpha - \omega^2 r_{AB}
$$
\n(3.23)

No eixo perpendicular a aceleração DC é igual a:

$$
\Delta a_y = \omega^2 \left( r_{AB} + \Delta_r \right) \sin \alpha \tag{3.24}
$$

ou

$$
\Delta a_x + \omega^2 r_{AB} = \omega^2 (r_{AB} + \Delta_r) \cos \alpha \tag{3.25}
$$

$$
\Delta a_y = \omega^2 \left( r_{AB} + \Delta_r \right) \sin \alpha \tag{3.26}
$$

Elevando ao quadrado e somando as equações (3.25 e 3.26), chega-se à equação a seguir

$$
\left(\Delta a_x + \omega^2 r_{AB}\right)^2 + \Delta a_y = \omega^4 \left(r_{AB} + \Delta_r\right)^2 \tag{3.27}
$$

Isolando o $\Delta_r$ 

$$
\Delta_r = \pm \frac{1}{\omega^2} \sqrt{\Delta a_y + (\Delta a_x + \omega^2 r_{AB})^2} - r_{AB}
$$
\n(3.28)

Substituíndo a equação (3.28) na equação (3.26)

$$
\Delta a_y = \omega^2 \left( r_{AB} \pm \frac{1}{\omega^2} \sqrt{\Delta a_y + (\Delta a_x + \omega^2 r_{AB})^2} - r_{AB} \right) \sin \alpha \tag{3.29}
$$

$$
\sin \alpha = \frac{\Delta a_y \omega^2}{\sqrt{\Delta a_y + (\Delta a_x + \omega^2 r_{AB})^2}}
$$
(3.30)

$$
\alpha = \arcsin\left(\frac{\Delta a_y \omega^2}{\sqrt{\Delta a_y + (\Delta a_x + \omega^2 r_{AB})^2}}\right)
$$
(3.31)

Variação DF com  $\Delta a_y=0$
$$
\Delta_r = \pm \frac{1}{\omega^2} \sqrt{0 + (\Delta a_x + \omega^2 r_{AB})^2} - r_{AB}
$$
\n(3.32)

$$
\Delta_r = \pm \frac{\Delta a_x}{\omega^2} \tag{3.33}
$$

e

$$
\alpha = \arcsin\left(\frac{\Delta a_y \omega^2}{\sqrt{\Delta a_y + (\Delta a_x + \omega^2 r_{AB})^2}}\right)
$$

Observe que a equação (3.33) é igual a equação (3.22).

Variação DF com  $\Delta a_x = 0$ 

$$
0 = \omega^2 (r_{AB} + \Delta_r) \cos \alpha - \omega^2 r_{AB}
$$
\n(3.34)

$$
\Delta_r = \frac{r_{AB}}{\cos \alpha} - r_{AB} \tag{3.35}
$$

Se não houver defasamento  $(\alpha = 0)$ , então

 $\Delta_r = 0$ 

 $\alpha = 0$ 

Se $\alpha\neq 0$ 

$$
\Delta_r = \frac{r_{AB}}{\cos \alpha} - r_{AB},\tag{3.36}
$$

então, para calcular os erros é necessário calcular, também, a fase.

## Erro do tipo ADF - erro na amplitude CA, nível DC e na fase

Passo 8 Corrija o erro de amplitude baseado no passo 2 e os erros no nível DC e na fase baseado no passo 7

## 3.4 CONCLUSÃO

Com um arranjo de três acelerômetros capacitivos foi proposto um dispositivo capaz de medir velocidade, posição e vibração em eixos de máquinas girantes.

Um ponto crucial do dispositivo é a posição dos acelerômetros. Portanto, foi feito um estudo admitindo todos os possíveis erros posicionais dos acelerômetros. Para cada erro foi deduzido um modelo, onde, além da equação foram apresentados resultados de simulações realizadas com este modelo. Foi apresentado, ainda, um modelo onde admite-se que o sensor está sujeito a movimentos de translação, isto é, seu centro esta em movimento. Este modelo pode ser utilizado para calcular a vibração do eixo da máquina.

O dispositivo proposto é baseado no acelerômetro capacitivo. As vantagens da utilização de um sensor deste tipo são: resposta DC e AC; seu formato padrão é de circuito integrado; é barato e mede variações na inclinação de 0.1 a 200 Hz.

O capítulo é finalizado com a dedução e apresentação de um algoritmo de auto ajuste e correção de erros de montagem. O algoritmo é simples e poderá ser implementado na fabricação do dispositivo.

## CAPÍTULO 4

## RESULTADOS E APLICAÇÕES

Todos os modelos deduzidos no capítulo 3 são implementados na prática e os resultados experimentais são apresentados neste capítulo. O dispositivo proposto é utilizado na detecção de velocidade, posição e vibração. É discutido, ainda, a possibilidade de utilização do dispositivo como ferramenta na aquisição de torque resultante.

Para realização dos experimentos foram construídos o dispositivo, um módulo de recepção dos sinais e três bancadas. Além disso tiveram que ser desenvolvidos programas para os microcontroladores e para a estação de recepção e tratamento dos dados. Tudo isso é descrito neste capítulo.

O capitulo é finalizado com a apresentação de alguns resultados dos sinais do dispositivo quando o mesmo está fixo no eixo de uma máquina que tem parte de seus enrolamentos em curto.

## 4.1 DESCRIÇÃO DA PLATAFORMA DE TESTES

### 4.1.1 Bancada de teste

A bancada é constituída de uma parte fixa e uma parte móvel onde estão fixados dois motores. O motor que está na parte superior da parte móvel, foi conectado ao dispositivo por um eixo e é responsável pelo movimento de rotação. O motor que está na parte inferior da parte móvel da bancada é responsável pelos movimentos vertical e horizontal (figura 4.1a). Os movimentos de rotação e translação são independentes porque os motores são acionados por inversores independentes (figura 4.1b). A seguir é apresentada uma figura com dois desenhos da bancada (figura 4.2).

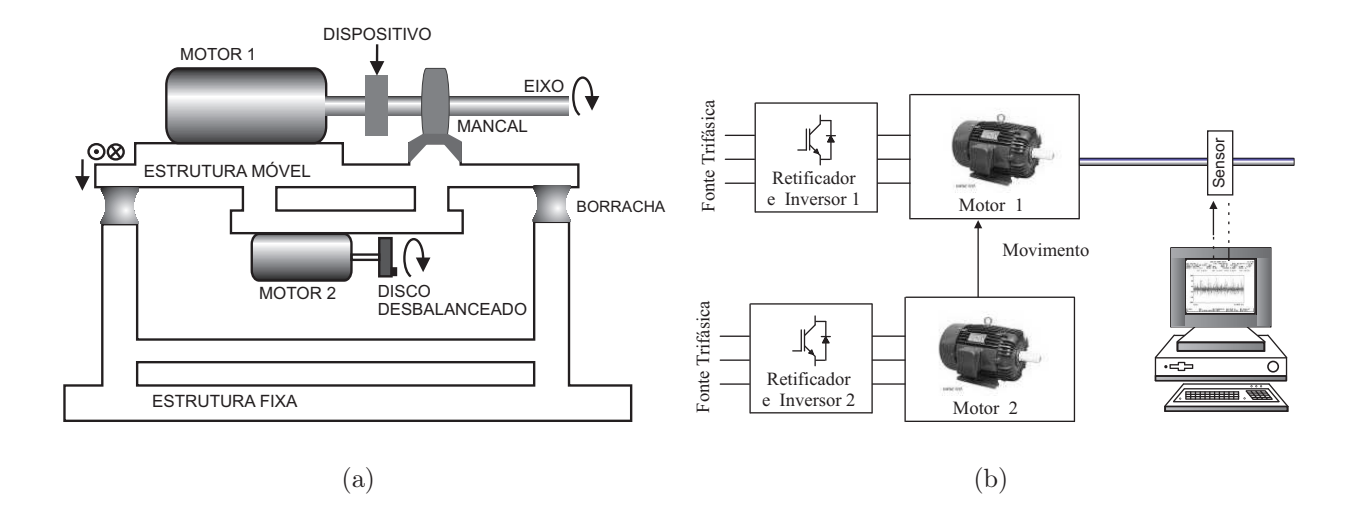

Figura 4.1. (a) Desenho da bancada de testes n<sup>o</sup>1. (b) Desenho do sistema de acionamento dos motores.

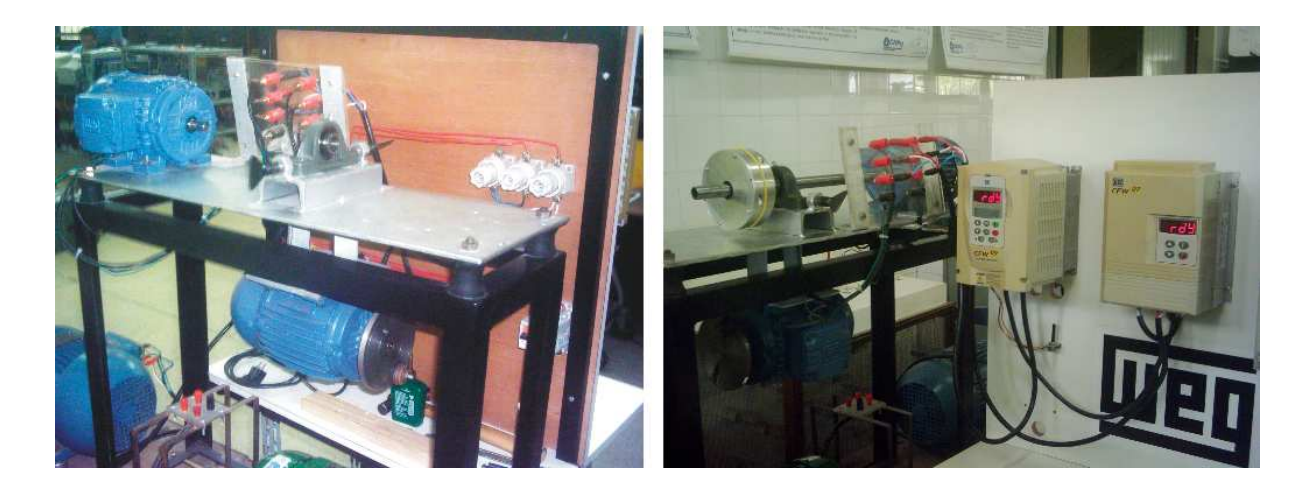

Figura 4.2. Foto da bancada de testes nº 1.

## 4.1.2 Estrutura e funcionamento do sistema

O sistema é constituído de dois módulos: o primeiro, denominado dispositivo, é responsável pela medição e transmissão; o segundo, denominado módulo receptor, é responsável pela recepção e envio dos dados para o PC. A placa com os microcontroladores e transceptor pode ser visto na figura 4.3. Não é possível ver os acelerômetros porque eles estão fixados num disco que está atrás desta placa.

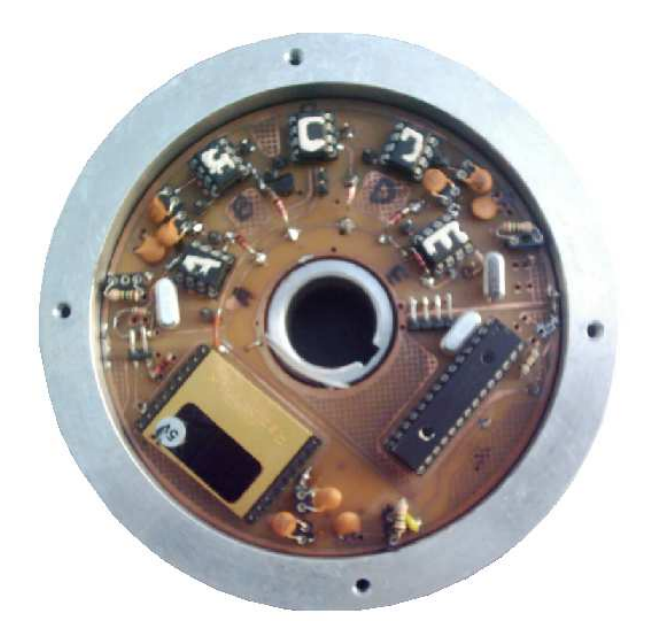

Figura 4.3. Foto do dispositivo.

O transceptor trabalha na freqüência de 433.92MHz a uma taxa de transmissão de até 160 Kbps e tem alcance de 200m. Na figura 4.4 é apresentado o diagrama de blocos do dispositivo. Os blocos foram desenhados fora de escala para facilitar a observação.

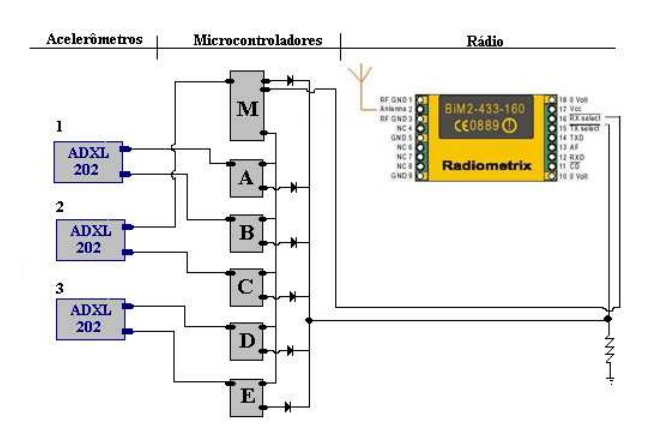

Figura 4.4. Sub-sistemas de transmissão.

O segundo módulo é composto de um transceptor e um circuito para condicionar o sinal. O circuito condicionador está ligado diretamente na porta serial de um microcomputador como pode ser observado na figura 4.5

Foi desenvolvido um programa para configuração e comunicação com o dispositivo. Durante a aquisição o computador fica no modo de espera. Quando um dado válido chega, é

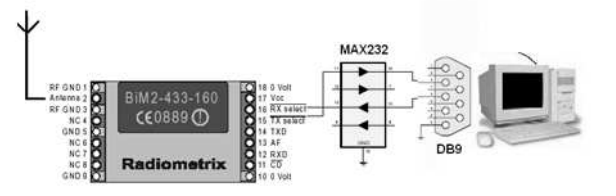

Figura 4.5. Sub-sistemas de recepção.

gerado uma interrupção e neste momento o computador sai do modo de espera e armazena os dados em variáveis para processamento posterior.

O microcontrolador envia os dados para o rádio que os transmite a uma taxa de 57.6 Kbps sem bit de paridade. A qualidade da transmissão foi verificada através da transmissão de sinais conhecidos.

#### Aquisição e transmissão dos dados via rádio

#### Programa do microcontrolador mestre.

O papel do microcontrolador M no sistema é fazer a conversão analógica digital, codificar e enviá-lo na forma serial para o rádio transmissor. Ele tem ainda a função gerar um sinal de início de conversão para os outros microcontroladores.

O programa que roda microcontrolador está representado pelo fluxograma apresentado na figura 4.6

#### Programa dos microcontroladores escravos.

O papel do microcontrolador A, B, C, D e E no sistema é fazer a conversão analógicodigital, codificar os sinais de aceleração e enviar na forma serial para o rádio transmissor.

Os microcontroladores têm que fazer a aquisição no mesmo instante, mas o envio é feito um de cada vez, já que só existe um rádio no dispositivo. O programa que roda nos microcontroladores está representado pelo fluxograma apresentado na figura 4.7

#### Programa executado no PC

Para se realizar as aquisições, foi desenvolvido um programa em linguagem C para funcionar sobre o sistema operacional MSDOS. O objetivo deste, é de servir como uma ferra-

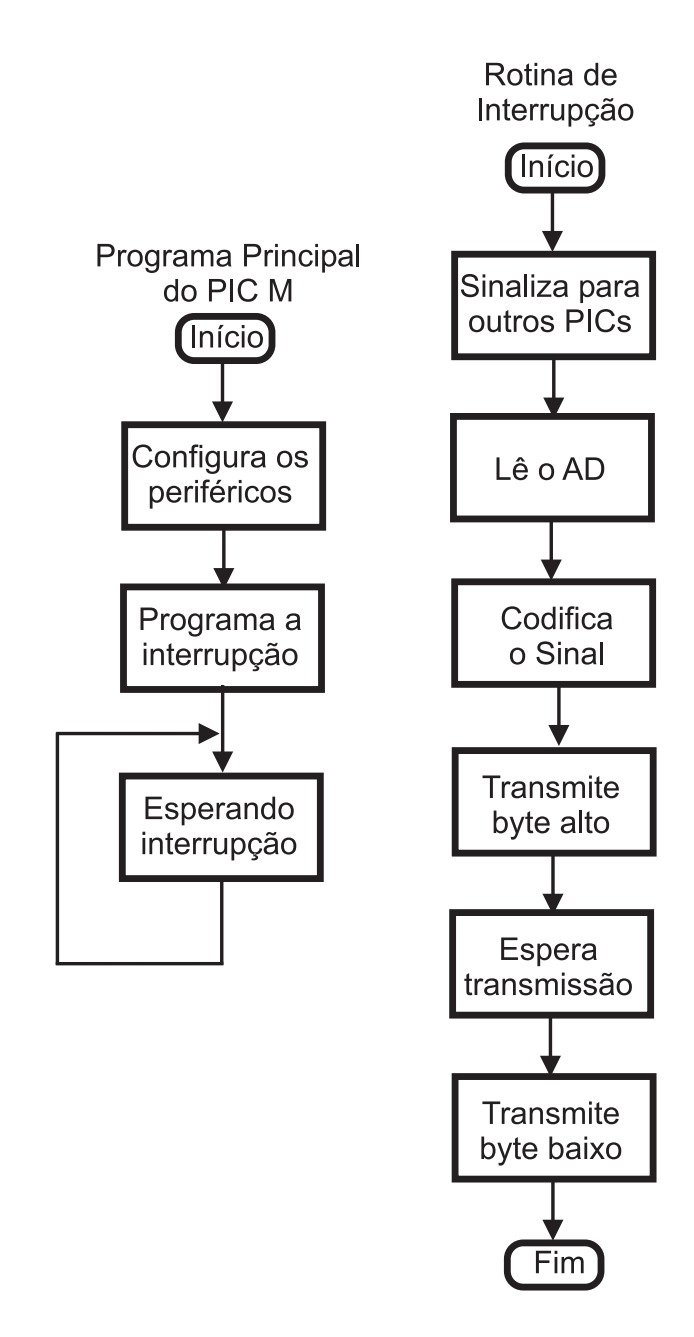

Figura 4.6. Fluxograma do programa que é executado no microcontrolador M.

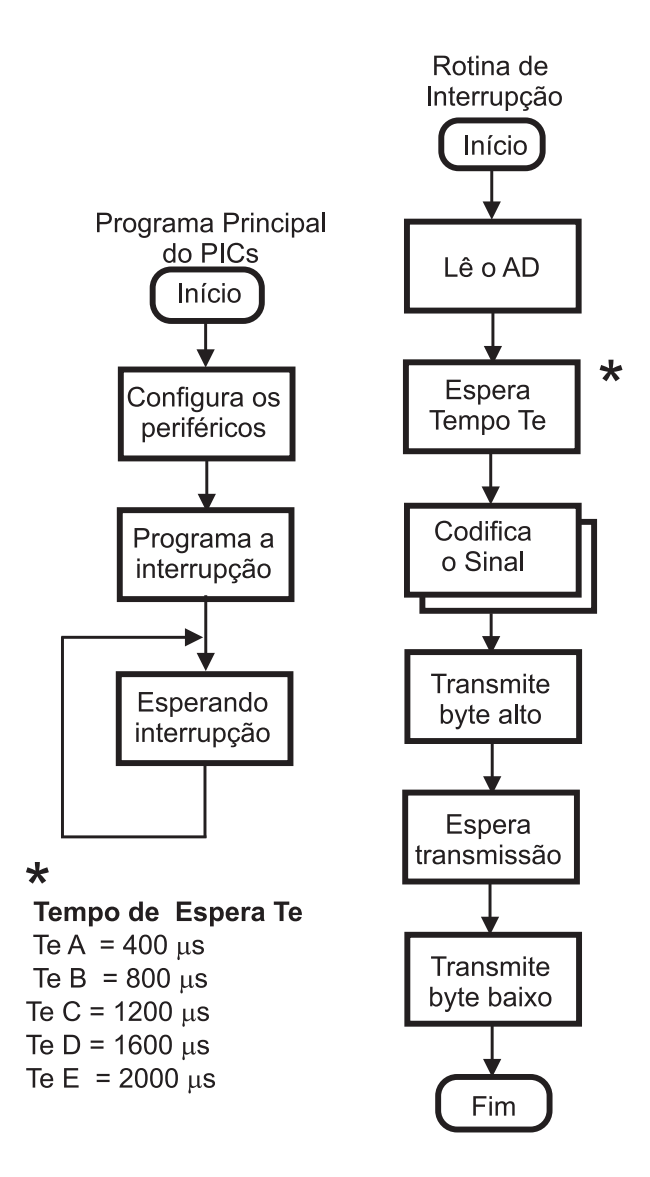

Figura 4.7. Fluxograma do programa que é executado no microcontrolador A, B, C, D e E.

menta de fácil utilização para que, além da aquisição, o usuário possa visualizar e armazenar os resultados obtidos. Este programa possui uma interface principal com um menu de opções onde podem ser escolhidas as operações realizadas. O fluxograma está apresentado na figura 4.8

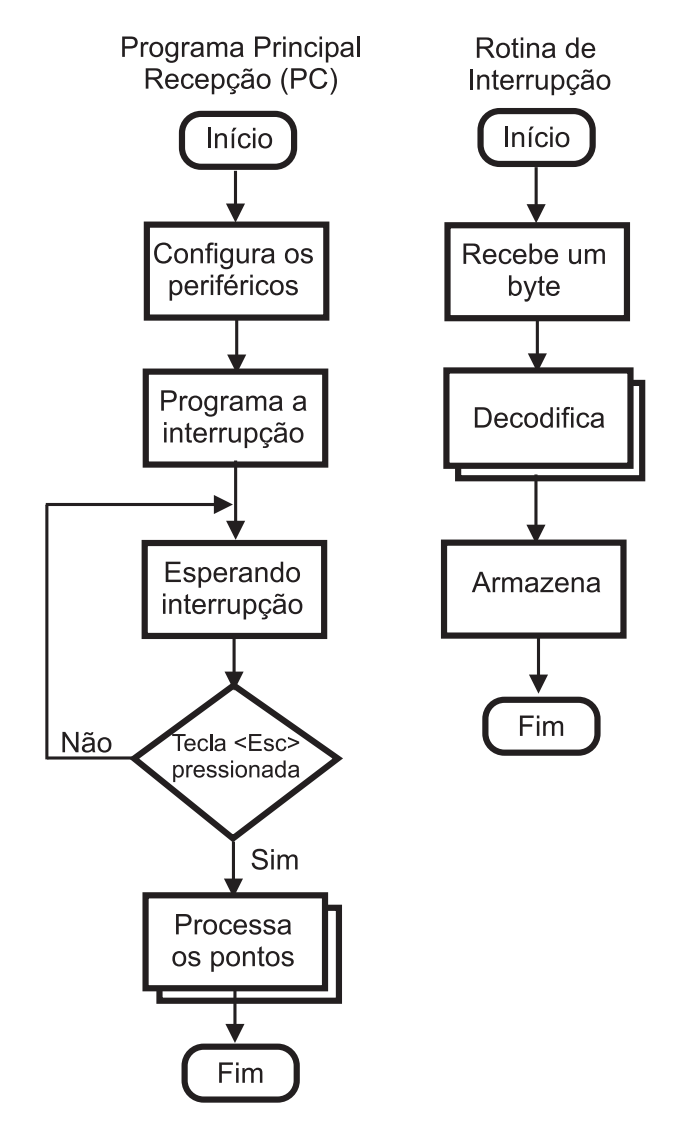

Figura 4.8. Fluxograma do programa que é executado no PC.

#### Codificação e decodificação

Após o PIC realizar a leitura do AD, ele as codifica de tal forma que elas possam ser identificadas na recepção. O valor lido do AD é dividido em duas partes de 5 bits que são posicionados nos bits menos significativos de dois bytes como pode ser observado na figura 4.9. Os 3 bits mais significativos que sobram em cada byte são utilizados para indicar se o dado é a parte alta ou baixa do valor lido (bit A) e o canal que foi feita a leitura (bits B e C).

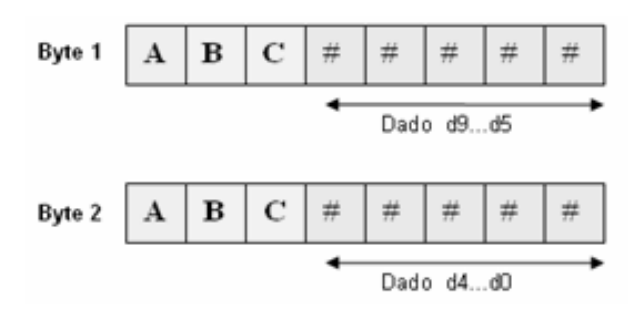

Figura 4.9. Codificação dos canais.

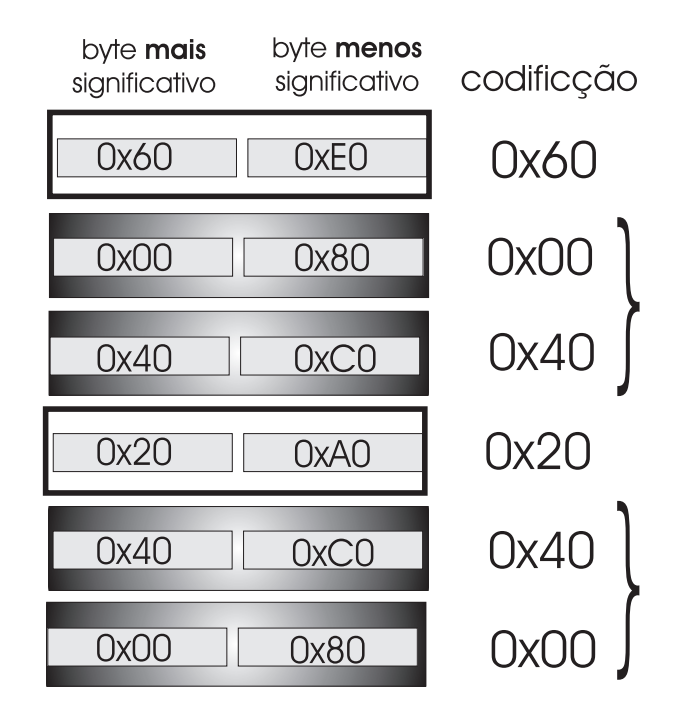

Figura 4.10. Codificação dos bytes para transmissão.

É claro que com três bits pode-se codificar apenas oito bytes e no caso do dispositivo deste trabalho tem-se 12 bytes para serem transmitidos. A opção foi deixar quatro bytes sem repetição na codificação e colocá-los como sincronizadores, ou seja, toda vez que chegasse dois bytes conhecidos poderia presumir quais eram os próximos quatro bytes e serem recebidos já que a seqüência de envio é conhecida na recepção. Na figura 4.10 é possível observar a disposição dos bytes com codificação única e os com codificação repetida.

### 4.2 RESULTADO EXPERIMENTAIS

## 4.2.1 Teste experimental 1: dispositivo idealizado funcionando sem dest úrbios externos

O objetivo deste ensaio é verificar o funcionamento do dispositivo numa situação em que não existam sinais externos de vibração e principalmente observar a natureza trifásica dos sinais que são gerados. É claro que existe a vibração natural gerada pelo funcionamento do motor e a vibrações tangenciais devido à velocidade não ser totalmente constante. Essas pequenas variações na velocidade fazem aparecer acelerações tangenciais que são detectadas pelos dispositivo e é por isso que o gráfico 4.11(a) da figura tem pequenas variações.

A seguir são apresentados os gráficos com os resultados experimentais da saída do dispositivo quando o mesmo gira com uma velocidade de 2 Hz.

Informações do experimento: tempo = de 0 a 2.46 segundos; passo de amostragem  $= 2.4e-3$ ; número de pontos  $= 1025$ ; frequência : 5 Hz;

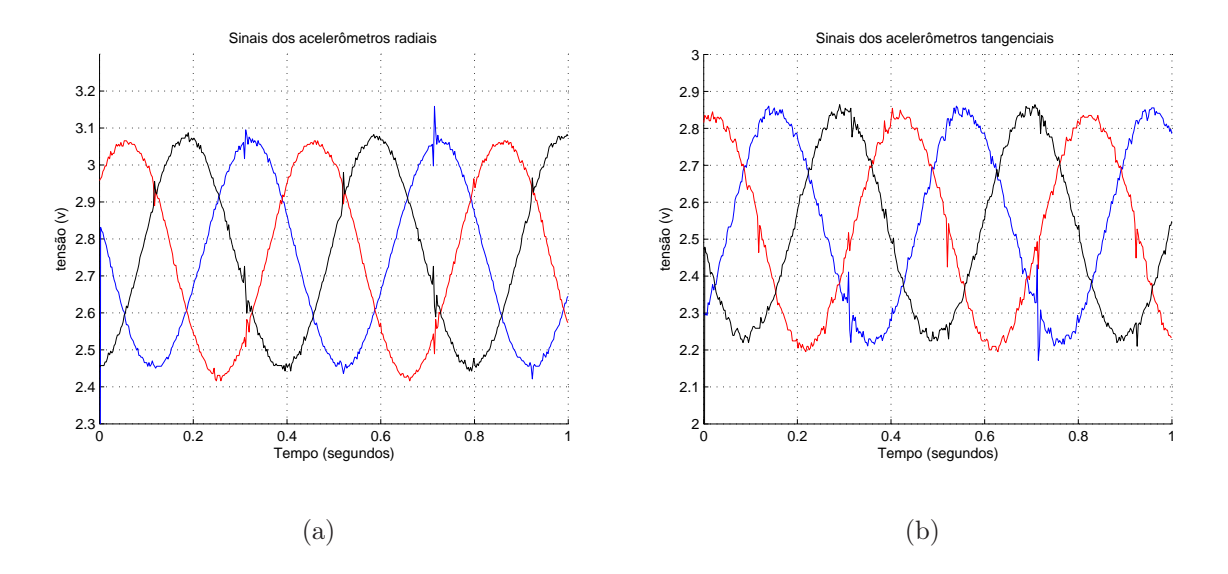

Figura 4.11. Sinal do dispositivo quase ideal funcionando sem distúrbios externos. (a) acelerômetros perpendiculares; (b) acelerômetros radiais.

## 4.2.2 Teste experimental 2: dispositivo idealizado funcionando com variação de velocidade

Nas figuras 4.12 (a) e (b) estão apresentados dos sinais das acelerações tangenciais e radiais quando o dispositivo está montado num eixo que é submetido a uma variação de velocidade de zero até 5 Hz.

Informações do experimento: tempo = de 0 a 2.46 segundos; passo de amostragem  $= 2.4$ e-3; número de pontos  $= 1025$ ; freqüência  $=$  de 0 a 5 Hz; no gráfico é apresentado uma amostra do experimento total, de 0 até 1 segundo.

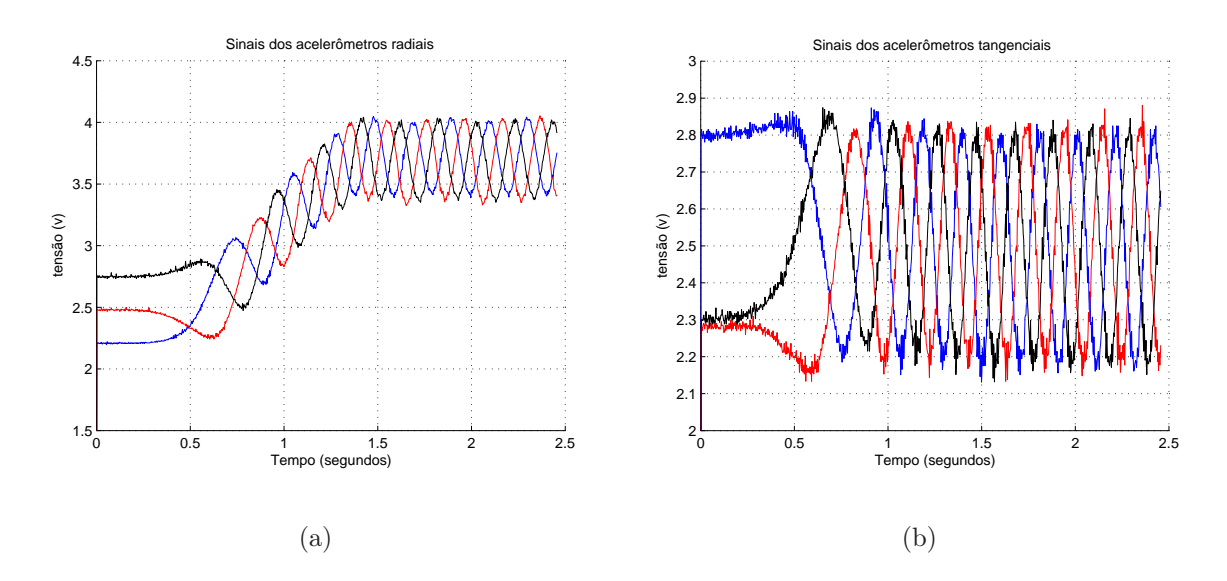

Figura 4.12. Sinal dos acelerômetros quando o eixo é submetido a uma variação de velocidade. (a) radiais (b) perpendiculares.

Neste ensaio é possível observar a variação do nível médio dos sinais das acelerações radiais. O nível médio da aceleração tangencial que é função da derivada da velocidade, também sofreu modificações durante a transição mas depois retorna a 2.5V.

A seguir é mostrado como são feitos os cálculos para obtenção dos sinais de saída do dispositivo a partir do sinal de alimentação e freqüência de rotação.

#### Dados de Entrada:

distância dos acelerômetro ao centro:  $r = 0.04$  m

frequência:  $f = 5Hz$ .

tensão de alimentação dos acelerômetros: $\,v_s=5\,\,V\,$ 

### Dados de Saída:

a velocidade angular é igual a: $\omega=31.42\ rad/s$ 

a aceleração centrípeta é igual a:

$$
a_c = 39.48 \ m/s^2
$$

considerando

$$
g = 9.8 \ m/s^2
$$

Tensão de saída nos acelerômetros radiais

$$
a_{c(g)} = a_c (g/9.8m/s^2)
$$
  

$$
a_{c(g)} = 4.03 g
$$

o fator de sensibilidade do acelerômetro utilizado é igual a:  $\;k_a=0.312 v/g$ e a saída em tensão de saída do acelerômetro é igual a : $\; a_{c(v)} = k_a a_{c(g)} \;$ ou

$$
a_{c(v)} = 1.26V \t\t(4.1)
$$

para a aceleração centrípeta. Então o sinal de saída é

$$
\mathbf{a}_c = 3.76 + 0.312 \cos \theta \, (t) \tag{4.2}
$$

Tensão de saída nos acelerômetros tangenciais

$$
\mathbf{a}_t = 0.312 \cos \left(\theta \left(t\right) + \pi/2\right) \tag{4.3}
$$

As saídas de tensão dos acelerômetros quando o mesmo gira a 5 Hz podem ser vistas no gráfico mostrado na figura 3.5.

A seguir é apresentado o gráfico da figura 4.13 com a soma dos três sinais de acelerações radiais do teste experimental 2, gráfico (b) da figura 4.12. É possível observar a variação do sinal de aproximadamente igual ao valor da equação 4.1. Este sinal vai ser empregado na determinação da velocidade.

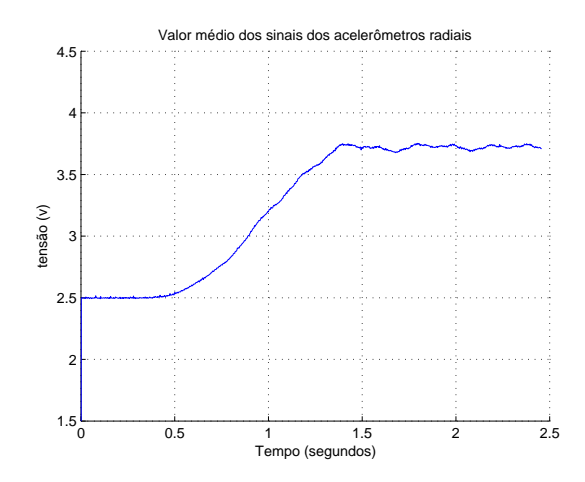

Figura 4.13. Soma das três acelerações radiais no no intervalo em que a velocidade sai de zero e vai para 5 Hz.

## 4.2.3 Teste experimental 3: dispositivo com acelerômetros desalinhados em relação ao raio

O objetivo deste experimento é verificar a saída do acelerômetro quando não existe alinhamento com o raio. Neste experimento o acelerômetro A esta com um desalinhamento de 30<sup>o</sup>. O resultado é mostrado na figura 4.14.

Informações do experimento: tempo = de 0 a 2.46 segundos; passo de amostragem  $= 2.4e-3$ ; número de pontos  $= 1025$ ; frequência  $= 5$  Hz;

Na figura 4.15 é possível notar que existe mais dois sinais significativos, um sinal de 60 e de 120 Hz compondo o sinal dos acelerômetros perpendiculares. Estes sinais são gerados pelo inversor que não consegue manter uma velocidade baixa constante (CFW07 -WEG). O problema não aparece quando se utiliza um inversor de uma geração mais recente deste mesmo fabricante (CFW09).

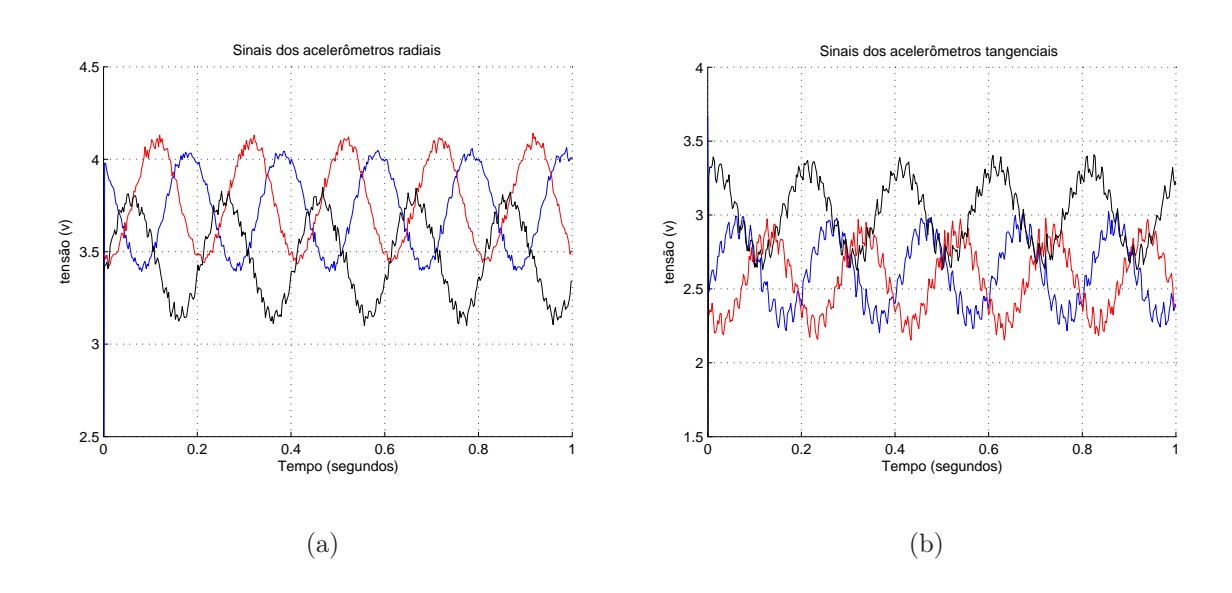

Figura 4.14. Sinal de saída do dispositivo para o caso de desalinhamento do acelerômetro A experimental. (a) acelerômetros perpendiculares; (b) acelerômetros radiais

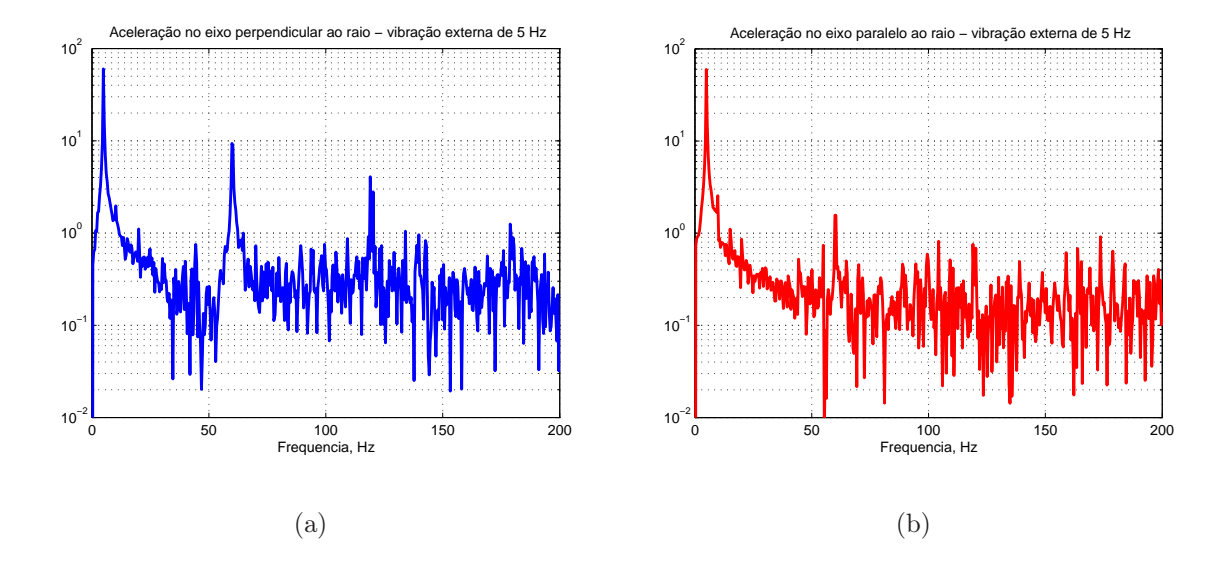

Figura 4.15. Espectro das saídas do dispositivo para o caso de desalinhamento do acelerômetro A - experimental. (a) acelerômetros perpendiculares; (b) acelerômetros radiais

## 4.2.4 Teste experimental 4: dispositivo com acelerômetros posicionados com raios diferentes

O objetivo deste experimento é verificar a saída do acelerômetro quando seu raio é a metade do valor do raio dos outros.

Informações do experimento: tempo = de 0 a 2.46 segundos; passo de amostragem  $= 2.4e-3$ ; número de pontos  $= 1025$ ; frequência  $= 5$  Hz;

Dispositivo com o acelerômetro A posicionado com raios de 2 cm enquanto os outros acelerômetros são mantidos com raio de 4 cm. O eixo do motor estava girando com uma freqüência de 5 Hz.

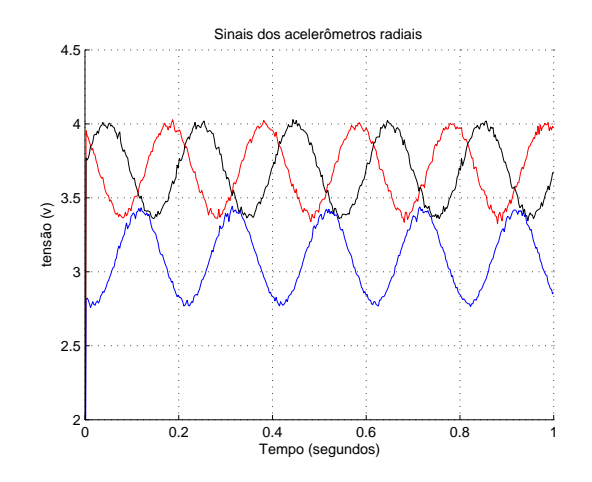

Figura 4.16. Resultado experimental da saída do dispositivo para o caso de diferença no raio do acelerômetro A. ( $r_A = 2cm$  e  $r_B = r_C = 4cm$ ).

Os sinais das acelerações não são influenciados pela variação do raio e pos isso não foram apresentados. Note que o resultado esperimental apresentado na figura O resultado apresentado na figura 4.16 é semelhante simulado e apresentado na figura 3.10.

## 4.3 APLICAÇÕES

#### 4.3.1 Aplicação 1: resultados experimentais na detecção de velocidade

O objetivo deste experimento é mostrar que o dispositivo pode ser utilizado para estimar a velocidade angular.

O dispositivo é composto de três acelerômetros biaxiais e igualmente espaçados de 120<sup>o</sup>, isto é, dois sistemas trifásicos defasados de 90<sup>o</sup>. Neste caso o problema da determinação da posição e velocidade é um problema de determinação de fase e freqüência.

A estimação rápida e precisa da freqüência na presença de ruído é um problema desafiador que vem atraindo muita atenção. Muitas soluções têm sido sugeridas através de publicações, tanto em processamento de sinais como em sistema de potência.

A diminuição no preço dos computadores, a demanda por algoritmos apropriados para estimação instantânea de freqüência e o surgimento de nova área de pesquisa, como a análise de tempo-freqüência, tem impulsionado o uso de métodos computacionais mais refinados.

Nos sistemas de potência a estimação de freqüência é uma das ferramentas que contribui nos esquemas de proteção, sincronização e estabilização. Várias técnicas tem sido desenvolvidas para melhorar está ferramenta. Algumas delas são:

- Mudança no ângulo do fasor de medida (A. G. PHADKE, 1983).
- Filtro de Kalman (GIRGIS; PETERSON, 1990).
- Cruzamento por zero e suas modificações (BEGOVIC, 1993)
- Demodulação com freqüência fixa (BEGOVIC, 1993),(A. G. PHADKE, 1994).
- Demodulação com freqüência variante (ECKHARDT; HIPPE; HOSEMANN, 1989).
- Estimação usando teoria de identificação, tais como média quadrada e mínimos quadrados recursivos (KAMWA; GRONDIN, 1989)

• Otimização numérica com métodos como o de Newton (TERZIJA; DJURIC; KOVAEEVIC, 1989)

#### Cruzamento por zero e suas modificações

Este é um método muito popular utilizado em proteção e controle. O método consiste em contar o tempo entre dois cruzamento por zero, multiplicar por 2 e inverter. O método não é eficiente quando o sinal tem distúrbios como a spikes e ruídos. Para eliminar as influências dos espúrios na detecção da freqüência pode-se filtrar o sinal fazer interpolação preditiva (THOMAS; WOOLFSON, 2001). Na figura 4.17 pode se observar o gráfico do valor estimado da velocidade quando este método é utilizado.

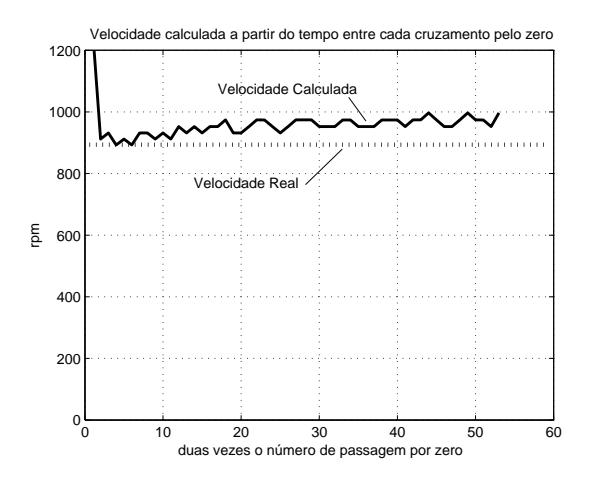

Figura 4.17. Determinação de frequência através do cálculo do tempo entre os cruzamentos por zero

#### Mínimos quadrados

A seguir é apresentado um método apresentado por H. Christian et al. (HATTRUP; BROECK; OSSMANN, 2003) onde a freqüência é estimada utilizando-se um método dos mínimos quadrados aproximado o que torna o método mais rápido.

Admita-se um sinal senoidal com amplitude  $I_P$  e frequência  $f_R$ .

$$
I(t) = I_P \sin(2\pi f_R t - \Phi)
$$
\n(4.4)

Amostrando este sinal, obtém-se

$$
I(k) = I(kT)
$$

Se os coeficientes são lineares a equação a seguir é verdadeira.

$$
I(k+1) = 2\rho I(k) - I(k-1)
$$
\n(4.5)

onde

$$
\rho = \cos(2\pi f_R T) \tag{4.6}
$$

e T é o período de amostragem.

Este fato pode ser utilizado para estimar a freqüência  $f_R$  através dos valores medidos  $I_k$ . A equação  $(4.5)$  pode ser interpretada como um preditor para  $I(k+1)$  baseado nos valores medidos  $I(k)$  e  $I(k-1)$ . Um erro de predição  $e_k$  pode ser calculado como segue.

$$
e_k = I (k + 1) - 2\rho I (k) - I (k - 1)
$$

Este erro é igual a zero para sinais senoidais e pequeno para valores de I (k) com erro de medição. O valor de  $\rho$  pode ser determinado através do preditor de erro E para N amostras do valor do sinal.

$$
E = \sum_{k=1}^{N-2} e_k^2
$$
 (4.7)

O preditor global de erro E tem seu valor minimizado quando se resolve a equação

$$
\frac{dE}{d\rho} = 0\tag{4.8}
$$

Isto leva a

$$
\hat{\rho} = \frac{\sum_{k=1}^{n-2} I(k) (I(k-1) - I(k+1))}{2 \sum_{k=1}^{n-2} [I(k)]^2}
$$
(4.9)

Os mínimos quadrados aproximado é utilizado para calcular um valor estimado para  $\hat{\rho}$ através de  $N$  valores medidos de  $I_k$ . Pelo menos três pontos são necessários. Neste caso a equação (4.9) pode ser escrita como.

$$
\hat{\rho} = \frac{I_0 + I_2}{2I_1} \tag{4.10}
$$

Para  $N = 4$ , a equação fica

$$
\hat{\rho} = \frac{I_1 (I_0 + I_2) + I_2 (I_1 + I_3)}{2 (I_1^2 + I_2^2)}
$$
\n(4.11)

No passo seguinte pode-se, então, estimar o valor da freqüência

$$
f_R = \frac{1}{2\pi T} \arccos(\hat{\rho})
$$
\n(4.12)

Na figura 4.18 e 4.19 pode-se observar o gráfico do valor estimado da velocidade quando este método é utilizado. Quando o sinal tem ruído a convergência não é muito boa. Isso acontece porque, para tornar o método mais rápido, são utilizadas poucas amostras na estimação.

#### PLL para sistemas trifásicos

Na figura 4.20 é apresentado o diagrama de blocos de um PLL trifásico típico. Neste sistema as tensões de fase  $(v_{s1}, v_{s2}, v_{s3})$  são amostradas e convertidas em componentes  $\alpha\beta$  $(v_{s\alpha}, v_{s\beta})$ . As tensões transformadas são convertidas mais uma vez em  $v_{sd}$  e  $v_{sq}$  no referencial síncrono utilizando o ângulo de saída do PLL.

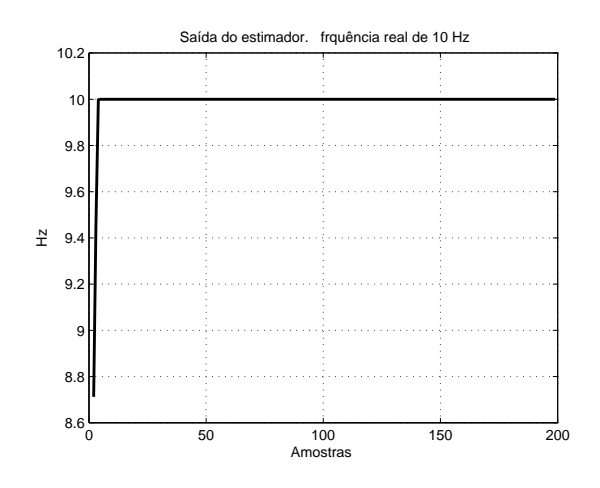

Figura 4.18. Estimação da frequência utilizando o método dos mínimos quadrados para um sinal gerado através de simulação.

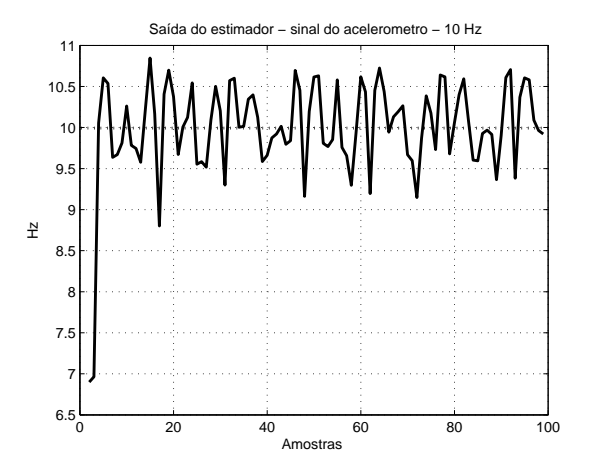

Figura 4.19. Estimação da frequência utilizando o método dos mínimos quadrados para um sinal da saída do acelerômetro.

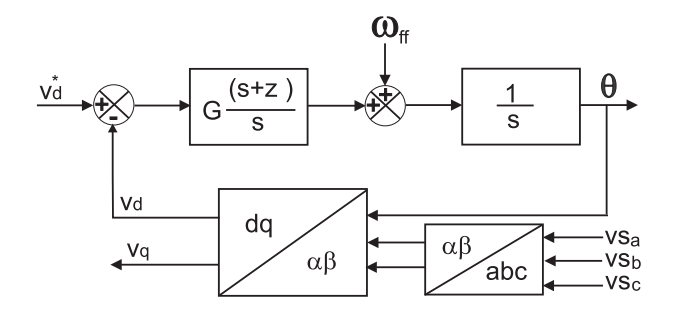

Figura 4.20. Diagrama de blocos de um PLL trifásico.

Quando as tensões são balanceadas e não-distorcidas, as componentes dq têm valores constantes. Portanto, ajustando  $v_{sd}$  ou  $v_{sq}$  é possível rastrear o ângulo de fase da sequência positiva da tensão.

Para sistema com desbalanceamento e/ou tensão com forma de onda distorcida, a largura de banda do PLL se mostra muito limitada e, portanto, o rastreio da fase se torna muito lento. Em (LEE; KANG; SUL, 1999) os efeitos do desbalanceamento são considerados através do cálculo das componentes de seqüência positiva. Entretanto o autor faz uso de filtros o que inevitavelmente introduz atrasos na fase. Seqüência positiva e negativa foram calculadas através de técnicas de mínimos quadrados ponderados em (SONG; PARK; NAM, 1999). Nesta técnica, as componentes de seqüência são obtidos quase instantaneamente. Entretanto, mostrou-se em (NIELSEN; BLAABJERG; MOHAN, 2001) que é vantajoso usar um PLL com uma resposta mais lenta nos casos em que podem ocorrer afundamentos de tensão acompanhados de deslocamento de fase.

#### Cálculo direto da velocidade a partir do sinal da aceleração centrípeta média.

$$
a_c = \omega^2 r
$$

suponto um AD de 10 bits, sensibilidade do acelerômetro de igual a  $k_a = 312mV/g$  e aceleração da gravidade igual a  $g = 9.8m/s^2$ , então a velocidade, em radianos por segundo, pode ser calculada como segue.

$$
\omega = \frac{1}{\sqrt{r}} \sqrt{\frac{k_w \left(a_c - 512\right)}{r}} \tag{4.13}
$$

Onde

$$
k_w = k_a g \left( \frac{5}{1024} \right)
$$

A seguir é apresentado o resultado da estimação da velocidade utilizando o sinal da aceleração radial média apresentada na figura 4.12. Note que a velocidade está em rotações por minuto o que significa ter que dividir os valores obtidos com a equação 4.13 por 2π e

## RESULTADOS E APLICAÇÕES 80

multiplicar por 60.

Velocidade Estimad

Figura 4.21. Velocidade estimada utilizando os sinais das acelerações radiais.

0

mirmm

 $5<sub>0</sub>$ 

 $10<sub>0</sub>$ 

 $15<sup>0</sup>$ 

Velocidade (rpm)

Velocidade

 $(mn)$ 

 $\overline{2}$ 

250

300

0 0.5 1 1.5 2 2.5

tempo (s)

Neste experimento o torquímetro estava numa ponta do eixo e o dispositivo na outra de tal forma que a velocidade foi medida com um tacômetro. O valor obtido com na região de maior velocidade foi de 294 rpm.

#### Cálculo direto da velocidade a partir do sinal da aceleração tangencial.

Se o dispositivo for programado para funcionar enviando somente as acelerações tangenciais, então pode-se conseguir determinar velocidade até 1200 rpm, embora o sinal fique bastante deteriorado.

Um PLL (NAIDU; MASCARENHAS; FERNANDES, 2004) com características boas de rastreamento de fase e que trabalha bem com tensões desbalanceadas ou distorcidas foi utilizado na obtenção dos valores de velocidade e de posição apresentados a seguir. Neste PLL as tensões amostradas são separadas em componentes de seqüência. Subsequentemente, a fase do ângulo da seqüência positiva é rastreada. Os resultados apresentados a seguir foram obtidos com uma versão anterior do dispositivo. Quando apenas os sinais de acelerações tangenciais são transmitidos é possível adquirir velocidades de 0 a 20 Hz. A bancada de testes está apresentada na figura 4.22, onde é possivel notar o dispositivo em uma ponta do eixo e o encoder na outra. Isso permitiu comparar os resultados do dispositivo com o obtido com encoder. Mas detalhes podem ser encontrados em (MASCARENHAS; LIMA; JACOBINA, 2004).

Informações do experimento: tempo = de 0 a 3.5 segundos; passo de amostragem = 7e-4 segundos; número de pontos = 5000; frequência = 15 Hz e 20 Hz;

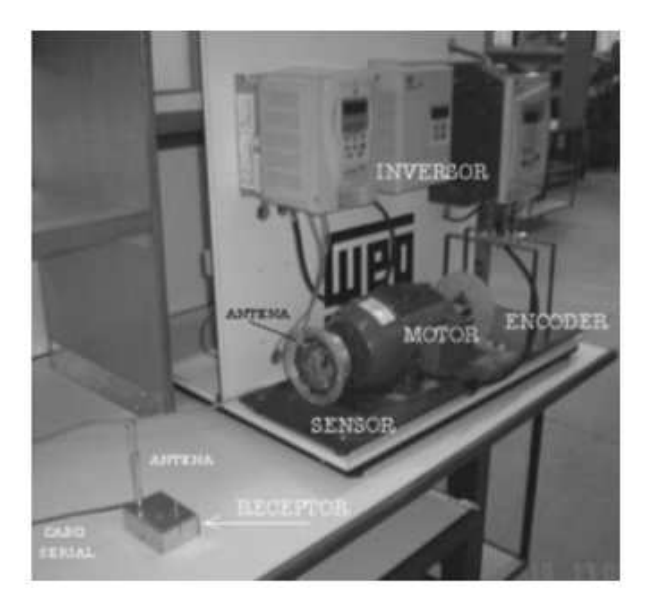

Figura 4.22. Bancada composta por inversor, motor, dispositivo e encoder

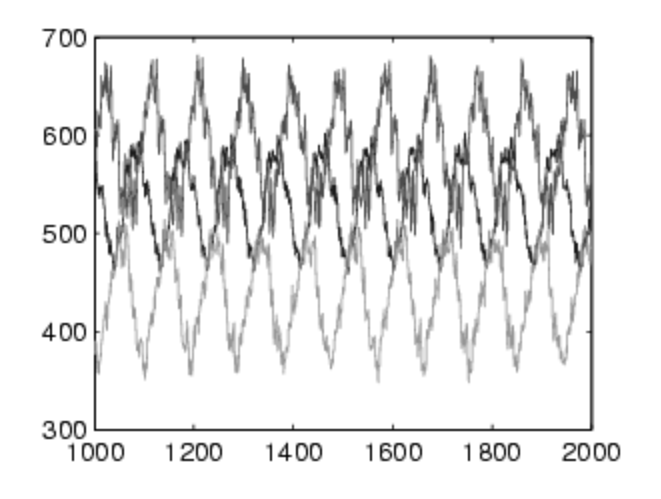

Figura 4.23. Gráfico dos sinais dos acelerômetros sem filtros. Velocidade 900 rpm.

Os valores estão apresentados como foram obtidos pelo rádio receptor, isto é, a faixa de saída vai de o 1023 que equivale a uma variação de tensão na saída do microcontrolador de 0 a 5v. Isso porque o conversores analógicos para digital dos microcontroladores eram de 10 bits.

O sinal mostrado na figura 4.24 é o sinal após passar pelo PLL.

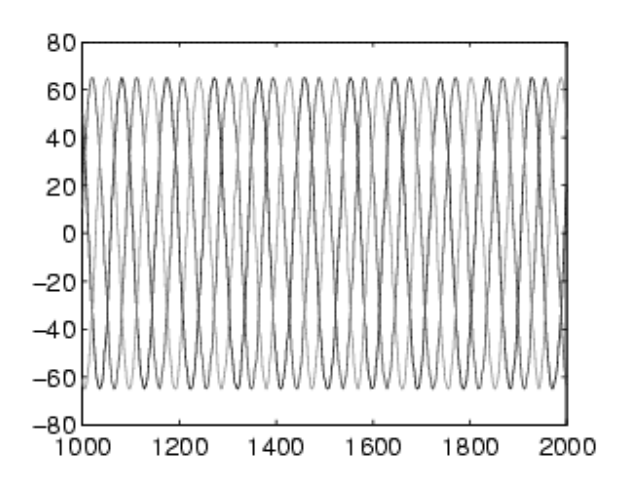

Figura 4.24. Sinal na saída do PLL.

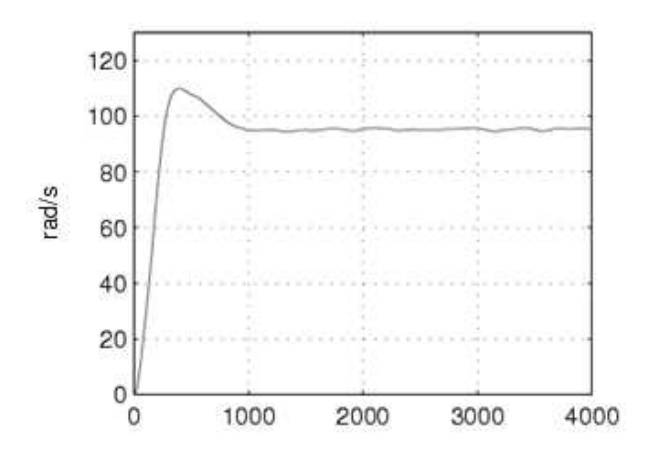

Figura 4.25. Resposta do dispositivo - 900 rpm.

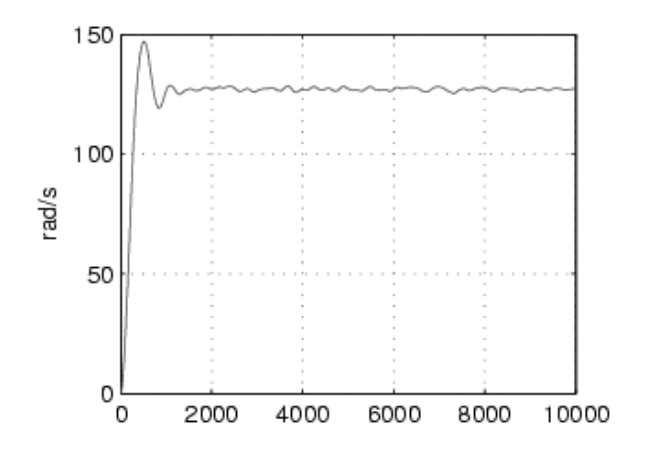

Figura 4.26. Resposta do dispositivo - 1200 rmp

### 4.3.2 Aplicação 2: resultados experimentais na detecção de posição

A fase obtida com o PLL é a posição do dispositivo em relação a vertical. Na figura 4.23 podem ser observadas as saídas do encoder com sinal azul tracejado e em vermelho em linha sólida a saída do dispositivo. O motor estava funcionando a 900 rpm

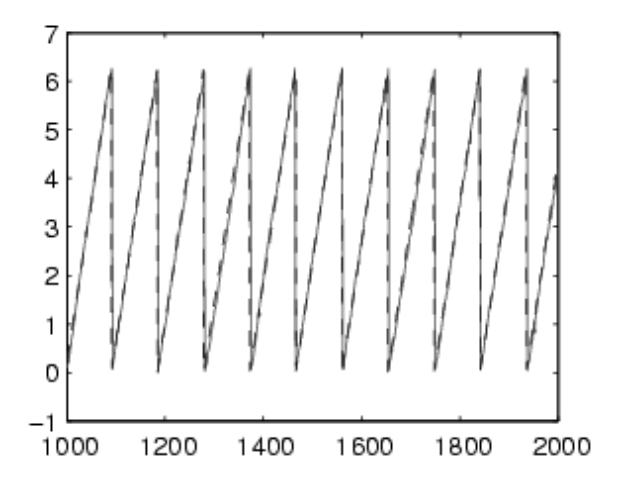

Figura 4.27. Saída do encoder e saída do calculada a partir dos sinais dos acelerômetros.

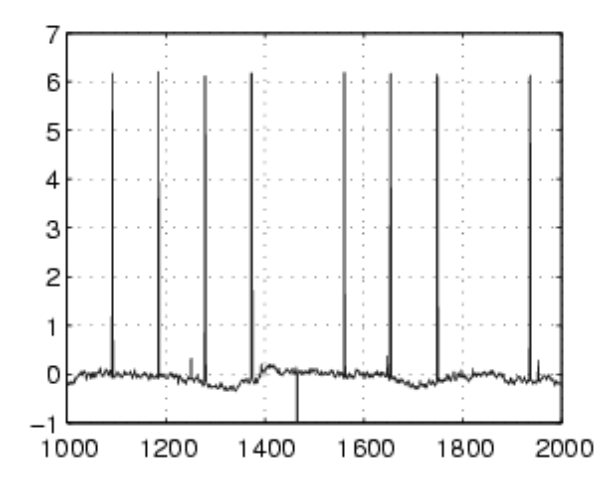

Figura 4.28. Erro de posição entre o encoder e o dispositivo proposto.

O sinal foi deslocado para uma melhor comparação, já que o zero do encoder depende da montagem e que, neste caso, não coincidia com o zero do dispositivo.

#### 4.3.3 Aplicação 3: resultados experimentais na detecção de vibração

O objetivo é obter o sinal de de vibração do eixo da máquina a partir das informações dos acelerômetros. Primero deve-se encontrar um modelo que leve em consideração a presença de sinais externos que alteram a posição do eixo da máquina criando uma composição de movimento de rotação e translação. Isso é feito a seguir.

Admita que o eixo dá máquina está sujeito a um movimento de tranlação resultado da soma de dois movimentos harmônicos simples, horizontal e vertical. As amplitudes destes movimentos sejam iguas a $r_x$ e $r_y$ e que tenham velocidades angulares iguais. Então as acelereções medidas pelo dispositivo são iguais a:

### Girando no sentido anti-horário

$$
\begin{bmatrix}\n\mathbf{a}_{xI} \\
\mathbf{a}_{yI}\n\end{bmatrix} = \begin{bmatrix}\n\cos\theta & -\sin\theta \\
\sin\theta & \cos\theta\n\end{bmatrix} \begin{bmatrix}\n\omega_d^2 r_x \cos\delta \\
\omega_d^2 r_y \sin\delta - g\n\end{bmatrix}
$$
\n
$$
+ \begin{bmatrix}\n\omega^2 r_{AB} \\
0\n\end{bmatrix} + \omega^2 \begin{bmatrix}\n\cos\delta & \sin\delta \\
-\sin\delta & \cos\delta\n\end{bmatrix} \begin{bmatrix}\nr_x \\
r_y\n\end{bmatrix}
$$
\n(4.14)

$$
\begin{bmatrix} \mathbf{a}_{xI} \\ \mathbf{a}_{yI} \end{bmatrix} = \begin{bmatrix} \frac{1}{2}\omega_d^2 (r_x - r_y)\cos(\theta - \delta) + \frac{1}{2}\omega_d^2 (r_x + r_y)\cos(\theta + \delta) + g\sin\theta \\ \frac{1}{2}\omega_d^2 (r_x + r_y)\sin(\theta + \delta) + \frac{1}{2}\omega_d^2 (r_x - r_y)\sin(\theta - \delta) - g\cos\theta \end{bmatrix}
$$

$$
+\left[\begin{array}{c}\omega^2\left(r_{AB}+r_x\cos\delta+r_y\sin\delta\right)\\\omega^2\left(-r_x\sin\delta+r_y\cos\delta\right)\end{array}\right]
$$
\n(4.15)

ou

$$
\begin{bmatrix} \mathbf{a}_{xI} \\ \mathbf{a}_{yI} \end{bmatrix} = \begin{bmatrix} \omega_d^2 r_x \cos \delta \cos \theta - \omega_d^2 r_y \sin \delta \sin \theta + g \sin \theta \\ \omega_d^2 r_x \cos \delta \sin \theta + \omega_d^2 r_y \sin \delta \cos \theta - g \cos \theta \end{bmatrix}
$$

$$
+\left[\begin{array}{c}\omega^2\left(r_{AB}+r_x\cos\delta+r_y\sin\delta\right)\\\omega^2\left(-r_x\sin\delta+r_y\cos\delta\right)\end{array}\right]
$$
\n(4.16)

#### Girando no sentido horário

Para o caso de movimento horário é só substituir  $\theta$  por  $-\theta$  na equação (4.16).

#### Girando com defasamento

Para uma equação mais generalizada tem-se que considerar que o  $\delta$  pode não estar em fase com  $\theta$ . Supondo  $\delta = \delta + \sigma$ 

$$
\begin{bmatrix} \mathbf{a}_{xI} \\ \mathbf{a}_{yI} \end{bmatrix} = \begin{bmatrix} \omega_d^2 r_x \cos(\delta + \sigma) \cos \theta - \omega_d^2 r_y \sin(\delta + \sigma) \sin \theta + g \sin \theta \\ \omega_d^2 r_x \cos(\delta + \sigma) \sin \theta + \omega_d^2 r_y \sin(\delta + \sigma) \cos \theta - g \cos \theta \end{bmatrix}
$$

$$
+\left[\begin{array}{c}\omega^2\left(r_{AB}+r_x\cos\left(\delta+\sigma\right)+r_y\sin\left(\delta+\sigma\right)\right)\\ \omega^2\left(-r_x\sin\left(\delta+\sigma\right)+r_y\cos\left(\delta+\sigma\right)\right)\end{array}\right]
$$

como σ é constante o espectro do sinal não muda.

#### Resultado Simulado

Informações da simulação: intervalo de tempo de 0 a 1 segundo; passo de amostragem igual a 1.0e-4; número de pontos igual a 10000; freqüência do dispositivo igual a 5 Hz; freqüência do sinal externo igual a 15 Hz. A equação utilizada na simulação foi a 4.15, admitindo  $r_{AB} = 4cm$ ,  $r_x = 0.26r_{AB}$  e  $r_y = 0.06r_{AB}$ .

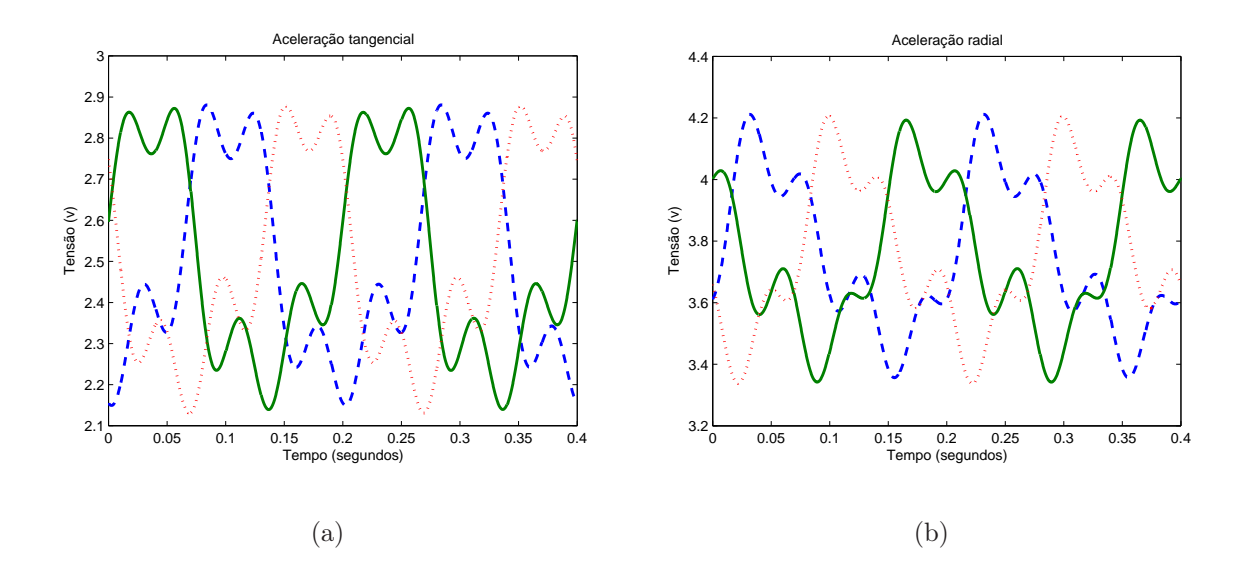

Figura 4.29. Sinal de saída do dispositivo quando existe movimento de rota ção e translação. (a) acelerômetros perpendiculares; (b) acelerômetros radiais

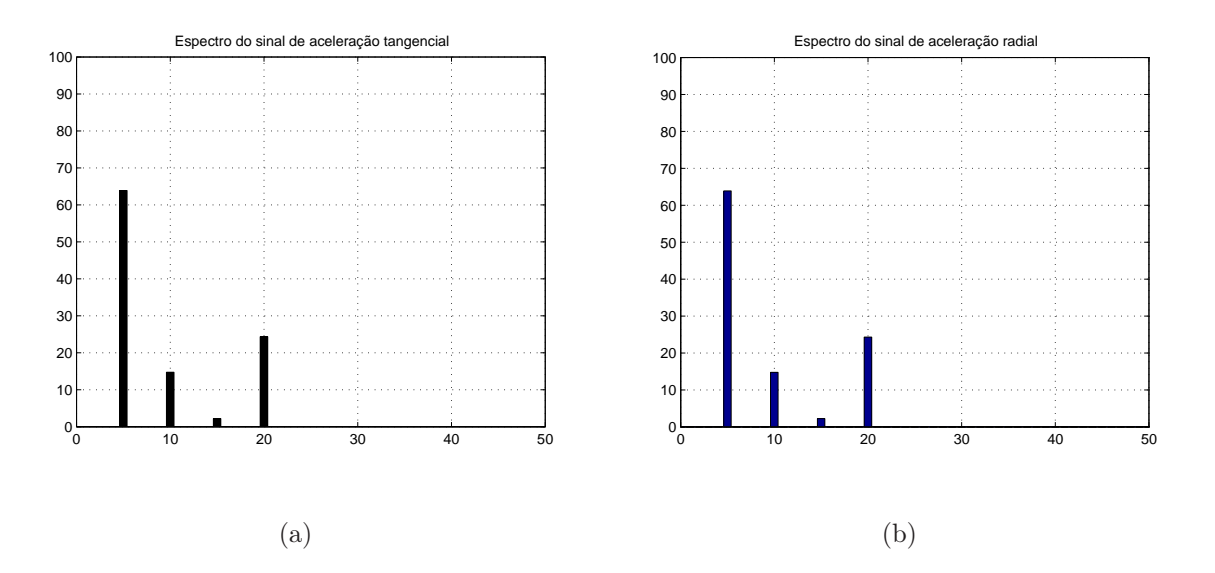

Figura 4.30. Espectro do sinal de saída do dispositivo quando existe movimento de rotação e translação. (a) acelerômetros perpendiculares; (b) acelerômetros radiais

Na figura 4.30 são apresentados os espectros dos sinais de aceleração do sinal tangencial e radial do acelerômetro A. Os espectros são iguais porque o sinal externo modula tanto o sinal de aceleração tangencial quanto os sinal de aceleração radial.

#### Sinal dos acelerômetros quando o eixo é movimentado em rotação e translação

Neste experimento o eixo do motor, onde está acoplado o dispositivo, gira com uma freqüência de 5 Hz. O distúrbio (balanço na base) foi provocado por um outro motor (motor 2) que está fixado na parte inferior da mesma base do motor 1 e que tem uma peça desbalanceada conectada ao seu eixo (figura 4.1a). Ele foi mantido funcionando com uma freqüência de 15 Hz.

Informações do experimento: tempo = de 0 a 2.46 segundos; passo de amostragem  $= 2.4e-3$ ; número de pontos  $= 1025$ ; frequência  $= 5$  Hz;

Os resultados obtidos estão mostrados nos gráficos das figuras 4.31 e 4.32.

O seguir é apresentado o espectro do sinal simulado do dispositivo funcionando com distúrbios externos de 15 Hz

O erro entre o sinal de saída do dispositivo e o sinal de saída obtido via simulação, foi plotado e pode ser visto na figura 4.34. O modelo da equação 4.16 foi utilizado na simulação.

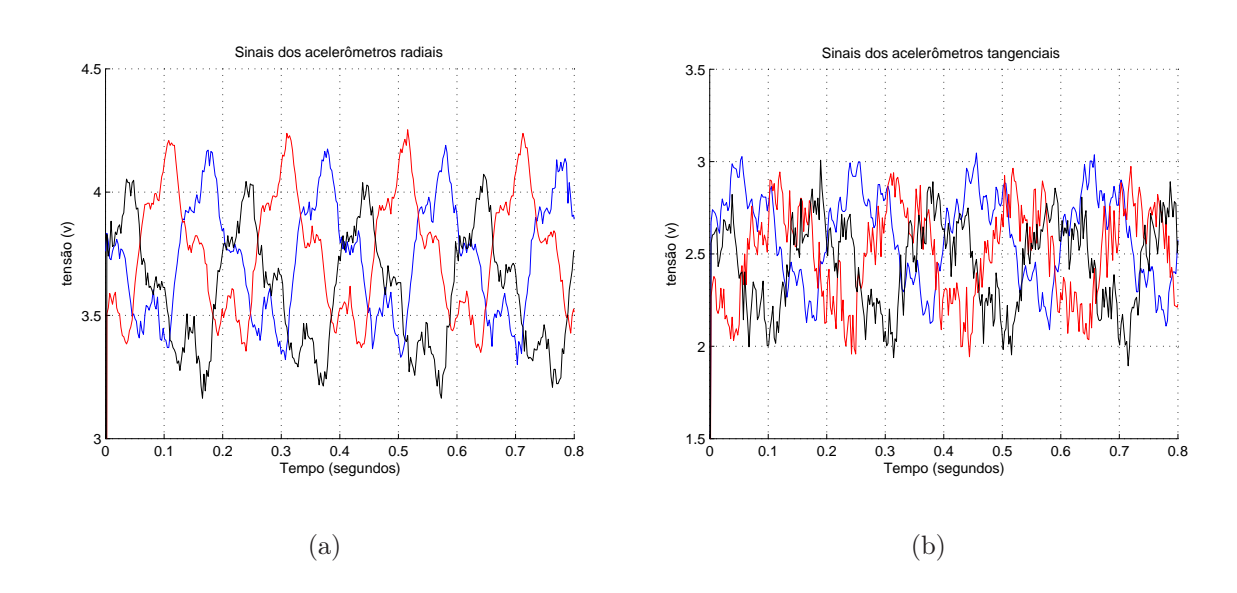

Figura 4.31. Resultado experimental do dispositivo funcionando com distúrbios externos de 15 Hz. (a) acelerômetros perpendiculares; (b) acelerômetros radiais.

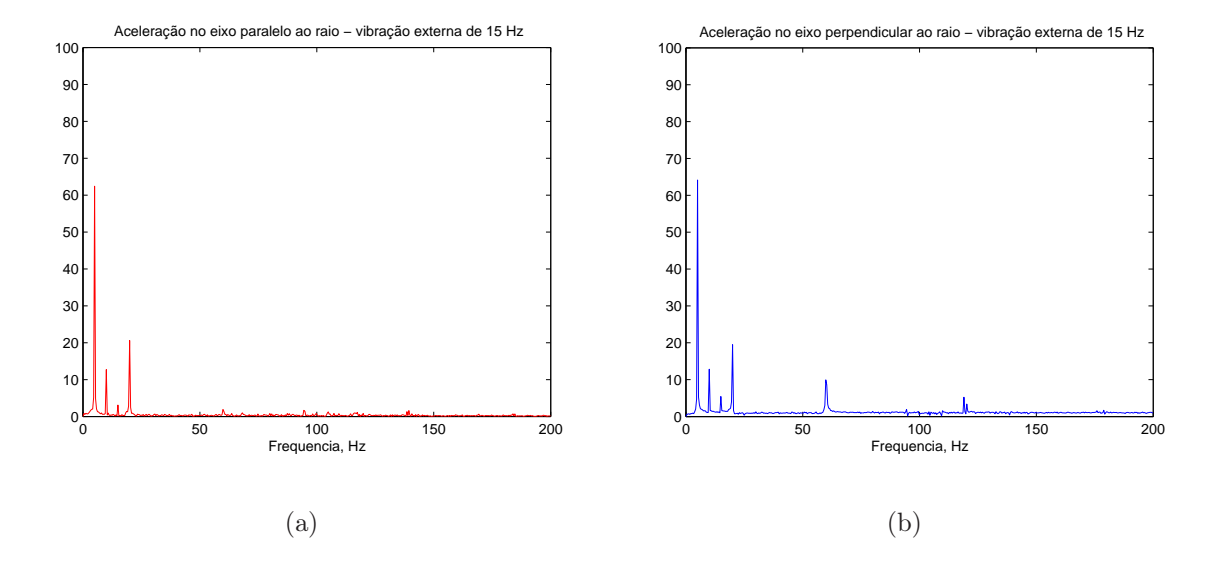

Figura 4.32. Espectro do sinal experimental do dispositivo funcionando com distúrbios externos de 15 Hz. (a)acelerômetros radiais; (b) acelerômetros perpendiculares.

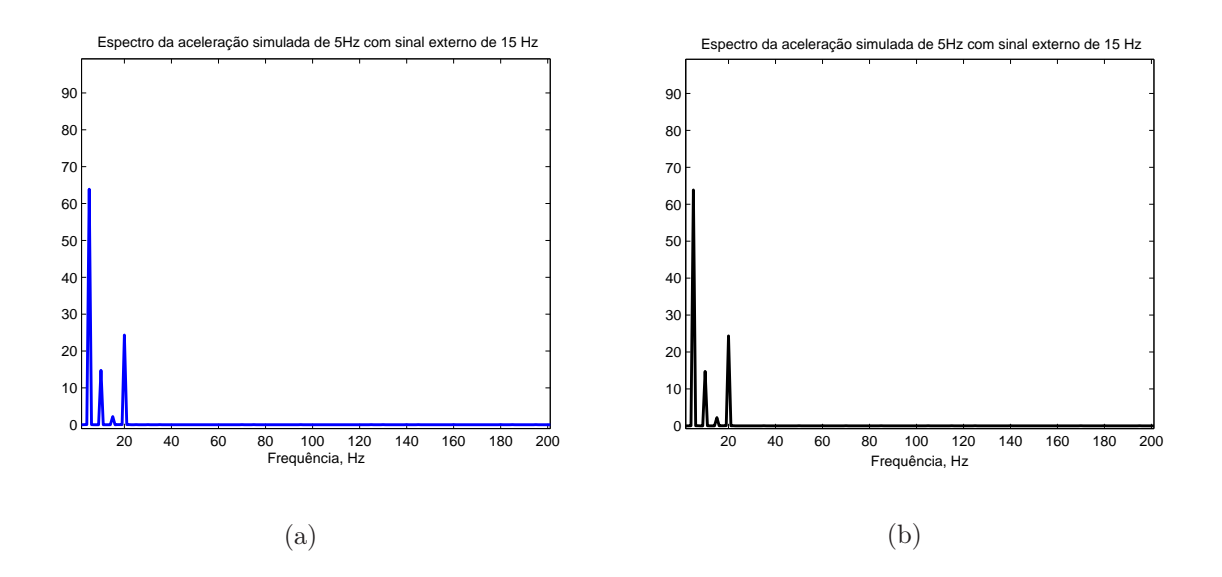

Figura 4.33. Espectro do sinal simulado do dispositivo funcionando com distúrbios externos de 15 Hz. (a) acelerômetros perpendiculares; (b) acelerômetros radiais.

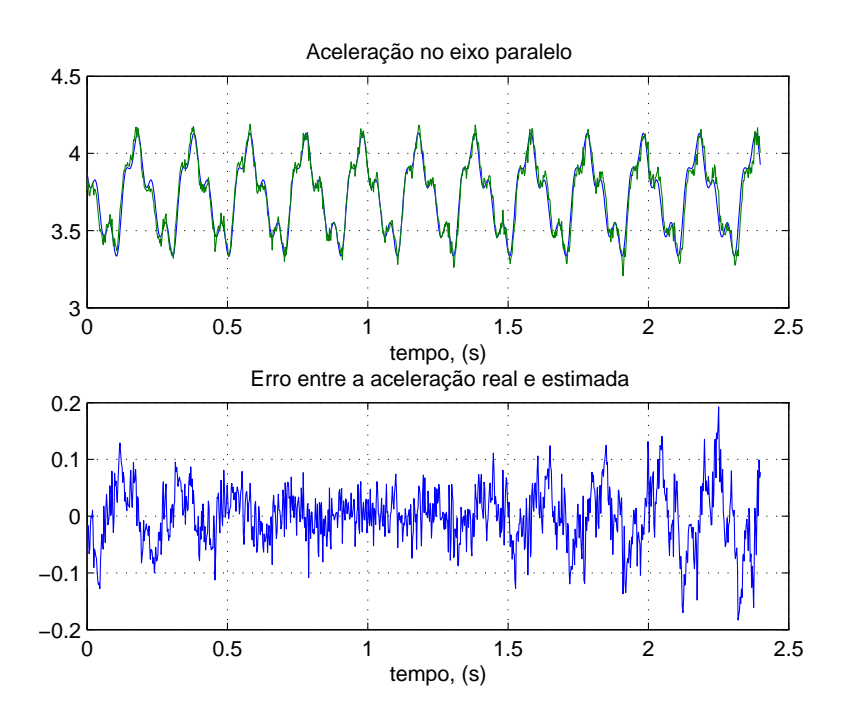

Figura 4.34. Sinal real e simulado e o erro entre os dois.

A fase do sinal do distúrbio externo foi obtida através do cálculo da FFT do sinal de saída experimental.

Os valores dos de $r_x$ e $r_y$ utilizados na simulação forma ajustados através de tentativa e erro mas podem ser obtidos através de métodos de estimação.

Nas figuras 4.35 e 4.36 é possível observar os espectros dos sinais obtidos nos casos onde o motor gira com velocidade de 10 Hz e 20 Hz. Observando.a equação (4.16) e admitindo que durante o funcionamento do motor, a freqüência fundamental da vibração tem o valor igual ao da freqüência de rotação, a equação (4.16) pode ser simplificada fazendo  $\omega_d=\omega$  e  $\theta = \delta$ .

$$
\begin{bmatrix} \mathbf{a}_{xI} \\ \mathbf{a}_{yI} \end{bmatrix} = \begin{bmatrix} \frac{1}{2}\omega^2 (r_x + r_y) \cos(2\theta) + g \sin \theta \\ \frac{1}{2}\omega^2 (r_x + r_y) \sin(2\theta) - g \cos \theta \end{bmatrix} +
$$

$$
\begin{bmatrix}\n\omega^2 \left(r_{AB} + r_x \cos \theta + r_y \sin \theta\right) + \frac{1}{2} \omega_d^2 \left(r_x - r_y\right) \\
\omega^2 \left(-r_x \sin \theta + r_y \cos \theta\right)\n\end{bmatrix} \tag{4.17}
$$

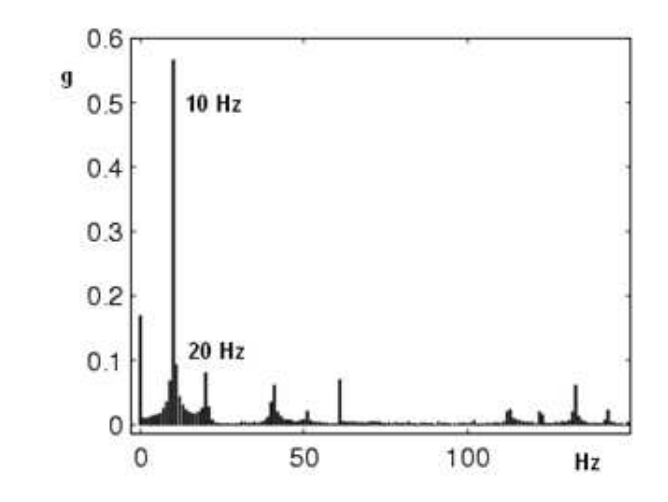

Figura 4.35. Espectro do sinal - 600 rpm.

Nos espectros é possível observar que a maior potência do sinal está concentrada no nível cc, na fundamental e na sua segunda harmônica em concordância com a equação (4.17). É claro que a equação (4.16) é mais genérica e deve ser utilizada na deteção de vibrações no eixo da máquina.

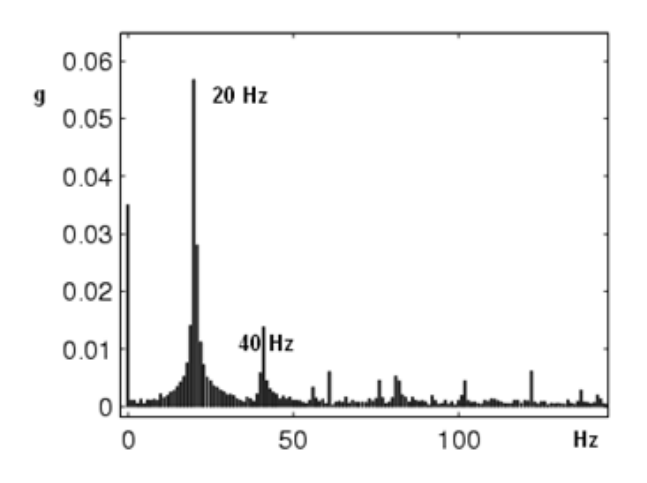

Figura 4.36. Espectro do sinal - 1200 rpm.

## 4.3.4 Aplicação 4: resultados experimentais na detecção de conjugado resultante

A equação que relaciona conjugado elétrico e mecânico e a dinâmica da carga é dada na equação (4.18):

$$
\Gamma_e - \Gamma_m = J \frac{d^2 \theta}{d^2 t} + F \frac{d\theta}{dt}
$$
\n(4.18)

onde:

- $\Gamma_e$  conjugado elétrico
- $\Gamma_m$  conjugado mecânico
- J momento de inécia da carga
- F coeficiente de atrito

# Equação que relaciona torque e aceleração centrípeta ou radial como  $\omega = \frac{d\theta}{dt}$  e  $\mathbf{a}_c = \omega^2 r$ , logo

$$
\frac{d\omega}{dt} = \frac{1}{\sqrt{r}} \frac{d}{dt} \sqrt{\mathbf{a}_c} \tag{4.19}
$$

então

$$
\Gamma_e - \Gamma_m = \frac{1}{\sqrt{r}} \left( J \frac{d}{dt} \sqrt{\mathbf{a}_c} + F \sqrt{\mathbf{a}_c} \right) \tag{4.20}
$$

## Equação que relaciona torque e aceleração tangencial

Com 4.18 e substuindo

$$
\mathbf{a}_t = \frac{d^2\theta}{d^2t}
$$
 e  $\omega = \frac{d\theta}{dt}$ 

Chega-se a equação (4.21)

$$
\Gamma_e - \Gamma_m = J\mathbf{a}_t + F\sqrt{\frac{\mathbf{a}_c}{r}}\tag{4.21}
$$

Para obtenção dos sinais foi montada uma bancada com um motor de indução de 5 cv, um motor de corrente contínua que funcionou como carga e entre os dois foi colocado um torquímetro. Foi retirada a tampa e o ventilador do motor para que se pudesse fixar o dispositivo nesta ponta do rotor. A figura 4.37 é uma foto da banca utilizada.

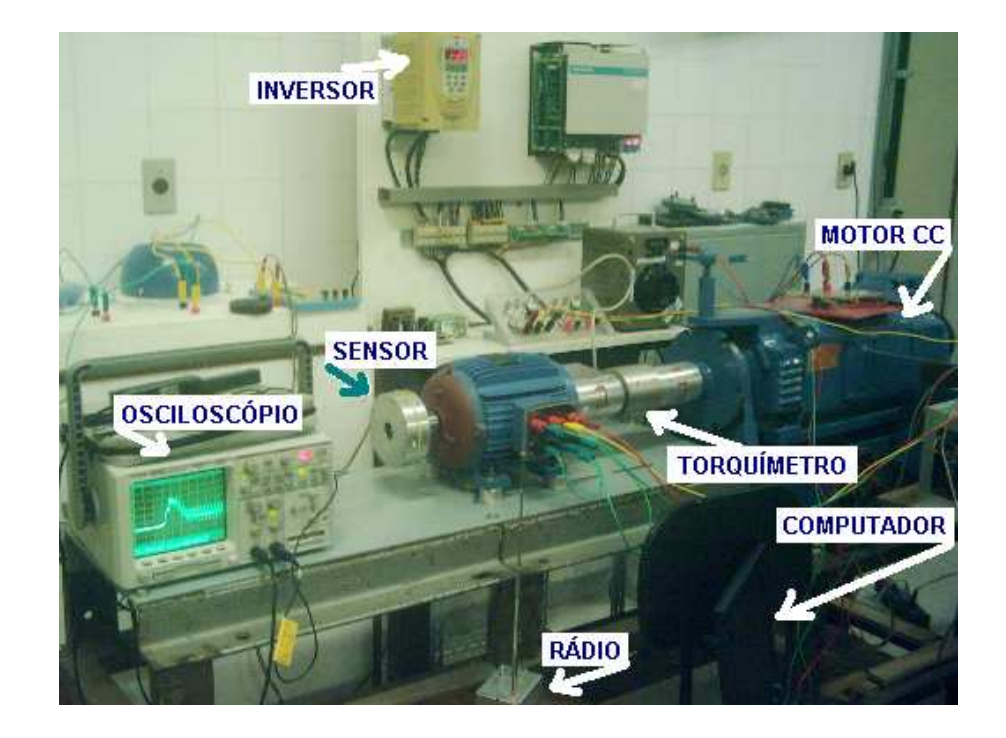

Figura 4.37. Bancada utilizada na aquisição do sinais do torquímetro.

#### Torque num movimento aleatório do eixo da máquina

Neste experimento, com a máquina desligada, o eixo foi submetido a um movimento realizando manualmente. Isto é, o operador gira o eixo num sentido e no outro. Os resultados, saída do torquímetro e torque resultante calculado, podem ser vistos nas figuras 4.38a e 4.38b. Os espectros deste sinais estão plotados na figura 4.39. O espectro que está representado com barras corresponde ao sinal do torquímetro e o sinal plotado com sinal pontilhado corresponde ao espectro do sinal de torque resultante calculado

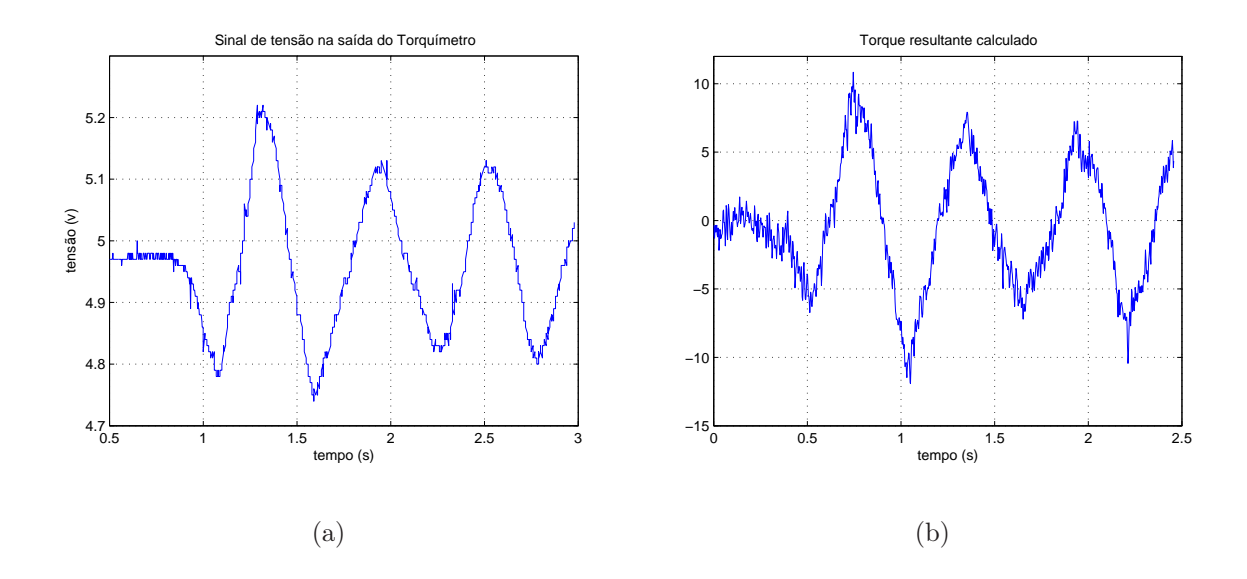

Figura 4.38. (a) Sinal de tensão na saída do torquímetro quando o eixo é submetido a um movimento alternado. (b) Torque resultante calculado a partir dos sinais de acelerações tangenciais e centrípetas.

#### Torque quando o motor de indução parte em rampa

Neste experimento, um inversor de freqüência é utilizando para acionar o motor de indução. A partida é uma rampa de velocidade de zero a 294 rpm. Nas figuras 4.40a e 4.40b é possível ver os sinais obtidos com o dispositivo quando sujeito a esta rampa de velocidade.

A média dos sinais de acelerações centrípeta é utilizada para estimar a velocidade. Entende-se por média a soma num instante t das três acelerações centrípetas e dividido o resultado por três. Na figura 4.41a está plotada a média das acelerações e na figura 4.41b a velocidade estimada.

Os sinais apresentados nas figuras 4.42a e na figura 4.42b representam o sinal na saída

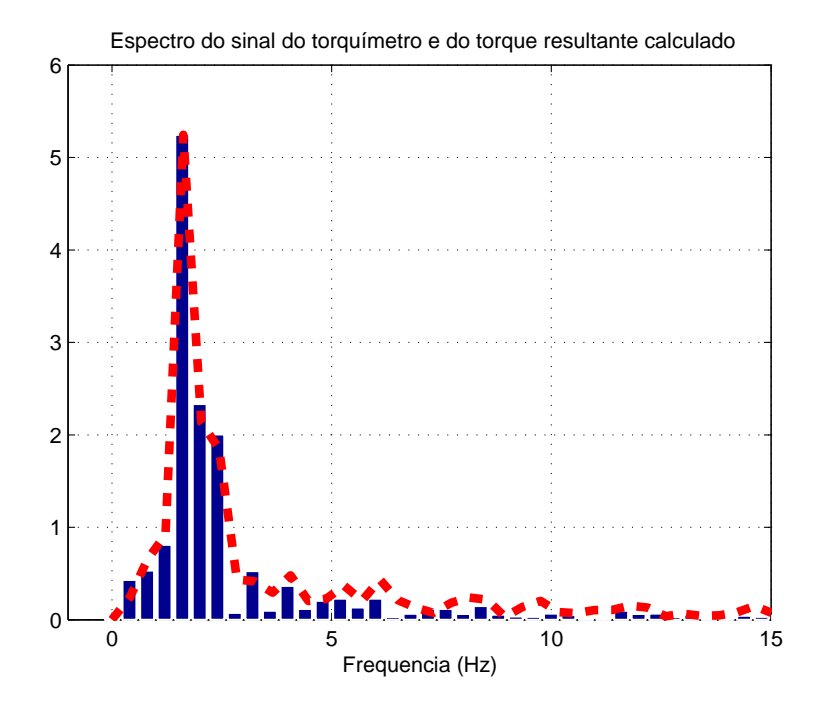

Figura 4.39. Espectros do sinal do torquímetro e do sinal de torque resultante calculado. O sinal representado por barras é o espectro do sinal do torquímetro. O sinal pontilhado é o espectro do sinal do torque calculado.

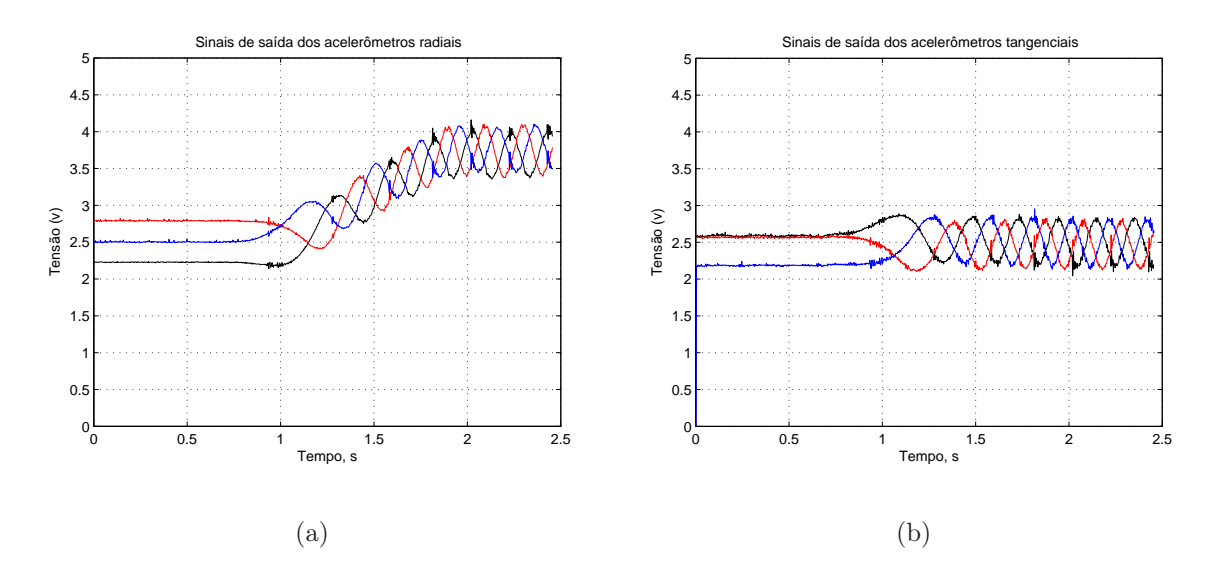

Figura 4.40. Sinal de acelerações na partida em rampa de zero a 294 rpm. (a) acelerômetros radiais; (b) acelerômetros tangenciais.
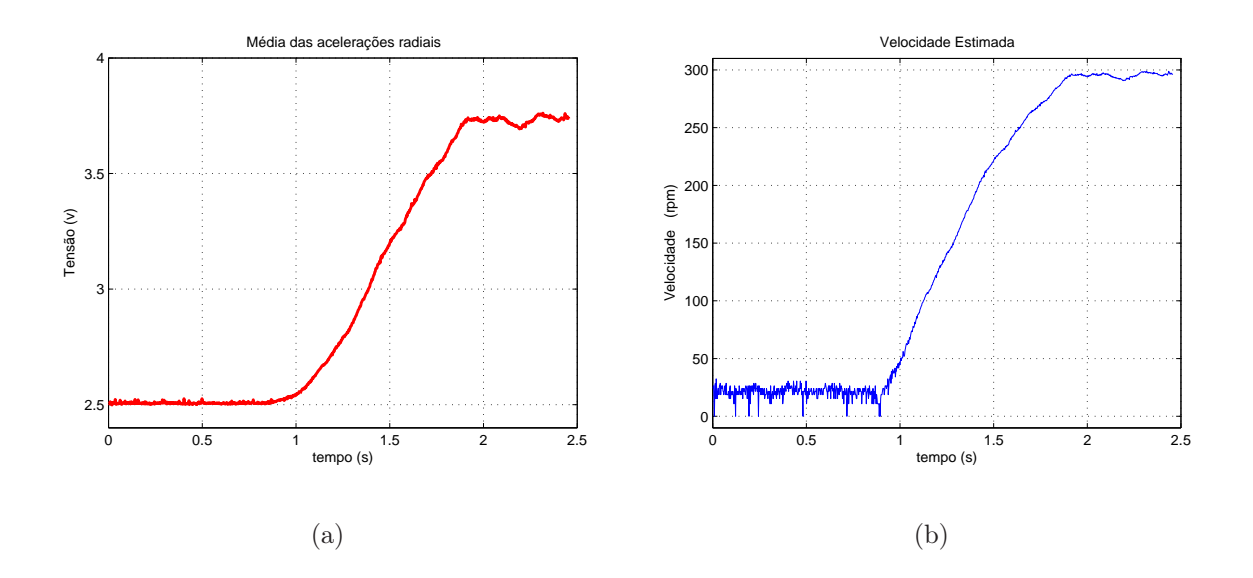

Figura 4.41. Sinais de acelerações na partida em rampa de zero a 294 rpm. (a) média dos sinais de acelerações radiais; (b) velocidade estimada

do torquímetro e o sinal de torque resultante calculado.

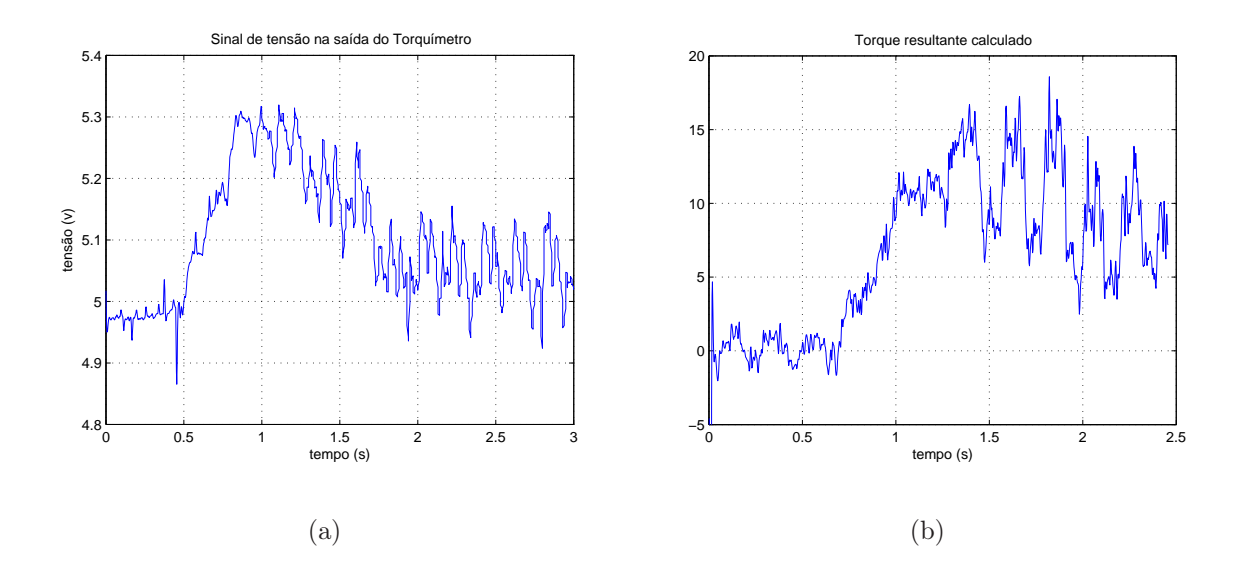

Figura 4.42. (a) Sinal na saída do torquímetro, (b) Sinal de torque resultante calculado.

#### Torque quando o motor de indução freia em rampa

Neste experimento o motor de indução é freado de 294 rpm até parar. A desaceleração se dá em três rampas impostas pelo inversor de freqüência utilizando no acionamento. Nas figuras 4.43a e 4.43b é possivel ver os sinais obtidos com o dispositivo quando sujeito a esta rampa de velocidade.

Na figura 4.44a está plotada a média das acelerações centrípeta e na figura 4.44b a

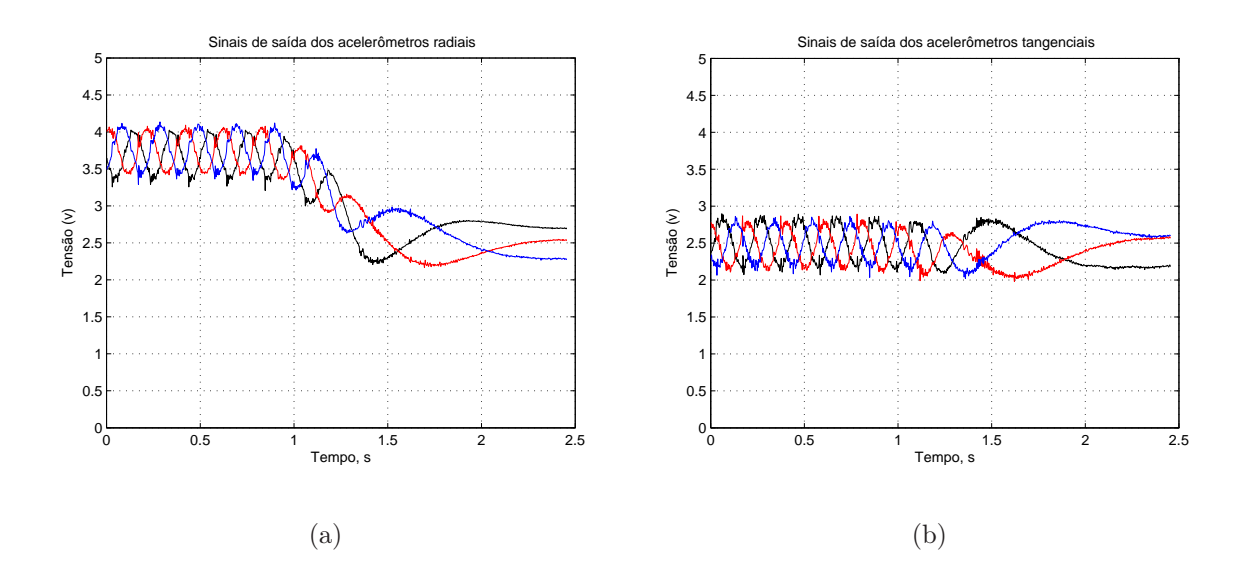

Figura 4.43. Sinaias de saída do dispositivo na desaceleração em rampa de 294 rpm a zero. (a) acelerômetros radiais; (b) acelerômetros tangenciais.

velocidade estimada.

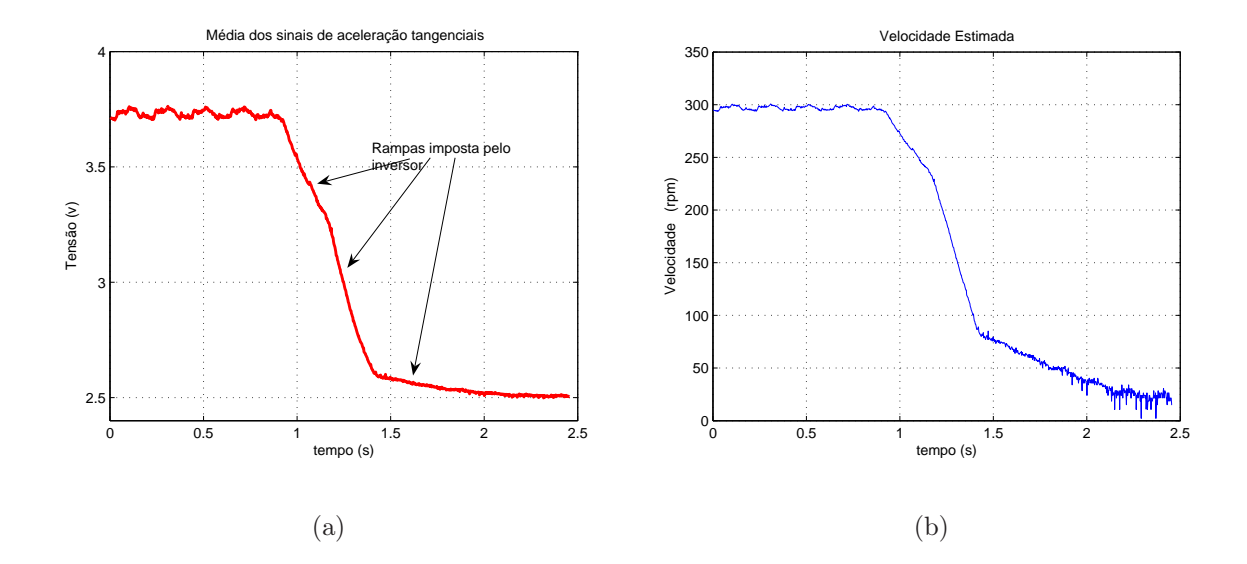

Figura 4.44. Sinais de acelerações desaceleração em rampa de a 294 rpm até parar. (a) média das acelerações radiais; (b) velocidade estimada

Os sinais de acelerações tangenciais tem uma relação mais direta com o torque resultante. Se desprezarmos o atrito, a aceleração tangencial é proporcional ao torque resultante. Na aplicação seguinte a aceleração tangencial é utilizada na determinação das oscilações provocadas no motor de relutância variável.

### 4.3.5 Aplicação 5: resultados experimentais na detecção das oscilações de conjugado no motor de relutância

As máquinas a relutância variável (MRV) estão entre as máquinas de mais simples construção, onde todos os enrolamentos elétricos estão concentrados no estator, sendo o rotor construído a partir do empilhamento de lâminas de aço. Apesar desta simplicidade mecânica a máquina apresenta algumas desvantagens, como torque eletromagnético oscilante, necessidade do uso de um dispositivo de posição conectado ao seu eixo, necessidade de um conversor para o seu acionamento e uma característica fortemente não linear.

#### Modelo do Motor de Relutância

A seguir são apresentadas as equações elétrica e mecânica da MRV:

$$
v_k = r_k i_k + \frac{d\lambda_k(\theta, i)}{dt} \tag{4.22}
$$

$$
\frac{d\omega}{dt} = \frac{C_e - C_l}{J} \tag{4.23}
$$

$$
\frac{d\theta}{dt} = \omega \tag{4.24}
$$

Onde:

 $v_k$ é a tensão na k-ésima fase da máquina

 $r_k$ resistência do enrolamento da k-ésima fase

 $i_k$  corrente circulando nos enrolamentos da k-ésima fase

- $\omega$  velocidade angular mecânica
- $C_e$  torque eletromagnético gerado
- $C_l$  torque da carga
- J inércia do rotor

 $\lambda_k(\theta, i)$  fluxo total enlaçado pelos enrolamentos da k-ésima fase da máquina e expresso por:

$$
\lambda_k(\theta, i) = \sum_{n=1}^q L_{kn}(\theta, i_n) i_n
$$
\n(4.25)

onde q representa o número de fases da máquina

O torque gerado pela MRV, considerando-a sem saturação, pode ser calculado através da equação (4.26).

$$
C_e = \frac{1}{2} i_k^2 \frac{dL_k(\theta)}{\partial \theta} \tag{4.26}
$$

O torque do MRV é produzido energizando-se seqüencialmente os enrolamentos nos períodos em que suas indutâncias próprias são crescentes (fig. 4.45). Portanto, para se obter um conjugado ótimo, livre de oscilações, o fornecimento de corrente deve estar sincronizado com a posição obtida através de um sensor de posição acoplado ao eixo do motor ou estimada.

Um modo de se comandar a MRV é energizando uma fase por vez. O torque de saída é o resultado médio da contribuição das fases, uma após a outra. Logo, a análise pode ser feita durante a operação de uma fase e então repetida para outras fases (fig.4.46)

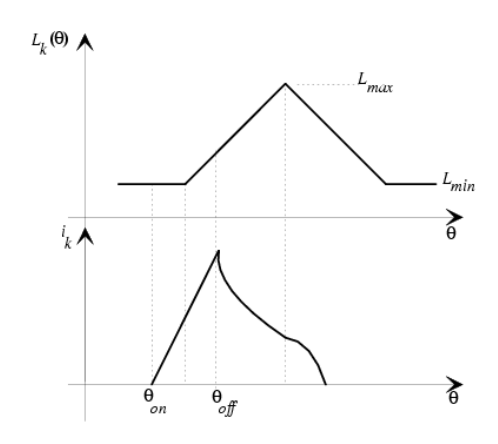

Figura 4.45. Curva de corrente e tensão com MRV acionado por inversor fonte de tensão com pulso único.

#### Resultados Experimentais

Resultados da medição da aceleração tangencial e radial do eixo de uma MRV 12/8 estão apresentados nas figuras 4.47a e 4.47b. Note que é possível observar as oscilações referente

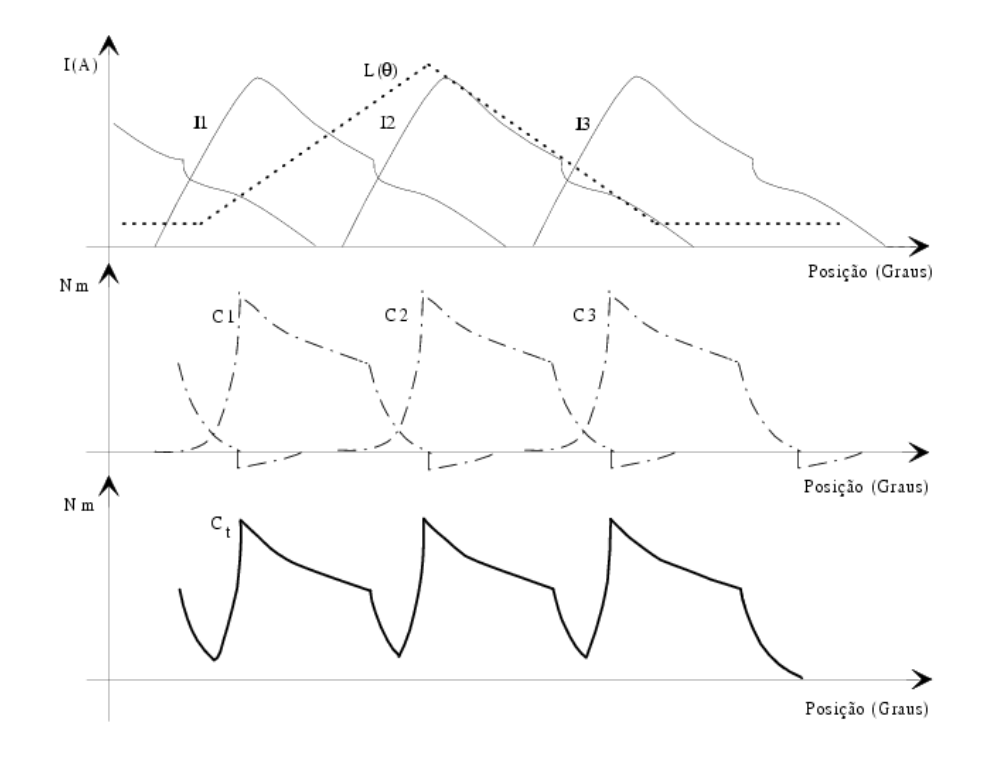

Figura 4.46. Sincronização das correntes em função da posição e oscilações no conjugado.

as variações no conjugado da máquina. Uma máquina MRV 12/8 girando a 2 Hz terá uma oscilação com freqência 12 vezes a frequencia de rotação ou 48 Hz. Este sinal pode observado na figura 4.47 e mais claramente no espectro apresentado na figura 4.48.

Pode-se perceber que é possível detectar as oscilações no conjugado da MRV. A partir destas medições pode ser desenvolvidos algoritmos para se obter um perfil de conjugado mais suave.

#### Estratégia de Minimização das Oscilações de Conjugado.

Na estratégia para minimização das oscilações de conjugado o objetivo é minimizar as oscilações sobreposta à curva de aceleração perpendicular, que refletem a oscilação do conjugado gerado pela MRV (figura 4.47). Para isso, uma vez detectada oscilações nesta curva, ajusta-se o ângulo de desenergização $\theta_{off},$ ou ambos os ângulos, $\theta_{on}$  e  $\theta_{off},$ a depender do modo de acionamento da MRV.

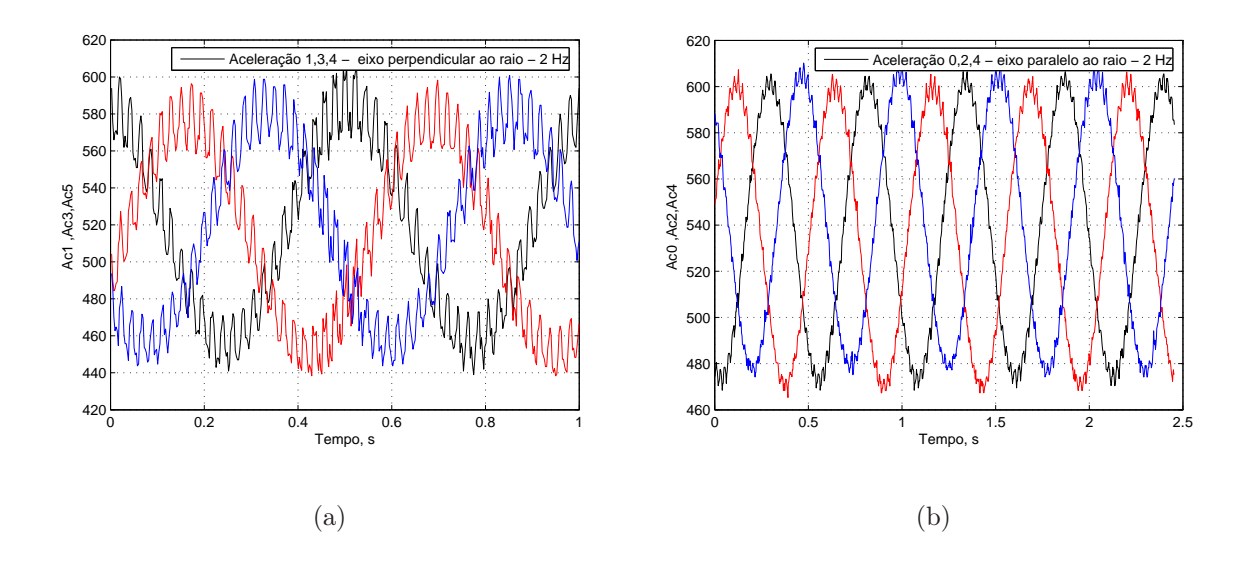

Figura 4.47. Saida do dispositivo quando colocado no eixo de um MRV. (a) acelerômetros perpendiculares; (b) acelerômetros radiais.

### 4.3.6 Aplicação 6: resultados experimentais na detecção de curto-circuito entre as espiras no estator do motor de indução

Há várias técnicas utilizadas para monitorar defeitos em motores de indução, principalmente os de origem elétrica. Contudo, a indústria e os pesquisadores preferem o monitoramento através da análise de corrente e análise de vibrações, uma vez que estas técnicas são não invasoras. Neste contexto o dispositivo é utilizado junto com os de corrente para detectar curto circuito no estator.

#### Modelo do motor com curto-circuito entre espiras

Os sistemas típicos que este trabalho é dirigido são mostrados na figura 4.49. Esta figura mostra o detalhe do modelo a enrolamento concentrado de um motor de indução quando está ligado em estrela. Os detalhes do curto circuito entre espiras são incluídos, onde  $R_f$ corresponde à resistência de contato do curto-circuito.

A topologia apresentada na figura 4.49 foi implementada no laboratório. No experimento a frequencia de chaveamento foi de 10kHz e os capacitores utilizados nos bancos são de  $2200 \mu F$ .

A bancada utilizada conta com um microcomputador (PC-Pentium) equipado com pla-

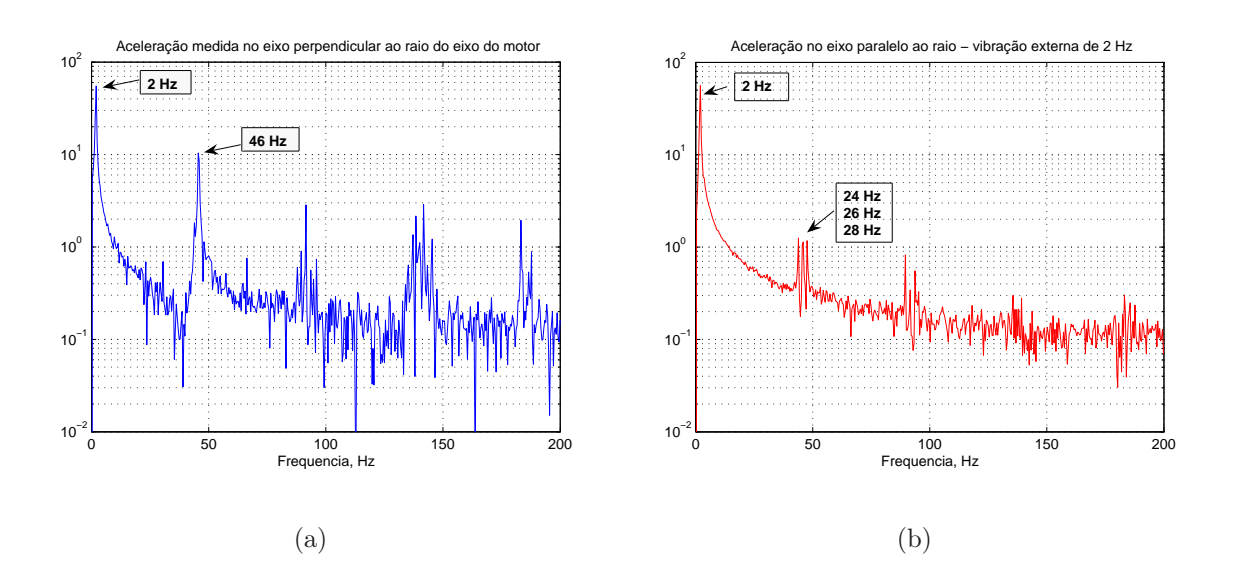

Figura 4.48. Espectro do sinal de saída do dispositivo quando colocado no eixo de um MRV. (a) acelerômetros perpendiculares; (b) acelerômetros radiais.

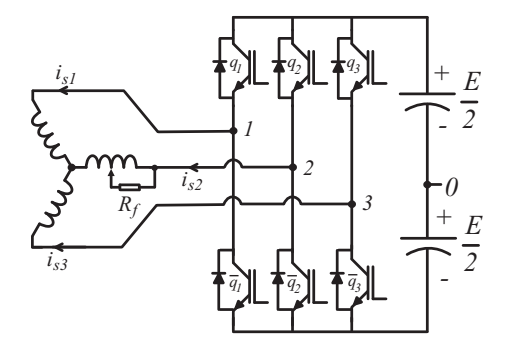

Figura 4.49. Modelo do motor com o enrolamento em curto-circuito.

cas de aquisição e sensores. Na tabela 4.1 estão escritas as características do motor de indução(gaiola de esquilo) utilizado no experimento.

Os resultado apresentado na figura 4.50a, 4.50b e 4.51 são referentes ao funcionamento normal da máquina de indução (sem curto-circuito). Nas figuras 4.52 e 4.53, 4.54 e 4.55,4.56 e 4.57, 4.58 e 4.59 estão apresentados os sinais de aceleração e corrente quando a máquina esta com seu enrolamento curtocircuitado em 25%, 50%, 75% e 96%, respectivamente. Na figura 4.60 pode-se observar os sinais obtidos quando a máquina passa de uma situação sadia para a condição de curto-circuito.

|              | Motor Trifásico |
|--------------|-----------------|
| Potência     | 0.5HP           |
| Tensão       | 380V            |
| Corrente     | 1.0A            |
| $\cos(\phi)$ | 0.86            |
| Velocidade   | $3410$ rpm      |

Tabela 4.1. Características do motor de indução.

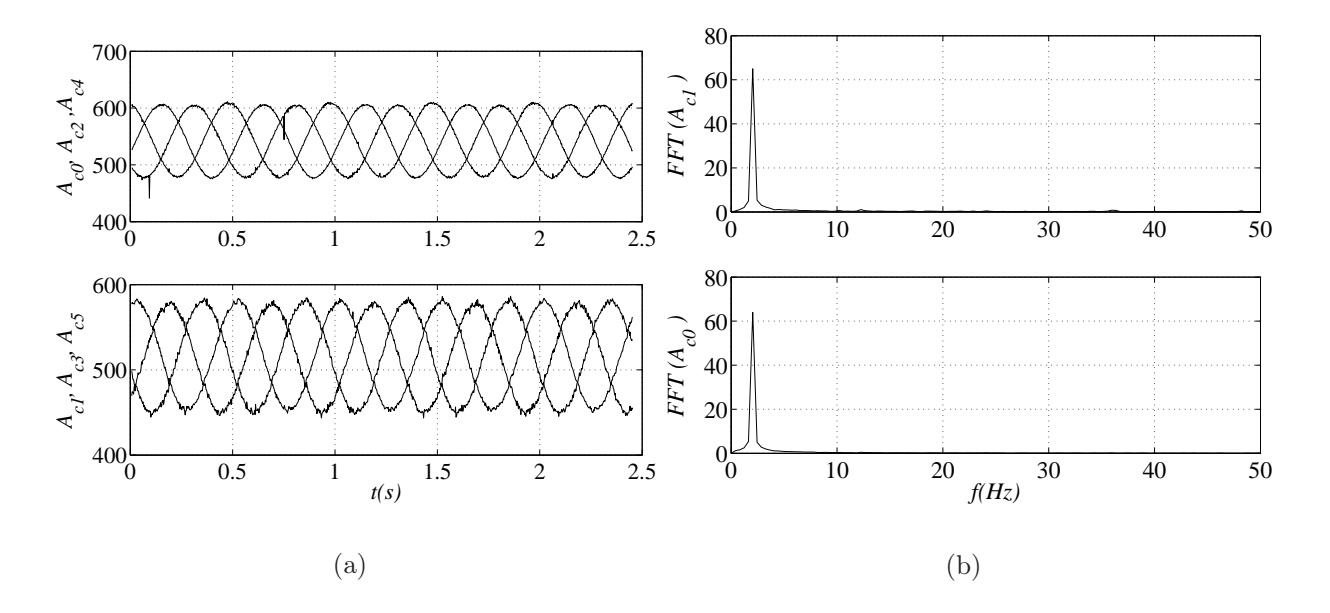

Figura 4.50. Sinais de saída do dispositivo quando fixado no eixo do motor M1 funcionando sem curto-circuito. a) Acelerações radiais (Ac0, Ac2 e Ac4) e tangenciais (Ac1, Ac3 e Ac5) b) Os respectivos espectros

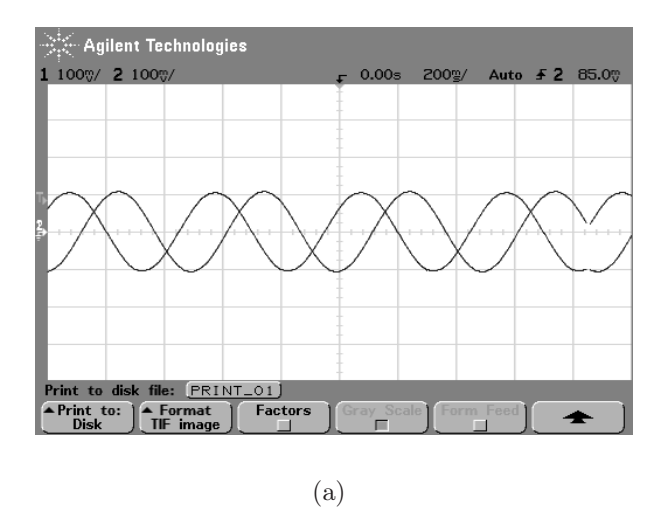

Figura 4.51. Correntes do motor quando está funcionando sem curto circuito.

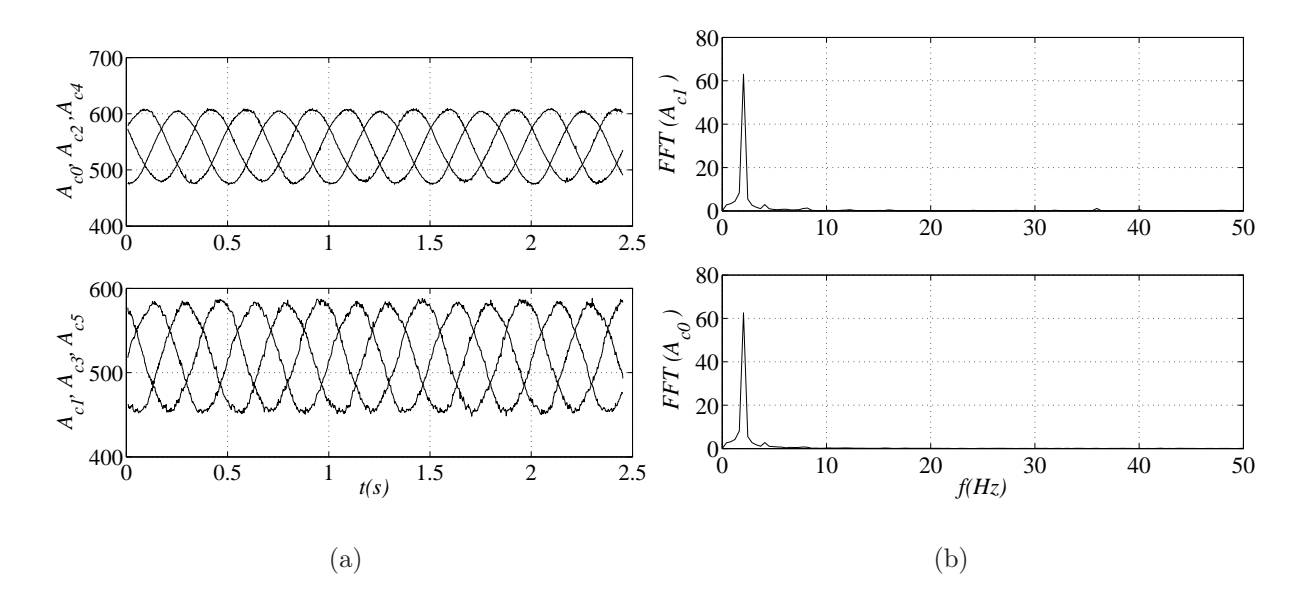

Figura 4.52. Sinais de saída do dispositivo quando fixado no eixo do motor M1 funcionando com curto-circuito de 25%. a) Acelerações radiais (Ac0, Ac2 e Ac4) e tangenciais (Ac1, Ac3 e Ac5) b) Os respectivos espectros.

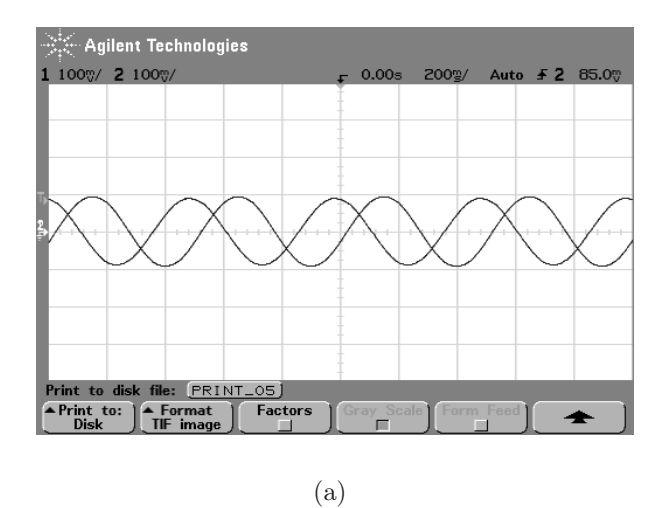

Figura 4.53. Correntes do motor quando está funcionando com curto circuito de 25%.

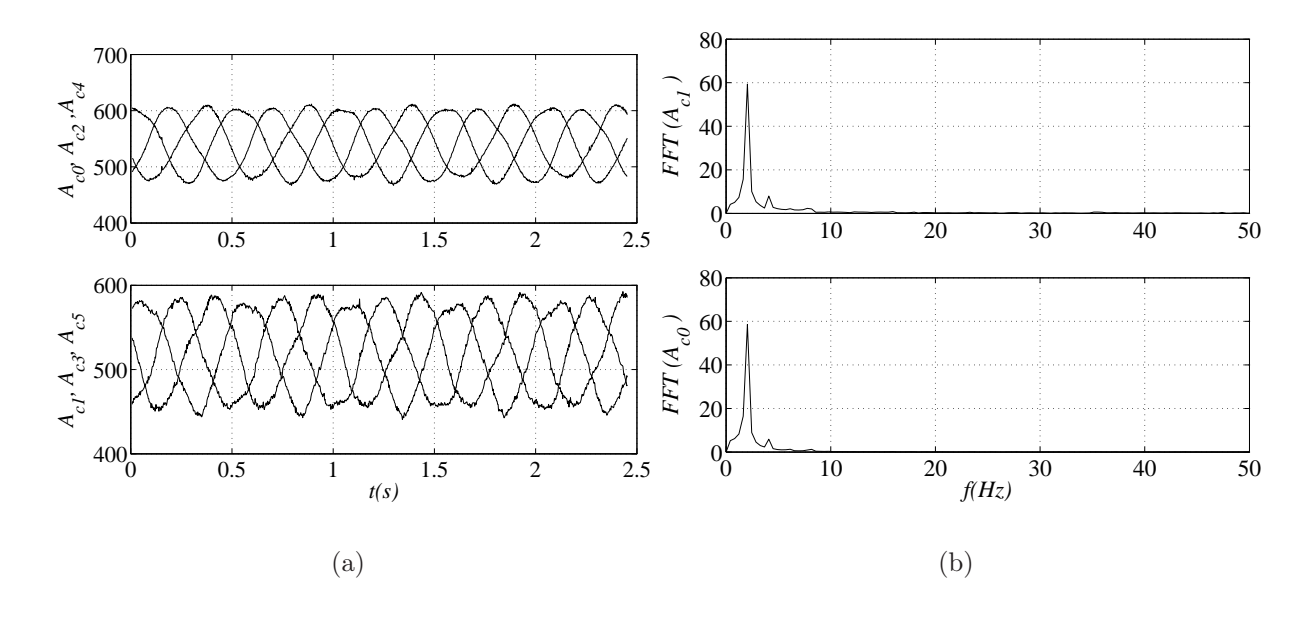

Figura 4.54. Sinais de saída do dispositivo quando fixado no eixo do motor M1 funcionando com curto-circuito de 50%. a) Acelerações radiais (Ac0, Ac2 e Ac4) e tangenciais (Ac1, Ac3 e Ac5) b) Os respectivos espectros.

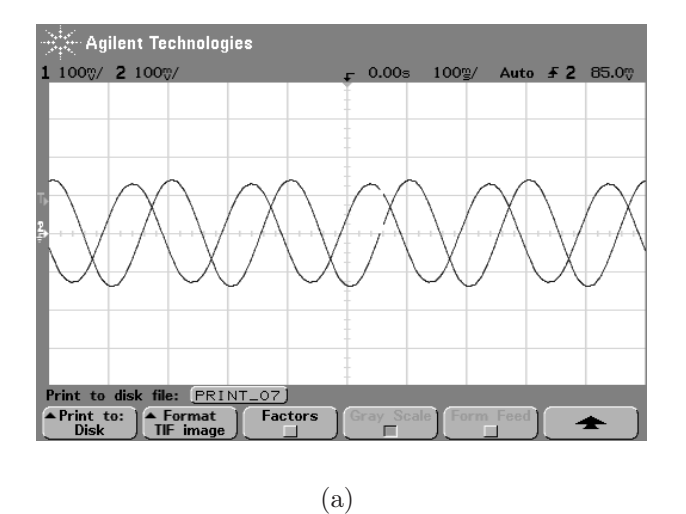

Figura 4.55. Correntes do motor quando está funcionando com curto circuito de 50%.

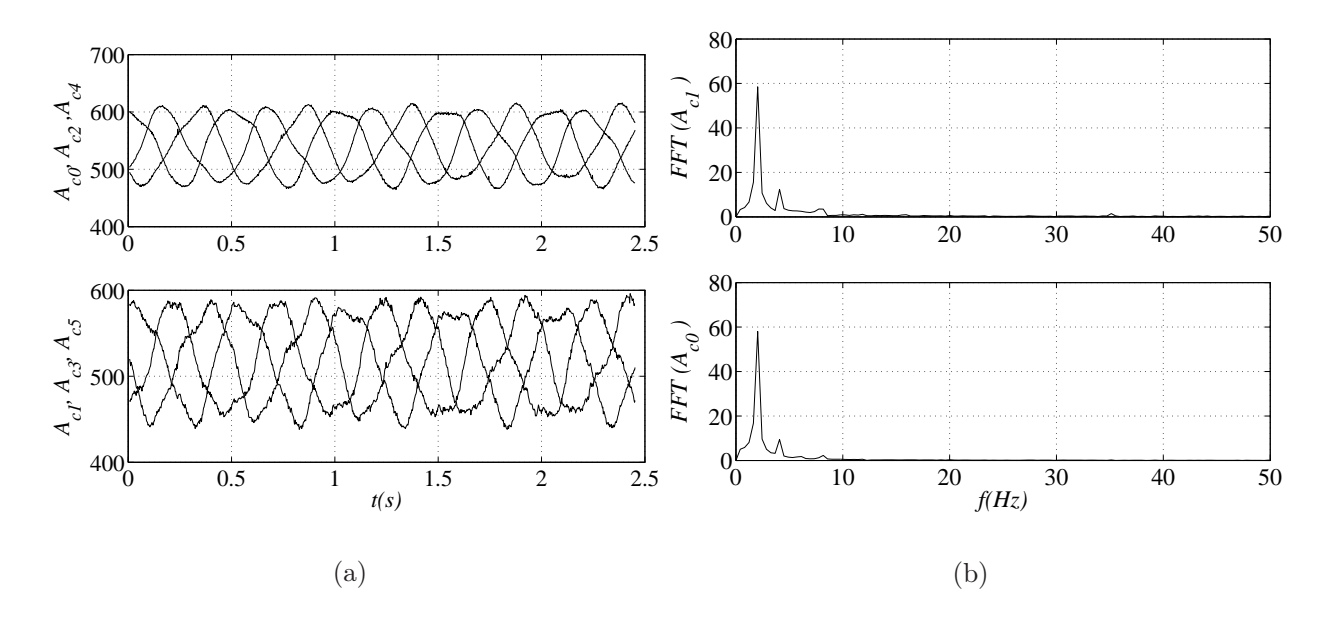

Figura 4.56. Sinais de saída do dispositivo quando fixado no eixo do motor M1 funcionando com curto-circuito de 75%. a) Acelerações radiais (Ac0, Ac2 e Ac4) e tangenciais (Ac1, Ac3 e Ac5) b) Os respectivos espectros.

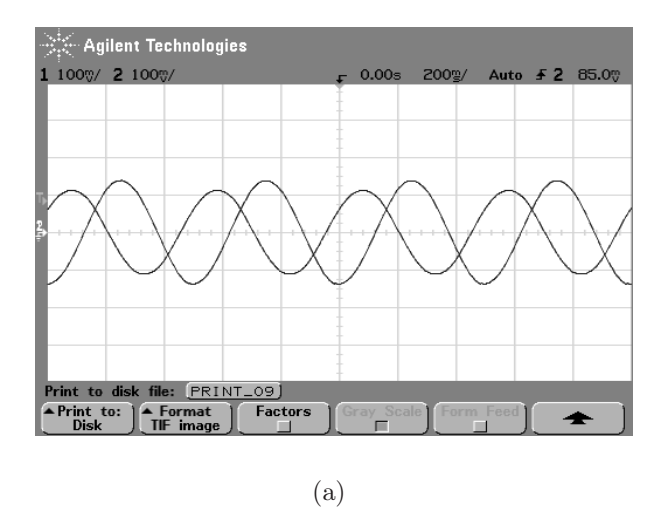

Figura 4.57. Correntes do motor quando está funcionando com curto circuito de 75%.

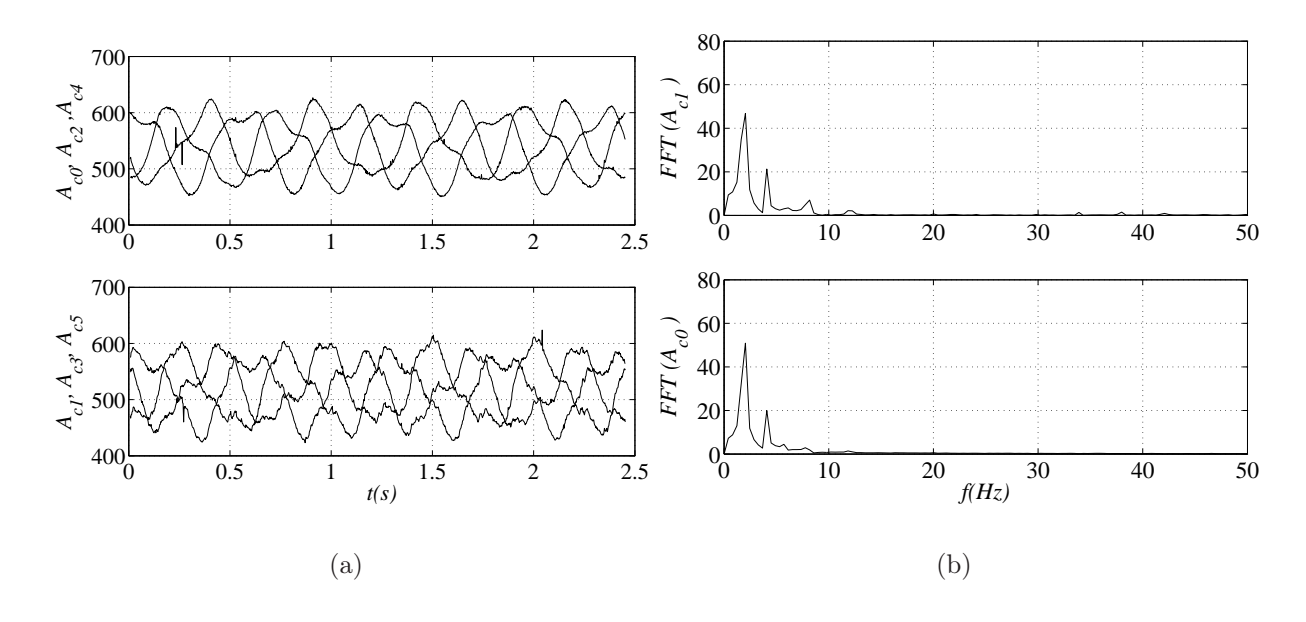

Figura 4.58. Sinais de saída do dispositivo quando fixado no eixo do motor M1 funcionando com curto-circuito de 96%. a) Acelerações radiais (Ac0, Ac2 e Ac4) e tangenciais (Ac1, Ac3 e Ac5) b) Os respectivos espectros.

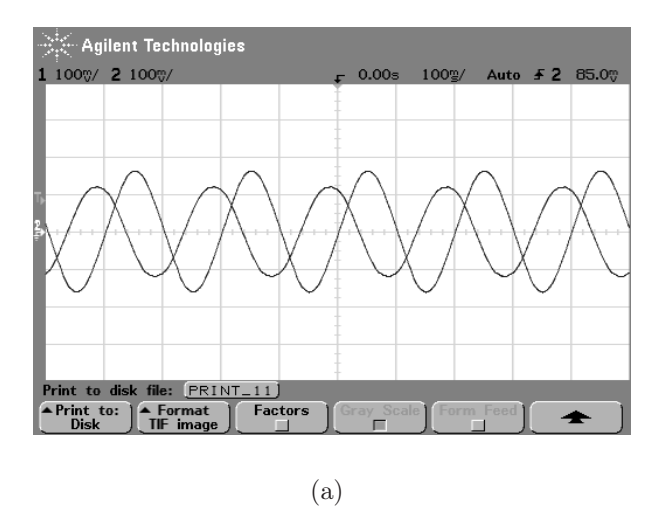

Figura 4.59. Correntes do motor quando está funcionando com curto circuito de 96%.

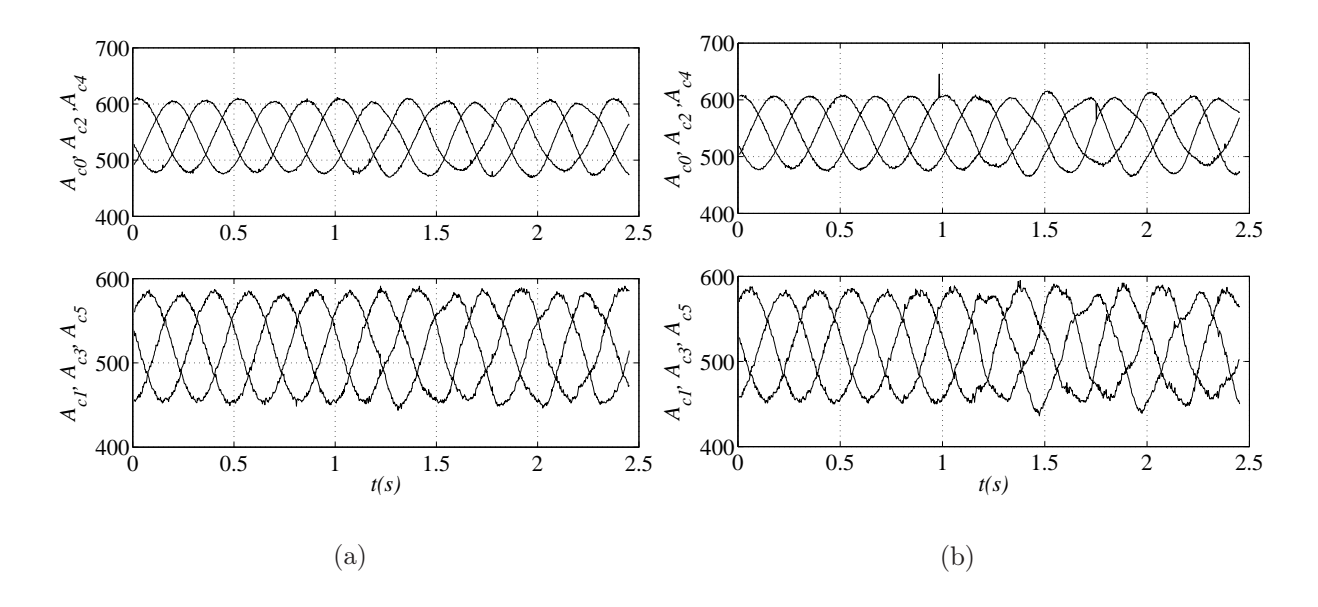

Figura 4.60. Sinais de saída do dispositivo quando na transição entre o motor funcionamento sem curto-circuito e com curto circuito de: a)25%; b) 50%.. a) Acelerações radiais (Ac0, Ac2 e Ac4) e tangenciais (Ac1, Ac3 e Ac5) b) Os respectivos espectros.

### 4.4 CONCLUSÃO

O dispositivo desenvolvido foi testado neste capítulo. Foi possível detectar velocidades de zero a 125.6 rad/s ou 1200 rpm. O fator que impediu a utilização do dispositivo para velocidades maiores foi a velocidade do rádio utilizado. O mesmo algoritmo que foi utilizado para processar os sinais e obter a velocidade, também foi utilizado para obter a posição. Na verdade, como o sinal é trifásico foi utilizado um PLL para calcular a freqüência e a fase que no caso dos sinais do dispositivo equivalem a velocidade e posição.

Foi demonstrado que o dispositivo pode funcionar como sensor de vibração desde que se utilize as equações deduzidas no capítulo três para processar o sinal obtido. Isso porque o dispositivo trabalha girando, portanto, o sinal de vibração aparecerá como sinal modulante do sinal de rotação.

No capítulo três foram deduzidos os modelos para o dispositivo com erros de montagem. Neste capítulo estes modelos foram validados através de experimentos.

Neste capitulo foram apresentadas as bancadas de testes e o dispositivo. Todos os componentes que o compõem o dispositivo foram descritos.

Para facilitar o acompanhamento dos resultados apresentados, foi feito um estudo de caso para que os valores obtidos possam ser comparados com valores experimentais.

Foi discutido, ainda, a possibilidade de utilização do dispositivo como ferramenta na aquisição de torque resultante. Os resultados obtidos deixam claro que isso também é possível. O dispositivo foi utilizado na detecção das oscilações de conjugado no motor de relutância e no motor de indução quando o mesmo estava conectado a uma carga. Foi possível desenhar uma curva que tinha o padrão da curva do torque.

O capítulo é finalizado com a apresentação dos sinais de saída do dispositivo quando o mesmo estava colocado no eixo de uma máquina onde poderiam ser provocados curtocircuitos em parte do enrolamento do estator. É possível notar o aparecimento de novas freqüência devido ao curto-circuito nas espiras mas como a velocidade era baixa não foi possível aprofundar o estudo neste tipo de aplicação.

# CONCLUSÕES E TRABALHOS FUTUROS

O desenvolvimento do dispositivo exigiu a montagem de três bancadas para realização dos testes. Tanto o dispositivo quanto as bancadas foram apresentadas neste trabalho.

O dispositivo é baseado em acelerômetro capacitivo, devido a alguns fatores como: necessidade de aquisição de sinais DC e AC; preço e seu formato padrão de circuito integrado.

Foi deduzido o modelo matemático do dispositivo proposto e validado através de simulações e testes experimentais. Todos os possíveis erros de montagem, relativo ao posicionamento dos acelerômetros foram modelados e com estes modelos foi desenvolvido um algoritmo de auto-ajuste, para correção de possíveis erros de montagem;

Foi possível detectar, com o dispositivo, velocidades de zero a 1200 rpm. O fator que impediu a utilização do dispositivo para velocidades maiores foi a velocidade do rádio utilizado. O mesmo algoritmo que foi utilizado para processar os sinais e obter a velocidade, também foi utilizado para obter a posição. Na verdade, como o sinal é trifásico foi utilizado um PLL para calcular a freqüência e fase que, no caso dos sinais do dispositivo, equivalem a velocidade e posição

Foi discutido, ainda, a possibilidade de utilização do dispositivo como ferramenta na aquisição de torque resultante. Os resultados obtidos deixam claro que isso também é possível. O dispositivo foi utilizado detecção das oscilações de conjugado no motor de relutância e no motor de indução quando o mesmo estava conectado a uma carga. Foi possível desenhar uma curva que tinha o padrão da curva do torque obtido com um torquímetro.

O dispositivo foi colocado num eixo de uma máquina onde curtos-circuitos poderiam ser provocados em parte do enrolamento do estator. foi possível notar o aparecimento de novas freqüência devido ao curto-circuito nas espiras mas como a velocidade era baixa (2Hz e 5Hz)

não foi possível aprofundar o estudo neste tipo de aplicação.

### Trabalhos futuros

A maior limitação deste sensor é a velocidade com que ele entrega os dados a estação fixa. Se o dispositivo for utilizado só para aquisição, então acrescentar memória já melhoraria o desempenho.

Se o objetivo é utilizar o dispositivo em aquisição para controle, então é necessário trocar o rádio por outro de maior velocidade transmissão;

A inclusão de ADs de alta velocidade e maior precisão e que tenha saída paralela pode melhorar a qualidade do sinal obtido.

Os acelerômetros utilizados medem no máximo dois g. A troca destes por outros que possam medir acelerações maiores e que tenham maior faixa de passagem, também vai contribuir para aumentar a capacidade de medição do dispositivo.

Como o dispositivo está em uma posicionado entre o motor e a carga, trabalhos podem ser direcionados para aumentar sua aplicação em detecção de faltas elétricas e mecânicas de máquinas rotativas, supervisionamento de vibrações torcionais, supervisionamento do comportamento da carga, do motor e do inversor.

# REFERÊNCIAS BIBLIOGRÁFICAS

A. G. PHADKE, e. a. Synchronized sampling and phasor measurements for relaying and control. Power Delivery, IEEE Transactions, v. 9, p.  $442 - 452$ , 1994.

A. G. PHADKE, J. S. T. A new measurement technique for tracing voltage phasors, local system frequency, and rate of change of frequency. IEEE Trans. on Power apparatus an Systems, v. 102, p. 1025 – 1038, 1983.

AEROSPACE, I.; SOCIETY, E. S. Ieee std 836-2001, ieee recommended practice for precision centrifuge testing of linear accelerometers. IEEE Aerospace and Electronic Systems Magazine, 2001.

AKPINAR, E.; PILLAY, P.; RICHARDS, G. G. Induction motor drive behavior during unbalanced fault. Eletric Power System Research, v. 36, p. 131–138, 1996.

ALVES, R. N. C. Análise e Implementação de Técnicas de Modulações em Largura de Pulso para uso em Inversores Trifásicos. Tese (Doutorado) — Universidade Federal da Paraíba, 1998.

BAILLIE, D. C.; MATHEW, J. A comparison of autoregressive modeling techniques for faut diagnosis of rolling element bearing. Mechanical Systems and Signal Processing, v. 10, n. 1, p. 1–17, 1996.

BEGOVIC, M. M. Frequency tracking in power networks in the presence of harmonics. IEEE Transactions, v. 8, p. 480 – 486, 1993.

BELMANS, R.; VANDENPUT, A.; GEYSEN, W. Influence of torsional vibration on lateral oscillations of induction motor rotors. IEEE Transactions on Power Apparatus Systems, v. 104, n. 7, p. 1832–1842, 1985.

BOWES, S. R.; JIAN, L. New robust adaptive control algorithm for high-performance ac drives. IEEE Transactions on Industrial Electronics, p. 325–336, 2000.

CALONNEC, P.; DERREY, T.; DESTOBBELER, E.; PROTIN, L. Induction motor reliability use of fault tree. Proc. EPE'95, p. 3281–3285, 1995.

CHAVES, E. J. F. Estimação de parâmetros e Detecção de Faltas Incipientes de Máquina Assíncrona. Tese (Tese de Doutorado) — Universidade Federal da Paraíba, Departamento de Engenharia Elétrica - COPELE, Dezembro 2001.

CHAVES, F.; JACOBINA, C. B.; LIMA, A. M. N. Detecção de falta entre espiras nos enrolamentos do estator de máquinas assíncronas. XIV CBA, p. 1159–1163, 2002.

CHOW, T. W. S.; FEI, G. Three-phase induction machines assymmetrical faults identification using bispectrum. IEEE Transactions on Energy Conversion, v. 10, n. 4, p. 688–693., maio/junho 1995.

CORREA, M. B. R.; JACOBINA, C. B.; MASCARENHAS, A. W.; LIMA, A.; SUVA, E. da. Self-compensation of unbalancing for induction motors drive system based on a quasi time-invariant model. Power Electronics Specialists Conference, 2004. PESC 04. 2004 IEEE 35th Annual, v. 6, p. 4390–4396, 2004.

DEBEBE, K.; RAJAGOPALAN, V.; SANKAR, T. S. Expert system for fault diagnosis of vsi fed ac drives. Conference Record IEEE/IAS, p. 368–373, 1991.

ECKHARDT, V.; HIPPE, P.; HOSEMANN, G. Dynamic measuring of frequency and frequency oscillations in multiphase power systems. Power Delivery, IEEE Transactions, v. 4, p. 95 – 102, 1989.

FERREIRA, I. S. Dinâmica de Sistemas Mecânicos. 1º ed. [S.l.]: MAKRON Books, 2001.

FILIPPETTI, F.; MARTELLI, M. Development of expert system knowledge base to on-line diagnosis of rotor electrical faults of induction motors. IEEE IAS'92 Conf., p. 92–99, 1992.

FINLEY, W. R.; HANOWANEC, M.; HOLTER, W. G. An analytical approach to solving motor vibration problems. IEEE Transactions on Industry Applications, v. 1, p. 217–232, 1999.

GIRGIS, A. A.; PETERSON, W. L. Adaptive estimation of power system frequency deviation and its rate of change for calculating sudden power system overloads. Power Delivery, IEEE Transactions, v. 5, p. 585 – 594, 1990.

HATTRUP, C.; BROECK, H. W. V. D.; OSSMANN, M. Fast estimation techniques for digital control of resonant converters. Power Delivery, IEEE Transactions, v. 18, p. 365 – 372, 2003.

HSU, J. S. Monitoring of defects in induction motors through air-gap torque observation. IEEE Transactions on Industry Applications, v. 31, n. 5, p. 1016–1021, 1995.

IBRAHIM, Z.; LEVI, E. A comparative analysis of fuzzy logic and pi speed control in high-performance ac drives using experimental approach. IEEE Transactions on Industry Applications, p. 1210 –1218, 2002.

INNES, A. G.; LANGMAN, R. A. The detection of broken rotor bars in variable speed induction motor. ICEM'94 Conf. Record, p. 294–298, 1994.

ISERMANN, R.; FREYERMUTH, B. Process fault diagnosis based on process model knowledge - part i: Principles for fault diagnosis with parameter estimation. Journal of Dynamic Systems, Measurement, and Control, v. 113, p. 620–626, 1991.

JACOBINA, C. B.; CHAVES, F.; LIMA, A. M. N. Quasi time-invariant parameter modeling and control of unbalanced induction machines. IEEE PESC-2000 Conf., p. 1557–1562, 2000.

JOCHHEIM, A.; GERKE, M.; BISCHOFF, A. Modeling and simulation of kinematic systems. Hagen, Germany, 1999.

JUNIOR, A. A. Manutenção Preditiva Usando Análise de Vibrações. Barueri-SP: MANOLE, 2004.

KAMWA, I.; GRONDIN, R. Fast adaptive schemes for tracking voltage phasor and local frequency in power transmission and distribution systems. Power Delivery, IEEE Transactions, v. 2, p. 789 – 795, 1989.

KHATER, E. Controle ativo de vibração torcional em máquinas rotativas. V Simpósio Brasileiro de Redes Neurais, p. 195–198, 1998.

LEE, H. S.; TOMIZUKA, M. Robust motion controller design for high-accuracy positioning systems. Industrial Electronics, IEEE Transactions on, v. 43, p. 48 – 55, 1996.

LEE, S.; KANG, J.; SUL, S. A new phase detecting method for power conversion system considering distorted conditions in power systems. Thirty-Fourth IAS Annual Meeting. Conference Record of the 1999 IEEE, v. 4, p. 2167 – 2172, 1999.

LIN, C.; WANG, H. P. Performance analysis of rotating machinery using enhanced cerebellar model articulation controller (e-cmac) neural networks. Computer Ind. Engng, v. 30, n. 2, p. 227–242, 1996.

MAIER, R. Protection of squirrel-cage induction motor utilizing instantaneous power and phase information. IEEE Transactions on Industry Applications, v. 28, n. 2, p. 380, 1992.

MARçAL, R. F. M.; SUSIN, A. A. Detectando falhas incipientes em máquinas rotativas. Revista Gestão Industrial, v. 1, p. 228–237, 2005.

MASCARENHAS, A. W.; LIMA, A. N.; JACOBINA, C. B. Sensor de posição, velocidade e vibração baseado em acelerômetros. CBA - Congresso Brasileiro de Automática, CD-ROM, 2004.

NAIDU, S. R.; MASCARENHAS, A. W.; FERNANDES, D. A. A software phase-locked loop for unbalanced and distorted utility conditions. International Conference on Power System Tecnology, 2004.

NATARAJAN, R. Failure identification on induction motors by sensing unbalanced stator currents. IEEE Transactions on Energy Conversion, v. 4, n. 4, p. 585–590, 1989.

NIELSEN, J.; BLAABJERG, F.; MOHAN, N. Control strategies for dynamic voltage restorer compensating voltage sags with phase jumps. IEEEAPEC, v. 2, p. 1267–1273, 2001.

PENMAN, J.; STAVROU, A. Broken rotor bars: Their effect on the transient performance of induction machines. IEE Proc. Electric Power Appl., v. 143, n. 6, p. 449–457, 1996.

PYRHONEN, O.; ESKELINEN, P. Advanced measurement of rotor vibration in electric drives. IEEE Aerospace and Electronic Systems Magazine, v. 13, p. 21 – 23, 1998.

RAISON, B.; ROSTAING, G.; ROGNON, J. P. Signal processing tools for monitoring induction drive. Industrial Electronics Society, 1999. IECON '99 Proceedings. The 25th Annual Conference of the IEEE, v. 3, p. 1198–1203, 1999.

RESNICK, R. H. Física. 3. 3 ed. [S.l.]: Livros Técnicos e Científicos, 1979. 62-63 p.

RIBEIRO, R.; C.B.JACOBINA; SILVA, E. D.; LIMA, A. Fault detection in voltage-fed pwm motor drive system. power eletronics specialists conference. Power Eletronics Specialists Conference, v. 1, p. 242–247, 2000.

RIBEIRO, R. L. A.; JACOBINA, C. B.; SILVA, E. R. C. da; LIMA, A. M. N. Fault detection of open-switch damage in voltage-fed pwm motor drive systems. IEEE Transactions on Power Electronics, p. 587–593, 2003.

RIBEIRO, R. L. A.; JACOBINA, C. B.; SILVA, E. R. C. da; LIMA, A. M. N. Fault tolerant voltage-fed pwm inverter ac motor drive systems. IEEE Transactions on Industrial Electronics., 2004.

RILEY, C. M.; LIN, B. K.; HABETLER, T. G.; SCHOEN, R. R. A method for sensorless on-line vibration monitoring of induction machines. IEEE IAS'97 Conf. Record, p. 201–207, 2004.

SEIBEL, B. J.; ROWAN, T. M.; KERKMAN, R. J. Field-oriented control of an induction machine in the field-weakening region with dc-link load disturbance rejection. IEEE Transactions on Industry Applications, p. 1578 –1584, 1997.

SEIBEL, B. J.; ROWAN, T. M.; KERKMAN, R. J. A stator-flux-oriented vector-controlled induction motor drive with space-vector pwm and flux-vector synthesis by neural networks. IEEE Transactions on Industry Applications, p. 1308 –1318, 2001.

SHIM, H.; KOCHEM, M.; TOMIZUKA, M. Use of accelerometer for precision motion control of linear motor driven positioning system. Industrial Electronics Society, 1998. IECON '98. Proceedings of the  $24th$  Annual Conference of the IEEE, v. 4, p. 2409 – 2414, 1998.

SILVA, A. A. Detecção e Análise de Falhas em Rolamentos. Tese (Doutorado) — Universidade de São Paulo - escola de Engenharia de São Carlos, 1998.

SMITH, A. C.; DORRELL, D. G. Calculation and measurement of unbalanced magnetic pull in cage induction motors with eccentric rotors. parte i. IEE Proc. Electronics Power Application, v. 143, n. 3, p. 193–210, 1996.

SONG, H.; PARK, H.; NAM, K. An instantaneous phase angle detecting algorithm under unbalanced line voltage conditions. Proceedings IEEE-PESC, v. 2, p. 533–537, 1999.

SOOD, A.; FAHS, A. A.; HENEIN, N. A. Engine fault analysis part ii: Parameter estimation approach. IEEE Transactions on Industrial Electronics, v. 32, n. 4, p. 301–307, 1985.

SOOD, A.; FRIEDLANDER, C. B.; FAHS, A. A. Engine fault analysis part i: Statistical methods. IEEE Transactions on Industrial Electronics, v. 32, n. 4, p. 294–300, 1985.

TERZIJA, V. V.; DJURIC, M. B.; KOVAEEVIC, B. D. Voltage phasor and local system frequency estimation using newton type algorithm. Power Delivery, IEEE Transactions, v. 9, p. 1368 – 1374, 1989.

THOMAS, D. W. P.; WOOLFSON, M. S. Evaluation of frequency tracking methods. Power Delivery, IEEE Transactions, v. 16, p. 367 – 371, 2001.

TOLIYAT, H. A.; LIPO, T. A. Transient analisys of cage induction machines under stator, rotor bar and end ring faults. IEEE Transactions on Energy Conversion, v. 10, n. 2, p. 241–247, June 1995.

TRUTT, F. C.; CRUZ, C. S.; KOHLER, J. L.; SOTTILE, J. Prediction of eletrical behavior in deteriorating induction motors. IEEE Transactions on Industrial Applications, v. 29, n. 4, p. 1239–1243, 1999.

WALLISER, R. F.; LANDY, C. F. Determination of interbar current effects in the detection of broken rotor bars in squirrel cage induction motors. IEEE Transactions on Energy Conversion, v. 9, n. 1, p. 152–158, 1994.

WILLIAMSON, S.; ABDEL-MAGIED., M. A. S. Steady-state analysis of double-cage induction motor with rotor-cage rotor faults. IEE Proc.  $134(4)$ : Pt. B, v. 134, n. 4, p. 199–206, 1987.

WILLIAMSON, S.; SMITH., A. C. Steady-state analysis of 3-phase cage motors with rotorbar and end ring faults. IEE Proc. Pt. B, v. 129, n. 3, p. 93–100, 1982.

ZANG, L.; ARIES, I. B.; HULLEY, L. N. A. Knowledge based system for on-line fault diagnosis of power inverter circuits for ac machine drive. Conference Record. EPE, v. 1, p. 3334–3339, 1995.

# CINEMÁTICA NO PLANO E NO ESPAÇO

Nesta parte do trabalho será feito um estudo dos movimentos do dispositivo sem uma preocupação com suas causas. Toda a análise é feita do ponto de vista de sua geometria. Em outras palavras, as posições, velocidades e acelerações, lineares e angulares, são descritas em função da geometria do sistema mecânico.

### A.1 SISTEMA DE REFERÊNCIA INERCIAL

Para descrever o movimento de uma partícula, é necessário, antes de qualquer coisa, que se defina um sistema de referência no qual os vetores de posição, velocidade e aceleração, bem como os de força possam ser representados. Toda representação matemática dos movimentos é, então, baseada em vetores unitários, ou cursores. Este sistema de referência, ou base vetorial com uma origem predefinida, pode ser inercial ou móvel.

#### A.1.1 Vetor de posição.

Na figura A.1 está ilustrada a representação de um vetor de posição (posição da partícula A) em relação ao sistema inercial  $I(x, y, z)$ . Em notação vetorial, tem-se:

$$
\mathbf{r}_{OA_I} = \begin{bmatrix} x_o \\ y_o \\ z_o \end{bmatrix} \tag{A.1}
$$

ou

$$
\mathbf{r}_{OA_I} = x_o \mathbf{i} + y_o \mathbf{j} + z_o \mathbf{k} \tag{A.2}
$$

O sistema de referência no qual o vetor de posição é representado é definido pelos cursores ou vetores unitário **i**, **j**, **k** e a origem O. As grandezas escalares  $x_o$ ,  $y_o$ , e  $z_o$  indicam a amplitude deste vetor nas respectivas direções.

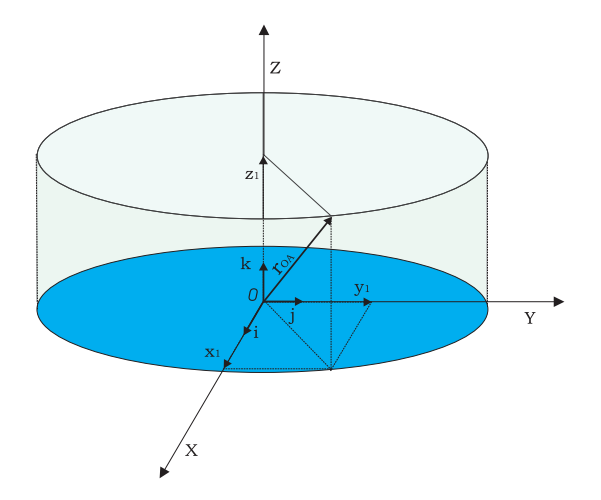

Figura A.1. Vetor de posição de uma partícula A representado no sistema de referência inercial  $I(x, y, z)$ .

#### A.1.2 Vetor de velocidade

O vetor de velocidade absoluta é definido como a derivada do vetor de posição. É muito importante ressaltar aqui que a derivada do vetor de posição deve ser realizada quando o vetor de posição está representado no sistema de referência inercial, quando se deseja obter informações absolutas. O fato de derivar um vetor de posição, quando este está representado em um sistema móvel (girante), leva incondicionalmente à perda de informações (FERREIRA, 2001). Assim o vetor de velocidade absoluta fica definido como:

$$
\mathbf{v}_{A_I} = \frac{d}{dt} (\mathbf{r}_{OA_I})
$$
\n
$$
\begin{bmatrix}\n d & (x, y) \\
 \mathbf{r} & d & (x, y)\n\end{bmatrix}
$$
\n(A.3)

$$
\mathbf{v}_{A_I} = \begin{bmatrix} \frac{d}{dt}(x_o) \\ \frac{d}{dt}(y_o) \\ \frac{d}{dt}(z_o) \end{bmatrix}
$$
(A.4)

$$
\mathbf{v}_{A_I} = \begin{bmatrix} \dot{x}_o \\ \dot{y}_o \\ \dot{z}_o \end{bmatrix} \tag{A.5}
$$

$$
\mathbf{v}_{A_I} = \dot{x}_o \mathbf{i} + \dot{y}_o \mathbf{j} + \dot{z}_o \mathbf{k}
$$

#### A.1.3 Vetor de aceleração

O vetor de aceleração absoluta é definido como a derivada segunda do vetor de posição. É muito importante ressaltar aqui, mais uma vez, que a derivada segunda do vetor posição deve ser também realizada no sistema de referência inercial, quando se deseja obter informações sobre a aceleração absoluta.

$$
\mathbf{a}_{A_I} = \frac{d^2}{dt^2} (\mathbf{r}_{OA_I})
$$
(A.6)

$$
\mathbf{a}_{A_I} = \begin{bmatrix} \frac{d^2}{dt^2} (x_o) \\ \frac{d^2}{dt^2} (y_o) \\ \frac{d^2}{dt^2} (z_o) \end{bmatrix}
$$
(A.7)

$$
\mathbf{a}_{A_I} = \begin{bmatrix} \ddot{x}_o \\ \ddot{y}_o \\ \ddot{z}_o \end{bmatrix} \tag{A.8}
$$

ou

$$
\mathbf{a}_{A_I} = \ddot{x}_o \mathbf{i} + \ddot{y}_o \mathbf{j} + \ddot{z}_o \mathbf{k} \tag{A.9}
$$

### A.2 SISTEMA DE REFERÊNCIA MÓVEL

Em muitos casos práticos, a descrição de determinadas órbitas e movimentos de partículas ficam mais simples se um ou mais sistemas de referência móveis são definidos. O objetivo da utilização de sistemas móveis de referência na cinemática é facilitar a representação de determinados movimentos complexos, subdividindo-os em vários movimentos mais simples que se somam para compor o movimento absoluto. Aqui se distinguem dois tipos de sistemas de referência móvel: (a) com translação pura e (b) com rotação pura. Todos os outros movimentos poderão sempre ser descritos como uma composição desses dois tipos de movimentos:

a rotação e a translação.

Portanto, é fundamental estabelecer sempre uma relação entre os vários sistemas de referência (inercial e móvel) para viabilizar a passagem de um sistema móvel para o inercial, ou vice-versa, sem dificuldades. Introduz-se aqui o conceito de matriz de transformação de coordenadas, a qual é responsável por transformar a representação de um vetor descrito em um dado sistema (por exemplo, o móvel) em um outro sistema (por exemplo, o inercial).

#### A.2.1 Sistema móvel transladando

O sistema inercial  $I(x, y, z)$  é representado pelos cursores **i**, **j**, **k** e a origem O. O sistema móvel  $B(x_b, y_b, y_b)$  é representado pelos cursores  $\mathbf{i}_b$ ,  $\mathbf{j}_b$ ,  $\mathbf{k}_b$ , e a origem A. Antes de qualquer coisa, é necessário que se estabeleça uma relação entre os cursores do sistema inercial e do sistema móvel de referência. Esta relação será sempre dada pela matriz de transformação de coordenadas. O fato de um sistema móvel somente transladar implica necessariamente que os cursores do sistema inercial e os cursores do sistema móvel permaneçam sempre paralelos, ou seja,

i, j, k $\equiv$  i<sub>b</sub>, j<sub>b</sub>, k<sub>b</sub>

$$
\begin{bmatrix}\n\mathbf{i}_b \\
\mathbf{j}_b \\
\mathbf{k}_b\n\end{bmatrix} = \begin{bmatrix}\n1 & 0 & 0 \\
0 & 1 & 0 \\
0 & 0 & 1\n\end{bmatrix} \begin{bmatrix}\n\mathbf{i} \\
\mathbf{j} \\
\mathbf{k}\n\end{bmatrix}
$$
\n(A.10)

$$
\mathbf{S}_b = \mathbf{IS}_I \tag{A.11}
$$

$$
\mathbf{S}_I = \mathbf{I}^{-1} \mathbf{S}_b \tag{A.12}
$$

Quando o sistema móvel só translada, a matriz de transformação de coordenadas, a qual leva a representação do vetor de uma base (por exemplo, I) para outra base (por exemplo, B), é a matriz identidade, sendo esta constante e invariante no tempo.

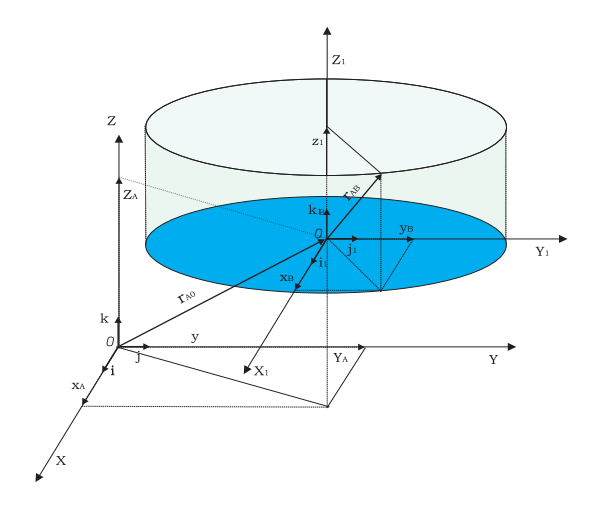

Figura A.2. Relação entre os vetores unitários i, j, k do sistema inercial e i<sub>b</sub>, j<sub>b</sub>, k<sub>b</sub>, do sistema móvel.

Dado um vetor,  $\mathbf{r}_{OB_I}$  o qual descreve a posição de uma partícula  $B$  em relação ao sistema inercial, pode-se reescrevê-lo como a soma de dois vetores, um representado no sistema inercial e outro, no sistema móvel:

$$
\mathbf{r}_{OB_I} = \mathbf{r}_{OA_I} + \mathbf{I} \, \mathbf{r}_{AB_b} \tag{A.13}
$$

Na equação  $(A.13)$ , o vetor  $\mathbf{r}_{OA}$  descreve a posição do ponto A, origem do sistema móvel de referência, em relação ao ponto 0. Este vetor é descrito diretamente no sistema inercial. O vetor  $\mathbf{r}_{AB_b}$  descreve a posição do ponto  $B$  em relação ao ponto A, e sua representação é feita normalmente no sistema móvel de referência B. Quando for somar os vetores, é necessário que todos eles estejam representados em um mesmo sistema. Para que a soma dos vetores seja possível, o vetor  $\mathbf{r}_{AB_b}$  é transformado para a base inercial com o auxílio da matriz de transformação de coordenadas, ou seja,

$$
\mathbf{r}_{AB_I} = \mathbf{I}.\mathbf{r}_{AB_b} \tag{A.14}
$$

Utilizando-se a definição de velocidade absoluta, que é derivada do vetor de posição em relação ao tempo, quando este vetor for descrito no sistema inercial, chega-se a:

$$
\frac{d}{dt}(\mathbf{r}_{OB_I}) = \frac{d}{dt}(\mathbf{r}_{OA_I}) + \frac{d}{dt}(\mathbf{I})\,\mathbf{r}_{AB_b} + \mathbf{I}\frac{d}{dt}(\mathbf{r}_{AB_b})
$$
\n(A.15)

como  $\frac{d}{dt}(\mathbf{I})\mathbf{r}_{AB_b} = 0$ 

$$
\mathbf{v}_{B_I} = \mathbf{v}_{A_I} + \mathbf{V}_{\text{Re}l_I} \tag{A.16}
$$

Analogamente, fazendo-se uso da definição de aceleração absoluta, que é a derivada segunda do vetor posição em relação ao tempo, quando este vetor for descrito no sistema inercial, tem-se que:

$$
\frac{d^2}{dt^2} \left( \mathbf{r}_{OB_I} \right) = \frac{d^2}{dt^2} \left( \mathbf{r}_{OA_I} \right) + \frac{d^2}{dt^2} \left( \mathbf{I} \right) \mathbf{r}_{AB_b} + \mathbf{I} \frac{d^2}{dt^2} \left( \mathbf{r}_{AB_b} \right) \tag{A.17}
$$

como  $\frac{d^2}{dt^2}(\mathbf{I})\,\mathbf{r}_{AB_b}=0$ 

$$
\mathbf{a}_{B_I} = \mathbf{a}_{A_I} + \mathbf{a}_{\text{Re}l_I} \tag{A.18}
$$

#### A.2.2 Sistema móvel girando

No figura A.3 está representado o sistema inercial  $I(x, y, z)$  que é representado pelos cursores i, j, k e origem O. O sistema móvel  $B(x, y, z)$  é representada pelos cursores i<sub>b</sub>,  $\mathbf{j}_b$ ,  $\mathbf{k}_b$ , e origem A. Antes de começar o desenvolvimento das equações, é necessário que se estabeleça uma relação entre os cursores do sistema inercial e os do sistema móvel de referência. Esta relação será sempre dada pela matriz de transformação de coordenadas. O fato de um sistema móvel girar implica que os cursores do sistema inercial e os cursores do sistema móvel deixem de ser paralelos e passem a guardar uma relação que depende do ângulo θ (t) entre os cursores da base inercial e da base móvel. Desta forma, o primeiro passo desta análise é estabelecer, a relação entre estes cursores para que se possa passar a representação de vetores de um sistema para outro sem maiores problemas.

Sistema inercial  $I$  e sistema móvel de referência  $B$ , representados pelos cursores i, j, k e  $\mathbf{i}_b$ ,  $\mathbf{j}_b$ ,  $\mathbf{k}_b$ : sistema móvel girando com uma velocidade angular  $\dot{\theta}$  (t) em tomo do eixo Z do sistema inercial. Vetor  $\mathbf{r}_{OA}$  representado no sistema inercial I e Vetor  $\mathbf{r}_{AB}$  representado no

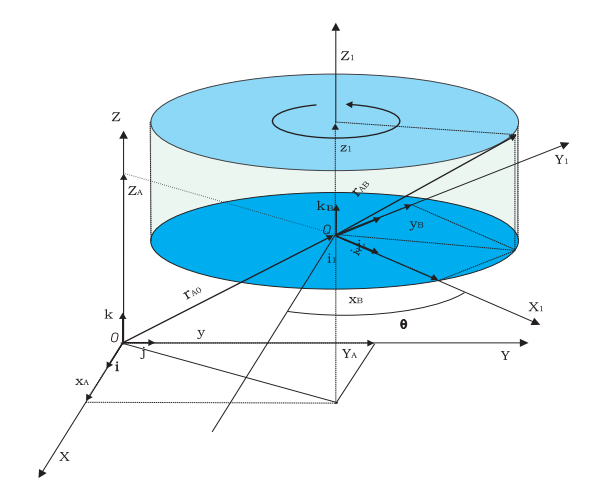

Figura A.3. Sistema inercial I e sistema móvel de referência B

sistema móvel B.

Suponha que o sistema móvel gire em torno do eixo z no sentido positivo de acordo com a regra da mão direita. Pode-se, então, escrever os vetores de velocidade e aceleração angulares através das equações:

$$
\omega_I = \begin{bmatrix} 0 \\ 0 \\ \dot{\theta}(t) \end{bmatrix} \tag{A.19}
$$

$$
\mathbf{a}_{I} = \begin{bmatrix} 0 \\ 0 \\ \ddot{\theta}(t) \end{bmatrix} \tag{A.20}
$$

Projetando-se os cursores da base móvel sobre a base inercial, chega-se à seguinte relação entre eles:

$$
\mathbf{i}_I = \cos \theta \mathbf{i} + \sin \theta \mathbf{j} + 0 \mathbf{k}
$$
  
\n
$$
\mathbf{j}_I = -\sin \theta \mathbf{i} + \cos \theta \mathbf{j} + 0 \mathbf{k}
$$
  
\n
$$
\mathbf{k}_I = 0 + 0 + 1 \mathbf{k}
$$
 (A.21)

$$
\begin{bmatrix} \mathbf{i}_I \\ \mathbf{y}_I \\ \mathbf{k}_I \end{bmatrix} = \begin{bmatrix} \cos \theta & \sin \theta & 0 \\ -\sin \theta & \cos \theta & 0 \\ 0 & 0 & 1 \end{bmatrix} \begin{bmatrix} \mathbf{i} \\ \mathbf{j} \\ \mathbf{k} \end{bmatrix}
$$
 (A.22)

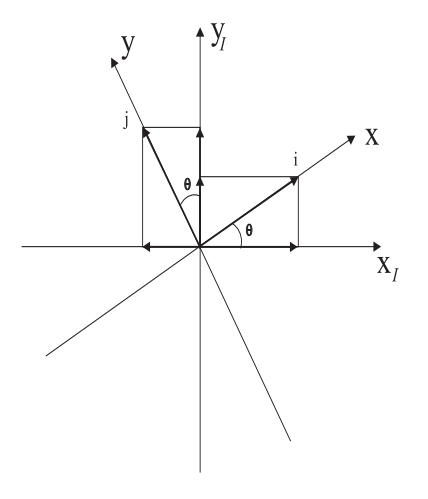

Figura A.4. Projeção dos vetores unitários do sistema móvel sobre o sistema inercial.

$$
\mathbf{S}_b = \mathbf{T}_\theta . \mathbf{S}_I \tag{A.23}
$$

$$
\mathbf{S}_I = \mathbf{T}_{\theta}^{-1} \mathbf{S}_b \tag{A.24}
$$

 $\mathbf{T}_{\theta}$  é matriz de transformação de coordenadas (JOCHHEIM; GERKE; BISCHOFF, 1999).

$$
T = \begin{bmatrix} \cos \theta & \sin \theta & 0 \\ -\sin \theta & \cos \theta & 0 \\ 0 & 0 & 1 \end{bmatrix}
$$
 (A.25)

Desta forma, qualquer vetor descrito no sistema I ou B pode ser reescrito em outro sistema B ou I simplesmente quando os mesmos são multiplicados pela matriz de transformação de coordenadas  $\mathbf{T}_{\theta}$  ou  $\mathbf{T}_{\theta}^{-1}$  $_{\theta}^{-1}$ . Ressalta-se aqui que as matrizes de transformação de coordenadas guardam propriedades importantes; por exemplo, seu determinante é sempre unitário e sua inversa é igual a sua transposta:  $\mathbf{T}_{\theta}^{-1} = \mathbf{T}_{\theta}^{T}$ 

$$
T^{-1} = T^{T} = \begin{bmatrix} \cos \theta & -\sin \theta & 0\\ \sin \theta & \cos \theta & 0\\ 0 & 0 & 1 \end{bmatrix}
$$
 (A.26)

$$
\mathbf{S}_I = \mathbf{T}_{\theta}^T \mathbf{S}_b \tag{A.27}
$$

Para rotações positivas nos eixos indicados  $y \in x$  têm-se as seguintes matrizes de transformação de coordenadas  $\mathbf{T}_{\theta}$ :

Rotação positiva em torno do eixo y:

$$
\omega_I = \begin{bmatrix} 0 \\ \dot{\theta}(t) \\ 0 \end{bmatrix} \tag{A.28}
$$

$$
T_{\theta y} = \begin{bmatrix} \cos \theta & 0 & \sin \theta \\ 0 & 1 & 0 \\ -\sin \theta & 0 & \cos \theta \end{bmatrix}
$$
 (A.29)

Rotação positiva em torno do eixo x:

$$
\omega_I = \begin{bmatrix} \dot{\theta}(t) \\ 0 \\ 0 \end{bmatrix} \tag{A.30}
$$

$$
T_{\theta x} = \begin{bmatrix} 1 & 0 & 0 \\ 0 & \cos \theta & \sin \theta \\ 0 & -\sin \theta & \cos \theta \end{bmatrix}
$$
 (A.31)

A matriz de transformação de coordenadas  $T_{\theta}$  é uma matriz dependente do tempo, responsável por transformar a representação de um vetor descrito no sistema inercial para o sistema móvel B1. Sua transposta, por sua vez, transforma um vetor descrito no sistema móvel para o sistema inercial.

#### Vetor de posição

O vetor de posição é dado então por

$$
\mathbf{r}_{OB_I} = \mathbf{r}_{OA_I} + T_\theta^T (\mathbf{r}_{AB_b})
$$
 (A.32)

$$
\mathbf{r}_{OB_I} = \mathbf{r}_{OA_I} + \mathbf{r}_{AB_I} \tag{A.33}
$$

#### Vetor velocidade

O vetor de velocidade absoluta é obtido derivando-se o vetor de posição em relação ao tempo quando este é representado no sistema inercial:

$$
\mathbf{v}_{B_I} = \frac{d}{dt} \left( \mathbf{r}_{OB_I} \right)
$$

$$
\frac{d}{dt}\mathbf{r}_{OB_I} = \frac{d}{dt}\left(\mathbf{r}_{OA_I}\right) + \frac{d}{dt}\left(T_\theta^T\left(\mathbf{r}_{AB_b}\right)\right)
$$

$$
\mathbf{v}_{B_I} = \mathbf{v}_A + \frac{d}{dt} \left( T_\theta^T \right) (\mathbf{r}_{AB_b}) + T_\theta^T \frac{d}{dt} (\mathbf{r}_{AB_b})
$$
 (A.34)

Como a derivada da transposta da matriz de transformação de coordenadas, multiplicada escalarmente pelo $\mathbf{r}_{AB_b},$ descrito em um sistema móvel  $B$  girando com velocidade angular  $\omega_I$ é igual ao produto vetorial da respectiva velocidade angular pelo resultado da projeção do vetor  $\mathbf{r}_{AB_b}$  na base inercial, ou seja  $\mathbf{r}_{AB_I}$  (FERREIRA, 2001). Na forma de equação

$$
\frac{d}{dt}\left(T_{\theta}^{T}\right)\left(\mathbf{r}_{AB_{b}}\right) = \omega_{I}\left(T_{\theta}^{T}\left(\mathbf{r}_{AB_{b}}\right)\right) \tag{A.35}
$$

então a velocidade pode calculada como segue.

$$
\mathbf{v}_{B_I} = \mathbf{v}_{A_I} + \omega_I \left( T_{\theta}^T . \mathbf{r}_{AB_b} \right) + T_{\theta}^T . \left( _B \mathbf{v}_{rel_b} \right)
$$

substituindo

¡  $T^T_{\theta}$ .r $_{AB_b}$ ¢  $I = \mathbf{r}_{AB}$  $T^T_{\theta}$ .  $(\mathbf{v}_{rel_b}) = \mathbf{V}_{rel_I}$ 

$$
\mathbf{v}_{B_I} = \mathbf{v}_{A_I} + \omega_I \mathbf{r}_{AB} + \mathbf{V}_{rel_I} \tag{A.36}
$$

onde:

 ${\bf v}_{A_I}$ é a velocidade linear absoluta do ponto A (ponto onde o sistema móvel está posicionado) representada no sistema inercial I.

 $\omega_I \mathbf{r}_{AB}$  é o produto vetorial da velocidade angular absoluta do sistema de referência móvel pelo vetor de posição  $\mathbf{r}_{AB_{I}}$  sendo ambos descritos no sistema inercial. O vetor  $\mathbf{r}_{AB_{I}}$ 

tem origem no ponto A e vai até o ponto de interesse B. Ressalta-se aqui que  $\mathbf{r}_{AB_b}$  é escrito geralmente no sistema móvel de referência B para facilitar a representação do movimento. Quando este vetor é multiplicado pela matriz de transformação de coordenadas  $T_{\theta}^T$  tem-se sua representação no sistema inercial.

 $V_{rel}$  é a velocidade relativa do ponto B em relação ao ponto A. Esta velocidade é obtida quando se deriva o vetor posição  $\mathbf{r}_{AB_b}$  em relação ao tempo, quando este está representado no sistema móvel de referência, cuja velocidade angular absoluta é  $\omega_I$ . Derivando-se este vetor, tem-se sua representação no sistema móvel B. Faz-se, então necessário, multiplicálo pela matriz de transformação de coordenadas $T^T_{\theta}$ para obter a representação desse vetor no sistema inercial. Em seguida efetuam-se a soma de todos os termos da equação, todos representados no sistema de referência.

#### Vetor de aceleração

O vetor de aceleração é obtido derivando-se duas vezes o vetor de posição em relação ao tempo:

$$
\mathbf{a}_{B_I} = \frac{d^2}{dt^2} \left( \mathbf{r}_{OB_I} \right) \tag{A.37}
$$

$$
\mathbf{a}_{B_{I}} = \frac{d}{dt} \left( \mathbf{v}_{A_{I}} + \frac{d}{dt} \left( T_{\theta}^{T} \right) (\mathbf{r}_{AB_{b}}) + T_{\theta}^{T} \frac{d}{dt} (\mathbf{r}_{AB_{b}}) \right)
$$
\n
$$
\mathbf{a}_{B_{I}} = \frac{d}{dt} (\mathbf{v}_{A_{I}}) + \frac{d}{dt} \left[ \omega_{I} \left( T_{\theta}^{T} (\mathbf{r}_{AB_{b}}) \right) \right] + \frac{d}{dt} \left[ T_{\theta}^{T} \frac{d}{dt} (\mathbf{r}_{AB_{b}}) \right]
$$
\n
$$
\mathbf{a}_{B_{I}} = \mathbf{a}_{A_{I}} + \frac{d}{dt} \left( \omega_{I} \right) \left[ \left( T_{\theta}^{T} \mathbf{r}_{AB_{b}} \right) \right] + \omega_{I} \left[ \frac{d}{dt} \left( T_{\theta}^{T} \mathbf{r}_{AB_{b}} \right) \right] + \left( \omega_{I} \right) \left[ T_{\theta}^{T} \frac{d}{dt} (\mathbf{r}_{AB_{b}}) \right] + \frac{d}{dt} \left( T_{\theta}^{T} \right) \frac{d}{dt} (\mathbf{r}_{AB_{b}}) + \left( T_{\theta}^{T} \right) \frac{d^{2}}{dt^{2}} (\mathbf{r}_{AB_{b}})
$$
\n
$$
\mathbf{a}_{B_{I}} = \mathbf{a}_{A_{I}} + \dot{\omega}_{I} \left( T_{\theta}^{T} (\mathbf{r}_{AB_{b}}) \right) + \omega_{I} \left[ \omega_{I} \left( T_{\theta}^{T} (\mathbf{r}_{AB_{b}}) \right) \right] + \omega_{I} \left( T_{\theta}^{T} \mathbf{v}_{rel_{b}} + \omega_{I} \left( T_{\theta}^{T} (\mathbf{v}_{rel_{b}}) \right) + \left( T_{\theta}^{T} (\mathbf{r}_{AB_{b}}) \right) \right] + \omega_{I} \left( T_{\theta}^{T} (\mathbf{r}_{AB_{b}}) \right) + \omega_{I} \left[ \omega_{I} \left( T_{\theta}^{T} (\mathbf{r}_{AB_{b}}) \right) \right] + \frac{2\omega_{I} \left( T_{\theta}^{T} (\mathbf{v}_{rel_{b}}) \right) + \left
$$

$$
\mathbf{a}_{B_I} = \mathbf{a}_{A_I} + \dot{\omega}_I (\mathbf{r}_{AB_I}) + \omega_I (\omega_I \mathbf{r}_{AB_I}) + 2\omega_I \mathbf{V}_{rel_I} + \mathbf{a}_{rel_I}
$$
(A.39)

onde:

 $\mathbf{a}_{B_I}$  é a aceleração linear absoluta do ponto A, onde a origem do sistema móvel está posicionado, representada no sistema inercial I.

 $\dot{\omega}_I \mathbf{r}_{AB_I}$  é o produto vetorial da aceleração angular absoluta do sistema de referência móvel pelo vetor de posição  $\mathbf{r}_{AB_I}$  sendo ambos descritos no sistema inercial. O vetor  $\mathbf{r}_{AB_I}$  tem origem no ponto A e vai até o ponto de interesse B. Este termo está diretamente relacionado à aceleração tangencial, decorrente do fato de o vetor  $\omega_I$  variar no tempo e o vetor  $\mathbf{r}_{AB_I}$  estar fixo neste sistema móvel, sendo acelerado angularmente.

 $\omega_I\left(\omega_I{\bf r}_{AB_I}\right)$  é o produto vetorial duplo da velocidade angular absoluta do sistema de referência móvel pelo vetor resultante da operação  $\omega_I {\bf r}_{AB_I}$ . Este termo está relacionado à variação do vetor de velocidade  $\omega_I \mathbf{r}_{AB_I}$  em termos de sua direção. Este vetor  $\omega_I \mathbf{r}_{AB_I}$  gira com uma velocidade angular  $\omega_I$ .

 $2\omega_I \mathbf{V}_{rel_I}$  é o produto vetorial da velocidade angular absoluta do sistema móvel pela velocidade relativa, ambas representadas no sistema inercial I. Este termo é conhecido como aceleração de Coriolis e resulta da variação do vetor de velocidade relativa  $\mathbf{V}_{rel_I},$  em termos de direção. Este vetor gira no espaço com uma velocidade angular  $\omega_I$ .

 $\mathbf{a}_{rel_I}$ é a aceleração relativa do ponto B em relação ao ponto A (origem do sistema móvel de referência). Esta aceleração é obtida quando se derivam duas vezes o vetor de posição  $\mathbf{r}_{AB_b}$  em relação ao tempo, sendo este representado no sistema móvel de referência, cuja velocidade angular é  $\omega_I$ . Derivando-se este vetor no sistema móvel, tem-se sua representação no sistema móvel B. Faz-se necessário, então, multiplica-la pela matriz de transformação de coordenadas  $T_{\theta}^{T}$  para obter a representação deste vetor na base inercial e poder efetuar a soma de todos os termos da equação (A.39) em uma mesma base.

# MODELO MATEMÁTICO DO ACELERÔMETRO CAPACITIVO

#### B.1 TRANSDUTOR CAPACITIVO

Considere-se um transdutor que funciona por meio de uma capacitância de um capacitor de placas paralelas. A capacitância pode ser determinada através da equação B.1,

$$
C = \varepsilon \frac{A}{d} \tag{B.1}
$$

onde:

A é área das placas;

d é a distância entre as placas ou eletrodos;

 $\varepsilon$  é a permeabilidade dielétrica do material entre as placas.

O projetista vê, em cada um desses três parâmetros, uma forma de projetar um transdutor fazendo qualquer um desses parâmetros variar em resposta a um sinal. Por exemplo, em muitos microfones, a pressão do som provoca a variação da distância entre as placas de um capacitor de placas paralelas. Em alguns sensores de deslocamento angular, as placas são giradas de modo a existir uma variação da área da superfície das placas. Nos sensores de umidade, o material entre as placas, varia sua permeabilidade elétrica em resposta à variação da umidade existente no ar circundante. Em todos os três sensores, o acoplamento eletromecânico é feito pela variação da capacitância de um capacitor de placas paralelas. Entretanto, esta similaridade entre o microfone, o sensor de posição angular e o sensor de umidade seria perdida se fôssemos discutir em termos do que está sendo medido.
Há três abordagens no uso de um capacitor de "gap" variável como mecanismo de transdução: relacionando a tensão e o deslocamento da placa, relacionando a força e a tensão e relacionando a força e a carga. Cada uma dessas técnicas tem sido usada com bastante sucesso.

## B.2 TRANSDUTORES BASEADOS NA VARIAÇÃO DA CAPACITÂNCIA DE UM CAPACITOR DE PLACAS PARALELAS.

Se for admitido que uma tensão aplicada entre as placas de um capacitor de placas paralelas, estabelece um campo elétrico uniforme, então da definição de potencial elétrico, pode-se escrever,

$$
q = \frac{\varepsilon A e}{d} \tag{B.2}
$$

onde: e é a diferença de potencial entre as placas.

Admitir um campo elétrico uniforme é mesmo que admitir que as dimensões das placas sejam grandes comparadas com a distância d. Portanto é razoável ignorar os efeitos das bordas.

Como por definição

$$
q = Ce \tag{B.3}
$$

Substituindo (B.2) em (B.3),

$$
C = \frac{\varepsilon A}{d} \tag{B.4}
$$

A equação (B.4) é a equação principal do capacitor de placas paralelas quando os efeitos das bordas são desprezados.

A equação (B.4) se aplica a uma geometria específica: capacitor de placas paralelas. Entretanto, numa geometria arbitrária, a capacitância será sempre função da permissividade elétrica do material introduzido entre as placas e dos parâmetros geométricos. Isto significa dizer que os resultados obtidos com esta geometria em estudo se estenderão para outras geometrias.

Pode-se reescrever (B.2) para expressar a tensão e em termos da carga q, do material e dos parâmetros geométricos.

$$
e = \frac{dq}{\varepsilon A} \tag{B.5}
$$

Essa equação fornece variáveis que possibilitam fazer uso de um capacitor de placas paralelas numa transdução eletromecânica. É possível variar a tensão, dinamicamente, usando um meio mecânico no sentido de variar, temporariamente, a distância d entre os eletrodos, a permissividade elétrica do material  $\varepsilon$  entre as placas ou a área A da placa. Todas essas técnicas têm sido usadas no desenvolvimento de transdutores eletromecânicos.

Inicialmente, admite-se que uma placa do capacitor se move de modo que a distância entre as placas permaneça espacialmente uniforme, mas variante no tempo. Devido a energia mecânica para mover a placa e a energia elétrica armazenada no capacitor, há agora dois tipos de energia associadas com o dispositivo. O modelo do capacitor de placas paralelas com o "gap" variável está esquematizado na figura B.1

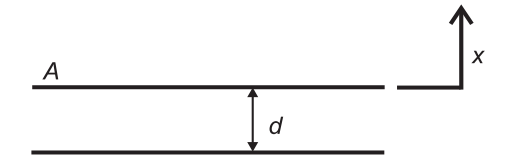

Figura B.1. Transdutor capacitivo em que a área efetiva varia dinamicamente.

- A meta agora é determinar a principal equação.
- A energia elétrica armazenada pelo capacitor é dada por

$$
E_q = \frac{q^2}{2C} \tag{B.6}
$$

$$
E_q = \frac{q^2 (d + d_x)}{2\varepsilon A} \tag{B.7}
$$

A energia  $E_q$ é função de duas variáveis  $q$  e  $dx$ 

Onde  $d_x$  é o deslocamento do eletrodo a partir do equilíbrio, conforme figura B.1.

Nota-se que a potência elétrica armazenada pelo capacitor de placas paralelas com "gap" variável é dada pela taxa de variação da energia com o tempo. Calcula-se esta potência P, aplicando a regra de Chain (função composta):

$$
P = \frac{\partial E}{\partial q} \frac{\partial q}{\partial t} + \frac{\partial E}{\partial dx} \frac{\partial dx}{\partial t}
$$
 (B.8)

Como  $\partial q/\partial t$  é o fluxo de corrente associado ao capacitor,  $\partial E_q/\partial q$  é tensão porque o produto dessas duas grandezas é potência. Similarmente, ∂x/∂t é a velocidade da placa e  $\partial E_q/\partial x$  é força. Assim, podemos determinar as equações constitutivas (principais) para F. Derivando (B.6),

$$
\frac{\partial E_q}{\partial q} = e = \frac{q\left(d + d_x\right)}{\varepsilon A} \tag{B.9}
$$

$$
\frac{\partial E_q}{\partial d_x} = F = \frac{q^2}{2\varepsilon A} \tag{B.10}
$$

Há algumas questões de interesse nas equações (B.9) e (B.10). Primeiro, porque elas foram determinadas a partir da expressão de energia e são consistentes com ela. Segundo, os resultados indicam que há um acoplamento fundamental entre as variáveis de energia mecânica e elétrica. Isto significa dizer que não é possível representar um capacitor de "gap" variável, precisamente, usando elementos de armazenamento de energia de uma porta.

Terceiro, os resultados obtidos poderiam ter sido previstos pelos cálculos. A proposição constitutiva de tensão é meramente uma reproposição de q = Ce onde e é variante no tempo. A equação constitutiva de força expressa força eletrostática de atração entre duas placas.

## B.3 RELAÇÃO ENTRE DESLOCAMENTO E TENSÃO

A maneira mais simples de usar um capacitor de placas paralelas com "gap" variável como mecanismo de transdução é relacionar deslocamento e tensão. Isto pode ser realizado usando a equação (B.9). Nota-se que esta equação inclui não apenas a tensão e deslocamento, mas também depende das cargas das placas.

Pode-se proceder de duas maneiras: considerar carga constante e depois verificar a validade desta hipótese ou fazendo uma análise das variáveis pertinentes  $(e, dx, e q)$ , umas escritas como partes estáticas e outras como partes variantes no tempo. Escolher-se-á aqui a última abordagem porque ela é aplicada de uma forma mais geral do que a hipótese de uma carga constante nas placas. Esta abordagem permite também discutir as condições necessárias para produzir um transdutor linear, isto é, aquele que estabelece uma relação linear entre a porção variante no tempo da tensão e o deslocamento variante do tempo.

Supondo uma tensão de polarização  $e_0$  no capacitor e uma tensão  $\hat{e}$  ca para gerar um deslocamento,

$$
e = e_0 + \hat{e} \tag{B.11}
$$

A carga nas placas pode ser modelada como uma carga estática  $q_0$ e uma carga variante no tempo  $\hat{q}$ ,

Usando (B.9) para relacionar tensão ao deslocamento e a carga,

$$
e_0 + \hat{e} = \frac{q_0 d}{\varepsilon A} + \frac{q_0 d_x}{\varepsilon A} + \frac{\hat{q} d}{\varepsilon A} + \frac{\hat{q} d_x}{\varepsilon A}
$$
(B.12)

Dois dos seus termos em (B.12) são estáticos e os restantes são variantes no tempo. Como os termos estáticos estão em equilíbrio, mesmo que o transdutor esteja em repouso, pode-se dividir (B.12) em duas equações separadas: uma equação estática e outra dinâmica. Nenhuma simplificação será possível até que sejam feitas hipóteses adicionais. A equação dinâmica apresenta três variáveis relacionadas a  $\hat{e}$ ,  $\hat{q}$  e  $d_x$ . Em (B.12), se for admitido que  $e_0$ é muito maior que  $\hat{e}$  e  $q_0$  muito maior que  $\hat{q}$  e d muito maior que  $d_x$  então pode-se identificar termos como sendo de ordem zero  $(cc)$ , de primeira ordem ou de segunda ordem. Os termos de ordem zero fornecem a seguinte equação estática:

$$
e_0 = \frac{q_0 d}{\varepsilon A} \tag{B.13}
$$

Que é a equação previamente discutida para um capacitor de placas paralelas com placas fixas. Os termos de primeira ordem fornecem a seguinte equação:

$$
\hat{e} = \frac{q_0 d_x}{\varepsilon A} + \frac{\hat{q}d}{\varepsilon A} \tag{B.14}
$$

Existem dois termos de primeira ordem do lado direito. O primeiro relaciona a variação no "gap" do capacitor com a variação da tensão e o segundo, relaciona a variação da carga nas placas com a variação da tensão. Em transdutores em que o objetivo é relacionar a variação do "gap" com a variação da tensão, deve-se minimizar o efeito da carga variante. Pode-se fazer isso isolando eletricamente a tensão e a carga ca da tensão e a carga cc, de modo que a carga nas placas seja essencialmente constante. Sob essas condições, (B.14) pode ser aproximada por,

$$
\hat{e} = \frac{q_0 d_x}{\varepsilon A} \tag{B.15}
$$

Essa equação expressa a relação linear entre o deslocamento de uma placa em um capacitor de placas paralelas e a tensão ca.

## B.4 RELAÇÃO ENTRE DESLOCAMENTO E ACELERAÇÃO

O acelerômetro é um dispositivo eletro-mecânico, formado por um sistema mecânico do tipo massa-mola e por um transdutor. Se o sistema sofre a ação contínua de uma força externa, a equação diferencial de segunda ordem que regerá o movimento será então:

$$
\frac{\partial^2 d_x}{\partial t^2} + \gamma \frac{\partial d_x}{\partial t} + \kappa d_x = F_{ext}
$$
 (B.16)

onde:

γ é a viscosidade e κ é a elasticidade.

Como:

$$
F_{ext} = m\mathbf{a}
$$

então, a equação diferencial pode ser reescrita na forma seguinte.

$$
\frac{\partial^2 d_x}{\partial t^2} + \frac{\gamma}{m} \frac{\partial d_x}{\partial t} + \frac{\kappa}{m} d_x = \mathbf{a}
$$
 (B.17)

ou aplicando a transformada de Laplace.

$$
\frac{d_x}{a} = \frac{1}{s^2 + \frac{\gamma}{m}s + \frac{\kappa}{m}}\tag{B.18}
$$

está é a funão de tranferência da parte mecânica.

## **Livros Grátis**

( <http://www.livrosgratis.com.br> )

Milhares de Livros para Download:

[Baixar](http://www.livrosgratis.com.br/cat_1/administracao/1) [livros](http://www.livrosgratis.com.br/cat_1/administracao/1) [de](http://www.livrosgratis.com.br/cat_1/administracao/1) [Administração](http://www.livrosgratis.com.br/cat_1/administracao/1) [Baixar](http://www.livrosgratis.com.br/cat_2/agronomia/1) [livros](http://www.livrosgratis.com.br/cat_2/agronomia/1) [de](http://www.livrosgratis.com.br/cat_2/agronomia/1) [Agronomia](http://www.livrosgratis.com.br/cat_2/agronomia/1) [Baixar](http://www.livrosgratis.com.br/cat_3/arquitetura/1) [livros](http://www.livrosgratis.com.br/cat_3/arquitetura/1) [de](http://www.livrosgratis.com.br/cat_3/arquitetura/1) [Arquitetura](http://www.livrosgratis.com.br/cat_3/arquitetura/1) [Baixar](http://www.livrosgratis.com.br/cat_4/artes/1) [livros](http://www.livrosgratis.com.br/cat_4/artes/1) [de](http://www.livrosgratis.com.br/cat_4/artes/1) [Artes](http://www.livrosgratis.com.br/cat_4/artes/1) [Baixar](http://www.livrosgratis.com.br/cat_5/astronomia/1) [livros](http://www.livrosgratis.com.br/cat_5/astronomia/1) [de](http://www.livrosgratis.com.br/cat_5/astronomia/1) [Astronomia](http://www.livrosgratis.com.br/cat_5/astronomia/1) [Baixar](http://www.livrosgratis.com.br/cat_6/biologia_geral/1) [livros](http://www.livrosgratis.com.br/cat_6/biologia_geral/1) [de](http://www.livrosgratis.com.br/cat_6/biologia_geral/1) [Biologia](http://www.livrosgratis.com.br/cat_6/biologia_geral/1) [Geral](http://www.livrosgratis.com.br/cat_6/biologia_geral/1) [Baixar](http://www.livrosgratis.com.br/cat_8/ciencia_da_computacao/1) [livros](http://www.livrosgratis.com.br/cat_8/ciencia_da_computacao/1) [de](http://www.livrosgratis.com.br/cat_8/ciencia_da_computacao/1) [Ciência](http://www.livrosgratis.com.br/cat_8/ciencia_da_computacao/1) [da](http://www.livrosgratis.com.br/cat_8/ciencia_da_computacao/1) [Computação](http://www.livrosgratis.com.br/cat_8/ciencia_da_computacao/1) [Baixar](http://www.livrosgratis.com.br/cat_9/ciencia_da_informacao/1) [livros](http://www.livrosgratis.com.br/cat_9/ciencia_da_informacao/1) [de](http://www.livrosgratis.com.br/cat_9/ciencia_da_informacao/1) [Ciência](http://www.livrosgratis.com.br/cat_9/ciencia_da_informacao/1) [da](http://www.livrosgratis.com.br/cat_9/ciencia_da_informacao/1) [Informação](http://www.livrosgratis.com.br/cat_9/ciencia_da_informacao/1) [Baixar](http://www.livrosgratis.com.br/cat_7/ciencia_politica/1) [livros](http://www.livrosgratis.com.br/cat_7/ciencia_politica/1) [de](http://www.livrosgratis.com.br/cat_7/ciencia_politica/1) [Ciência](http://www.livrosgratis.com.br/cat_7/ciencia_politica/1) [Política](http://www.livrosgratis.com.br/cat_7/ciencia_politica/1) [Baixar](http://www.livrosgratis.com.br/cat_10/ciencias_da_saude/1) [livros](http://www.livrosgratis.com.br/cat_10/ciencias_da_saude/1) [de](http://www.livrosgratis.com.br/cat_10/ciencias_da_saude/1) [Ciências](http://www.livrosgratis.com.br/cat_10/ciencias_da_saude/1) [da](http://www.livrosgratis.com.br/cat_10/ciencias_da_saude/1) [Saúde](http://www.livrosgratis.com.br/cat_10/ciencias_da_saude/1) [Baixar](http://www.livrosgratis.com.br/cat_11/comunicacao/1) [livros](http://www.livrosgratis.com.br/cat_11/comunicacao/1) [de](http://www.livrosgratis.com.br/cat_11/comunicacao/1) [Comunicação](http://www.livrosgratis.com.br/cat_11/comunicacao/1) [Baixar](http://www.livrosgratis.com.br/cat_12/conselho_nacional_de_educacao_-_cne/1) [livros](http://www.livrosgratis.com.br/cat_12/conselho_nacional_de_educacao_-_cne/1) [do](http://www.livrosgratis.com.br/cat_12/conselho_nacional_de_educacao_-_cne/1) [Conselho](http://www.livrosgratis.com.br/cat_12/conselho_nacional_de_educacao_-_cne/1) [Nacional](http://www.livrosgratis.com.br/cat_12/conselho_nacional_de_educacao_-_cne/1) [de](http://www.livrosgratis.com.br/cat_12/conselho_nacional_de_educacao_-_cne/1) [Educação - CNE](http://www.livrosgratis.com.br/cat_12/conselho_nacional_de_educacao_-_cne/1) [Baixar](http://www.livrosgratis.com.br/cat_13/defesa_civil/1) [livros](http://www.livrosgratis.com.br/cat_13/defesa_civil/1) [de](http://www.livrosgratis.com.br/cat_13/defesa_civil/1) [Defesa](http://www.livrosgratis.com.br/cat_13/defesa_civil/1) [civil](http://www.livrosgratis.com.br/cat_13/defesa_civil/1) [Baixar](http://www.livrosgratis.com.br/cat_14/direito/1) [livros](http://www.livrosgratis.com.br/cat_14/direito/1) [de](http://www.livrosgratis.com.br/cat_14/direito/1) [Direito](http://www.livrosgratis.com.br/cat_14/direito/1) [Baixar](http://www.livrosgratis.com.br/cat_15/direitos_humanos/1) [livros](http://www.livrosgratis.com.br/cat_15/direitos_humanos/1) [de](http://www.livrosgratis.com.br/cat_15/direitos_humanos/1) [Direitos](http://www.livrosgratis.com.br/cat_15/direitos_humanos/1) [humanos](http://www.livrosgratis.com.br/cat_15/direitos_humanos/1) [Baixar](http://www.livrosgratis.com.br/cat_16/economia/1) [livros](http://www.livrosgratis.com.br/cat_16/economia/1) [de](http://www.livrosgratis.com.br/cat_16/economia/1) [Economia](http://www.livrosgratis.com.br/cat_16/economia/1) [Baixar](http://www.livrosgratis.com.br/cat_17/economia_domestica/1) [livros](http://www.livrosgratis.com.br/cat_17/economia_domestica/1) [de](http://www.livrosgratis.com.br/cat_17/economia_domestica/1) [Economia](http://www.livrosgratis.com.br/cat_17/economia_domestica/1) [Doméstica](http://www.livrosgratis.com.br/cat_17/economia_domestica/1) [Baixar](http://www.livrosgratis.com.br/cat_18/educacao/1) [livros](http://www.livrosgratis.com.br/cat_18/educacao/1) [de](http://www.livrosgratis.com.br/cat_18/educacao/1) [Educação](http://www.livrosgratis.com.br/cat_18/educacao/1) [Baixar](http://www.livrosgratis.com.br/cat_19/educacao_-_transito/1) [livros](http://www.livrosgratis.com.br/cat_19/educacao_-_transito/1) [de](http://www.livrosgratis.com.br/cat_19/educacao_-_transito/1) [Educação - Trânsito](http://www.livrosgratis.com.br/cat_19/educacao_-_transito/1) [Baixar](http://www.livrosgratis.com.br/cat_20/educacao_fisica/1) [livros](http://www.livrosgratis.com.br/cat_20/educacao_fisica/1) [de](http://www.livrosgratis.com.br/cat_20/educacao_fisica/1) [Educação](http://www.livrosgratis.com.br/cat_20/educacao_fisica/1) [Física](http://www.livrosgratis.com.br/cat_20/educacao_fisica/1) [Baixar](http://www.livrosgratis.com.br/cat_21/engenharia_aeroespacial/1) [livros](http://www.livrosgratis.com.br/cat_21/engenharia_aeroespacial/1) [de](http://www.livrosgratis.com.br/cat_21/engenharia_aeroespacial/1) [Engenharia](http://www.livrosgratis.com.br/cat_21/engenharia_aeroespacial/1) [Aeroespacial](http://www.livrosgratis.com.br/cat_21/engenharia_aeroespacial/1) [Baixar](http://www.livrosgratis.com.br/cat_22/farmacia/1) [livros](http://www.livrosgratis.com.br/cat_22/farmacia/1) [de](http://www.livrosgratis.com.br/cat_22/farmacia/1) [Farmácia](http://www.livrosgratis.com.br/cat_22/farmacia/1) [Baixar](http://www.livrosgratis.com.br/cat_23/filosofia/1) [livros](http://www.livrosgratis.com.br/cat_23/filosofia/1) [de](http://www.livrosgratis.com.br/cat_23/filosofia/1) [Filosofia](http://www.livrosgratis.com.br/cat_23/filosofia/1) [Baixar](http://www.livrosgratis.com.br/cat_24/fisica/1) [livros](http://www.livrosgratis.com.br/cat_24/fisica/1) [de](http://www.livrosgratis.com.br/cat_24/fisica/1) [Física](http://www.livrosgratis.com.br/cat_24/fisica/1) [Baixar](http://www.livrosgratis.com.br/cat_25/geociencias/1) [livros](http://www.livrosgratis.com.br/cat_25/geociencias/1) [de](http://www.livrosgratis.com.br/cat_25/geociencias/1) [Geociências](http://www.livrosgratis.com.br/cat_25/geociencias/1) [Baixar](http://www.livrosgratis.com.br/cat_26/geografia/1) [livros](http://www.livrosgratis.com.br/cat_26/geografia/1) [de](http://www.livrosgratis.com.br/cat_26/geografia/1) [Geografia](http://www.livrosgratis.com.br/cat_26/geografia/1) [Baixar](http://www.livrosgratis.com.br/cat_27/historia/1) [livros](http://www.livrosgratis.com.br/cat_27/historia/1) [de](http://www.livrosgratis.com.br/cat_27/historia/1) [História](http://www.livrosgratis.com.br/cat_27/historia/1) [Baixar](http://www.livrosgratis.com.br/cat_31/linguas/1) [livros](http://www.livrosgratis.com.br/cat_31/linguas/1) [de](http://www.livrosgratis.com.br/cat_31/linguas/1) [Línguas](http://www.livrosgratis.com.br/cat_31/linguas/1)

[Baixar](http://www.livrosgratis.com.br/cat_28/literatura/1) [livros](http://www.livrosgratis.com.br/cat_28/literatura/1) [de](http://www.livrosgratis.com.br/cat_28/literatura/1) [Literatura](http://www.livrosgratis.com.br/cat_28/literatura/1) [Baixar](http://www.livrosgratis.com.br/cat_30/literatura_de_cordel/1) [livros](http://www.livrosgratis.com.br/cat_30/literatura_de_cordel/1) [de](http://www.livrosgratis.com.br/cat_30/literatura_de_cordel/1) [Literatura](http://www.livrosgratis.com.br/cat_30/literatura_de_cordel/1) [de](http://www.livrosgratis.com.br/cat_30/literatura_de_cordel/1) [Cordel](http://www.livrosgratis.com.br/cat_30/literatura_de_cordel/1) [Baixar](http://www.livrosgratis.com.br/cat_29/literatura_infantil/1) [livros](http://www.livrosgratis.com.br/cat_29/literatura_infantil/1) [de](http://www.livrosgratis.com.br/cat_29/literatura_infantil/1) [Literatura](http://www.livrosgratis.com.br/cat_29/literatura_infantil/1) [Infantil](http://www.livrosgratis.com.br/cat_29/literatura_infantil/1) [Baixar](http://www.livrosgratis.com.br/cat_32/matematica/1) [livros](http://www.livrosgratis.com.br/cat_32/matematica/1) [de](http://www.livrosgratis.com.br/cat_32/matematica/1) [Matemática](http://www.livrosgratis.com.br/cat_32/matematica/1) [Baixar](http://www.livrosgratis.com.br/cat_33/medicina/1) [livros](http://www.livrosgratis.com.br/cat_33/medicina/1) [de](http://www.livrosgratis.com.br/cat_33/medicina/1) [Medicina](http://www.livrosgratis.com.br/cat_33/medicina/1) [Baixar](http://www.livrosgratis.com.br/cat_34/medicina_veterinaria/1) [livros](http://www.livrosgratis.com.br/cat_34/medicina_veterinaria/1) [de](http://www.livrosgratis.com.br/cat_34/medicina_veterinaria/1) [Medicina](http://www.livrosgratis.com.br/cat_34/medicina_veterinaria/1) [Veterinária](http://www.livrosgratis.com.br/cat_34/medicina_veterinaria/1) [Baixar](http://www.livrosgratis.com.br/cat_35/meio_ambiente/1) [livros](http://www.livrosgratis.com.br/cat_35/meio_ambiente/1) [de](http://www.livrosgratis.com.br/cat_35/meio_ambiente/1) [Meio](http://www.livrosgratis.com.br/cat_35/meio_ambiente/1) [Ambiente](http://www.livrosgratis.com.br/cat_35/meio_ambiente/1) [Baixar](http://www.livrosgratis.com.br/cat_36/meteorologia/1) [livros](http://www.livrosgratis.com.br/cat_36/meteorologia/1) [de](http://www.livrosgratis.com.br/cat_36/meteorologia/1) [Meteorologia](http://www.livrosgratis.com.br/cat_36/meteorologia/1) [Baixar](http://www.livrosgratis.com.br/cat_45/monografias_e_tcc/1) [Monografias](http://www.livrosgratis.com.br/cat_45/monografias_e_tcc/1) [e](http://www.livrosgratis.com.br/cat_45/monografias_e_tcc/1) [TCC](http://www.livrosgratis.com.br/cat_45/monografias_e_tcc/1) [Baixar](http://www.livrosgratis.com.br/cat_37/multidisciplinar/1) [livros](http://www.livrosgratis.com.br/cat_37/multidisciplinar/1) [Multidisciplinar](http://www.livrosgratis.com.br/cat_37/multidisciplinar/1) [Baixar](http://www.livrosgratis.com.br/cat_38/musica/1) [livros](http://www.livrosgratis.com.br/cat_38/musica/1) [de](http://www.livrosgratis.com.br/cat_38/musica/1) [Música](http://www.livrosgratis.com.br/cat_38/musica/1) [Baixar](http://www.livrosgratis.com.br/cat_39/psicologia/1) [livros](http://www.livrosgratis.com.br/cat_39/psicologia/1) [de](http://www.livrosgratis.com.br/cat_39/psicologia/1) [Psicologia](http://www.livrosgratis.com.br/cat_39/psicologia/1) [Baixar](http://www.livrosgratis.com.br/cat_40/quimica/1) [livros](http://www.livrosgratis.com.br/cat_40/quimica/1) [de](http://www.livrosgratis.com.br/cat_40/quimica/1) [Química](http://www.livrosgratis.com.br/cat_40/quimica/1) [Baixar](http://www.livrosgratis.com.br/cat_41/saude_coletiva/1) [livros](http://www.livrosgratis.com.br/cat_41/saude_coletiva/1) [de](http://www.livrosgratis.com.br/cat_41/saude_coletiva/1) [Saúde](http://www.livrosgratis.com.br/cat_41/saude_coletiva/1) [Coletiva](http://www.livrosgratis.com.br/cat_41/saude_coletiva/1) [Baixar](http://www.livrosgratis.com.br/cat_42/servico_social/1) [livros](http://www.livrosgratis.com.br/cat_42/servico_social/1) [de](http://www.livrosgratis.com.br/cat_42/servico_social/1) [Serviço](http://www.livrosgratis.com.br/cat_42/servico_social/1) [Social](http://www.livrosgratis.com.br/cat_42/servico_social/1) [Baixar](http://www.livrosgratis.com.br/cat_43/sociologia/1) [livros](http://www.livrosgratis.com.br/cat_43/sociologia/1) [de](http://www.livrosgratis.com.br/cat_43/sociologia/1) [Sociologia](http://www.livrosgratis.com.br/cat_43/sociologia/1) [Baixar](http://www.livrosgratis.com.br/cat_44/teologia/1) [livros](http://www.livrosgratis.com.br/cat_44/teologia/1) [de](http://www.livrosgratis.com.br/cat_44/teologia/1) [Teologia](http://www.livrosgratis.com.br/cat_44/teologia/1) [Baixar](http://www.livrosgratis.com.br/cat_46/trabalho/1) [livros](http://www.livrosgratis.com.br/cat_46/trabalho/1) [de](http://www.livrosgratis.com.br/cat_46/trabalho/1) [Trabalho](http://www.livrosgratis.com.br/cat_46/trabalho/1) [Baixar](http://www.livrosgratis.com.br/cat_47/turismo/1) [livros](http://www.livrosgratis.com.br/cat_47/turismo/1) [de](http://www.livrosgratis.com.br/cat_47/turismo/1) [Turismo](http://www.livrosgratis.com.br/cat_47/turismo/1)